# **SINTESIS ÓPTIMA DE UN MECANISMO DE CUATRO BARRAS PARA RODILLA, UTILIZANDO LAS COORDENADAS NATURALES EN LA FORMULACIÓN CINEMATICA**

**YEZID ALBERTO FLOREZ MARTINEZ**

**PROGRAMA DE INGENIERIA MECANICA DEPARTAMENTO DE INGENIERIA MECANICA, MECATRONICA E INDUSTRIAL FACULTAD DE INGENIERIAS Y ARQUITECTURAS**

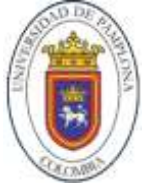

**UNIVERSIDAD DE PAMPLONA** PAMPLONA, 21 de marzo de 2019

# **SINTESIS ÓPTIMA DE UN MECANISMO DE CUATRO BARRAS PARA RODILLA, UTILIZANDO LAS COORDENADAS NATURALES EN LA FORMULACIÓN CINEMATICA**

**AUTOR YEZID ALBERTO FLOREZ MARTINEZ [yezidaflorez@hotmail.com](mailto:yezidaflorez@hotmail.com)**

> **Director: Elkin G. Flórez S.** Dr. M.Sc Ingeniero mecánico **eflorezu@unipamplona.edu.co**

**Co-Director: Neider Nadid Romero**  M.Sc Ingeniero mecánico **[neider.nadid@gmail.com](mailto:eflorezu@unipamplona.edu.co)**

**Co-Director: Marco Fredy Jaimes Laguado.** Ph.D Nuevas perspectivas de la investigación en ciencias de la actividad física **mafrejala@gmail**

# **PROGRAMA DE INGENIERIA MECANICA DEPARTAMENTO DE INGENIERIA MECANICA, MECATRONICA E INDUSTRIAL FACULTAD DE INGENIERIAS Y ARQUITECTURAS**

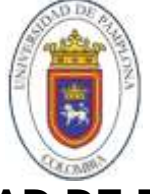

**UNIVERSIDAD DE PAMPLONA** Pamplona, 21 de marzo de 2019

Dedicatoria

*Dedico este trabajo de grado primeramente a Dios que me ha dado la vida y la bendición de estudiar, permitió la ejecución y desarrollo de este proyecto, brindándome la sabiduría necesaria para afrontar los retos y dificultades en el transcurso de mi instancia universitaria.*

*Quiero dedicar este trabajo también a mi madre, Luz Marina Martínez Vera ya que su amor incondicional se ha convertido en mi motivación e inspiración para lograr mis sueños y alcanzar todo lo que me proponga en la vida.*

*Finalmente, quiero dedicar este trabajo a mi padre, Luis Alberto Flórez y a mis hermanos, Nairoby Liliana Flórez y Fabián Giordano Flórez, personas que siempre llevo en mi alma por apoyarme, guiarme y motivarme en cada momento de mi proceso universitario. Fueron ellos los que creyeron en mi potencial y en mis capacidades para sacar adelante esta meta en mi vida.*

#### Agradecimientos

*Quiero expresar mis profundos agradecimientos a Dios por brindarme la sabiduría y entendimiento. A mi familia por su arduo sacrificio y esfuerzo para que mi título como Ingeniero mecánico fuera una realidad.*

*Un agradecimiento especial a mis directores de trabajo de grado el Dr. Elkin Flórez, Neider Nadid Romero y Marco Fredy Jaimes Laguado, que me han brindado de sus conocimientos y apoyo para culminar este proyecto de grado con éxito. por sus consejos, esfuerzo, colaboración y orientación en el transcurso del proyecto, siempre comprometidos con sus alumnos y la academia.*

*A mi compañero y amigo Antonio Velazco quien me orientó en la fase de diseño y simulación en Ansys, a Jesús Olivo, Ancizar Rocero, Jessaell Mendoza, Oscar Sandoval, gracias a ustedes muchachos por estar en los buenos y malos momentos, también porque de cada uno de ustedes aprendí cosas valiosas y sé lo grandes personas que son.*

### **TABLA DE CONTENIDO**

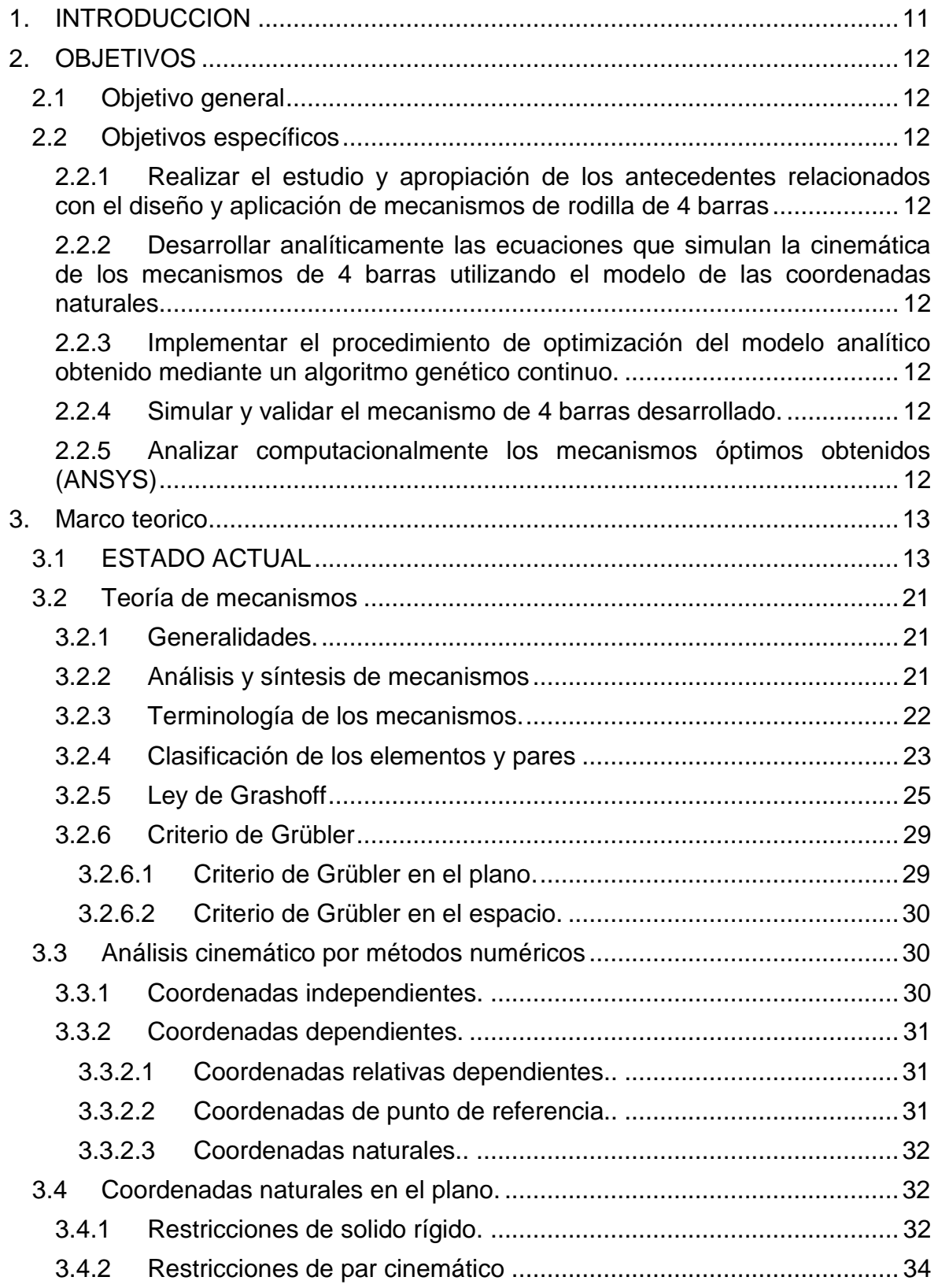

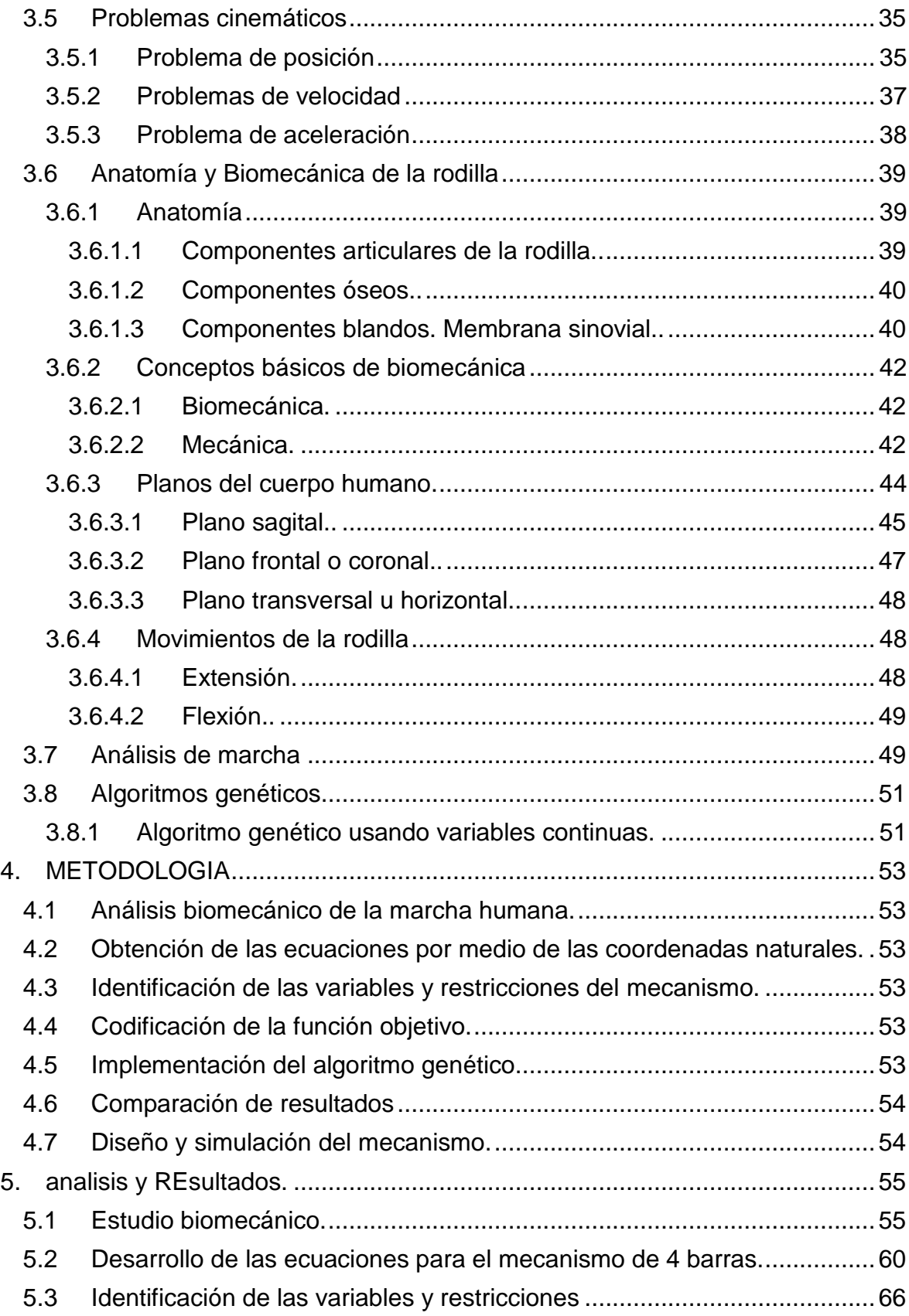

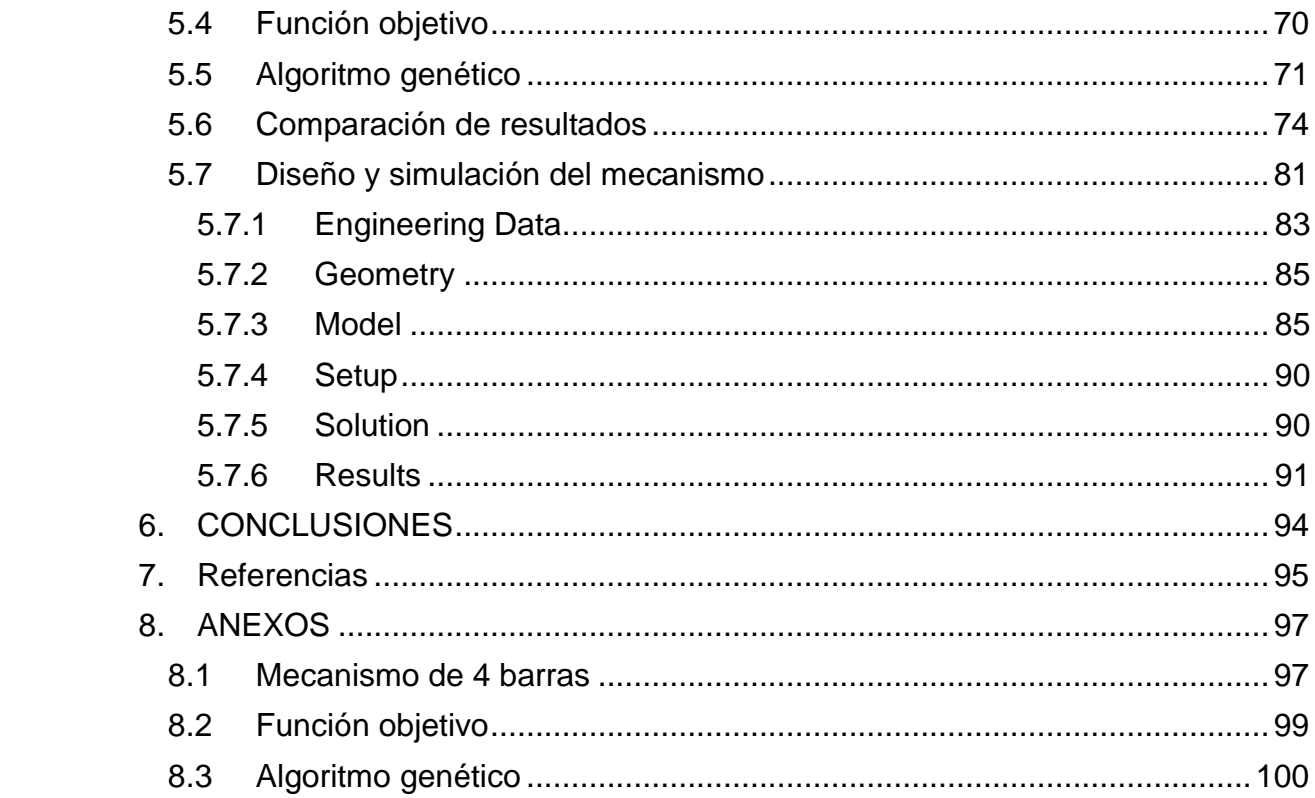

# **LISTA DE TABLAS**

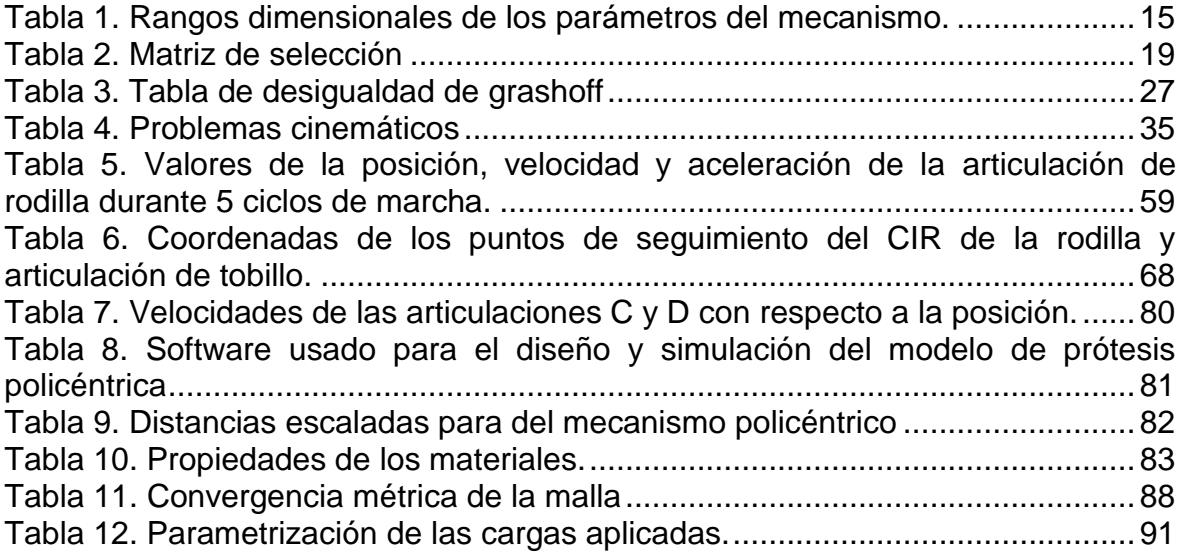

# **LISTA DE FIGURAS**

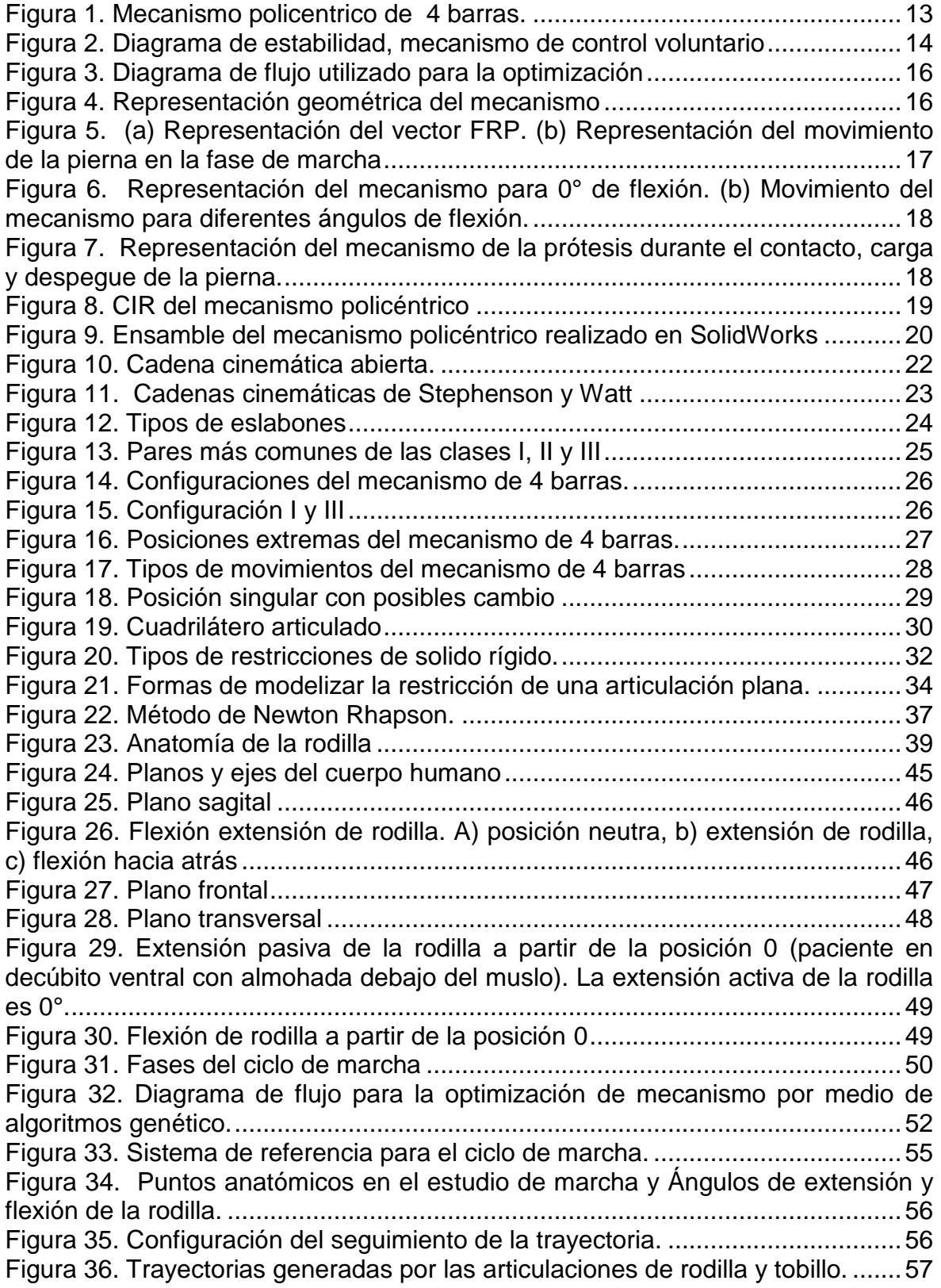

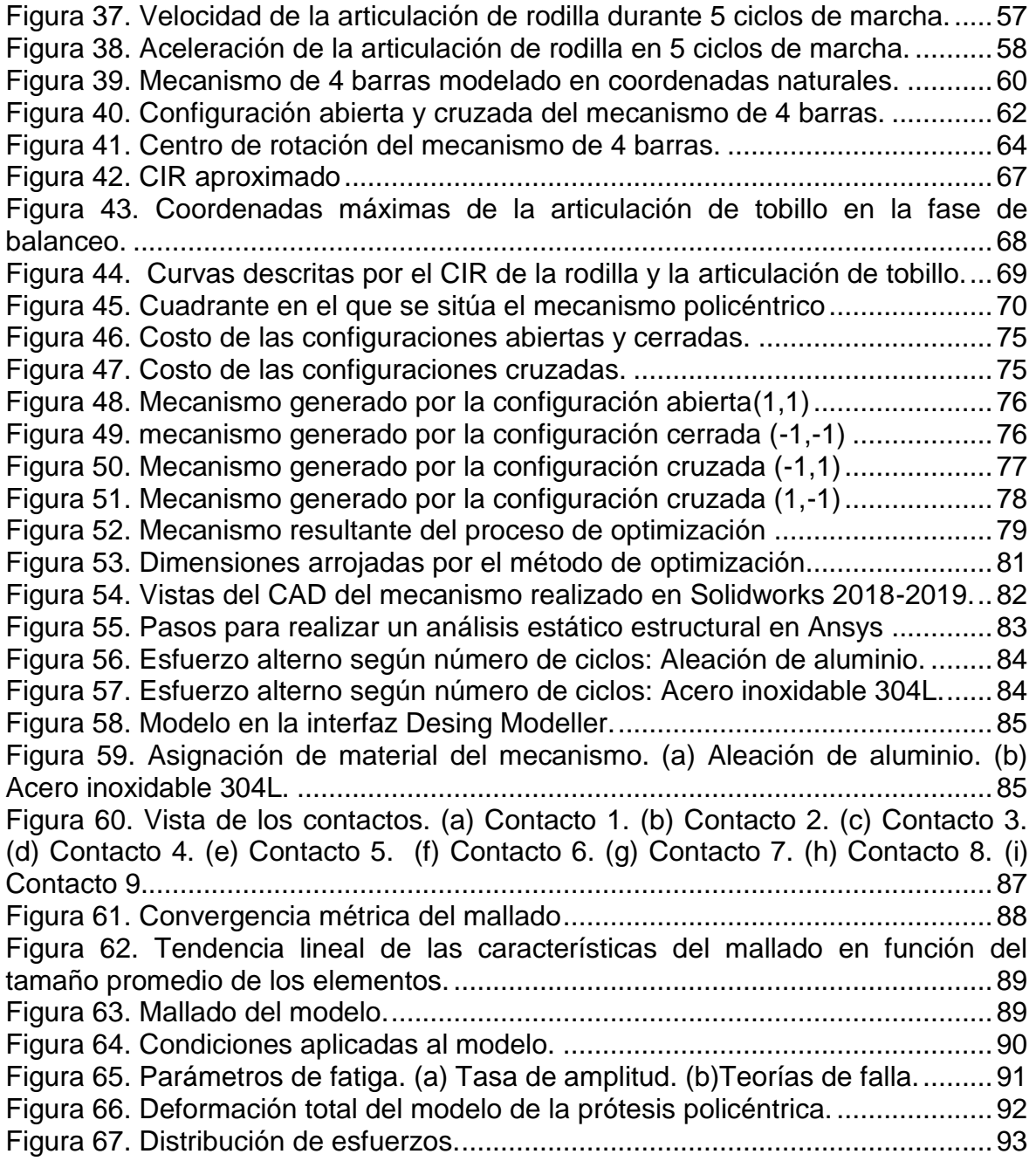

#### **1. INTRODUCCION**

<span id="page-10-0"></span>La pérdida de una extremidad restringe la funcionalidad y capacidad natural, propia del cuerpo humano, para interactuar con su entorno. Pero, la amputación de un miembro inferior altera gravemente la marcha normal, esto limita la locomoción y el desarrollo de actividades diarias de las personas. Con la amputación no sólo se pierden los segmentos corporales y las articulaciones, también, se pierden años de entrenamiento para perfeccionar la marcha, parámetros que definen el estilo de caminar de una persona, y lo más importante, la capacidad para desplazarse libremente a diferentes velocidades. (Martínes Solís , 2013)

Debido a esto, nace la necesidad de emplear elementos mecánicos que repliquen movimientos que puedan reemplazar la parte del cuerpo humano que haya sido afectada, y es entonces, donde la implementación y uso de los mecanismos nos brindan una amplia solución a dichos problemas. Los mecanismos policéntricos ofrecen a los investigadores una versatilidad en aplicaciones que requieran seguimiento a trayectorias definidas, como las generadas durante el ciclo de marcha normal. Trayectorias que requieren una serie de datos específicos para el estudio biomecánico de la articulación, la ubicación exacta del centro de rotación de la articulación de rodilla es gran importancia para la medición de la cinemática y cinética de la articulación, sin embargo, ningún estudio ha podido identificar de forma precisa el centro de rotación de la rodilla durante varias actividades diarias. (Kim, Feng, Wook Nha, Man Park, & Hyuk Kim, 2015) por lo tanto, la actual investigación comprende el estudio, análisis y simulación de un mecanismo de 4 barras y de la implementación de un método alternativo y efectivo para su respectivo análisis. En esta investigación se desarrolla un método general para la síntesis óptima de mecanismos para prótesis de miembro inferior, mediante la implementación de herramientas de optimización como los algoritmos genéticos.

El estudio se llevó a cabo en diferentes etapas. En la primera se realizó el estudio biomecánico de la extremidad inferior con el fin de determinar el comportamiento de esta, en la segunda se implementó el método de coordenadas naturales y se llevó a cabo el proceso de optimización, mientras que en la tercera consistió en la simulación de la prótesis por medio de un prototipo virtual.

## **2. OBJETIVOS**

#### <span id="page-11-1"></span><span id="page-11-0"></span>**2.1 Objetivo general**

Obtener la síntesis óptima de un mecanismo de rodilla de cuatro barras para prótesis transfemoral, utilizando las coordenadas naturales para la formulación cinemática.

#### <span id="page-11-2"></span>**2.2 Objetivos específicos**

- <span id="page-11-3"></span>2.2.1 Realizar el estudio y apropiación de los antecedentes relacionados con el diseño y aplicación de mecanismos de rodilla de 4 barras
- <span id="page-11-4"></span>2.2.2 Desarrollar analíticamente las ecuaciones que simulan la cinemática de los mecanismos de 4 barras utilizando el modelo de las coordenadas naturales.
- <span id="page-11-5"></span>2.2.3 Implementar el procedimiento de optimización del modelo analítico obtenido mediante un algoritmo genético continuo.
- <span id="page-11-6"></span>2.2.4 Simular y validar el mecanismo de 4 barras desarrollado.
- <span id="page-11-7"></span>2.2.5 Analizar computacionalmente los mecanismos óptimos obtenidos (ANSYS)

### **3. MARCO TEORICO**

### <span id="page-12-1"></span><span id="page-12-0"></span>**3.1 ESTADO ACTUAL**

Los mecanismos que simulan el movimiento de rodilla son diseñados utilizando la teoría de síntesis de mecanismos, la cual es difícil de implementar y resolver, ya que es proceso algebraico y poco intuitivo por su alto contenido de ecuaciones no lineales, lo que se transforma en una exigencia alta de tiempo y conocimiento para un mismo problema.

En el ejercicio de la revisión bibliográfica se encontraron algunos trabajos de investigación relacionados con el diseño de prótesis policéntricas de rodilla y métodos de optimización para la síntesis de mecanismos, basado en algoritmos genéticos. Por ejemplo, en el trabajo desarrollado por (Amador, Torrealba, & Muller-Karger, 2011) en el que se estudió el mecanismo policéntrico de 4 barras permite, gracias a la ubicación de un CIR (Centro Instantáneo de Rotación) elevado, movimientos de rotación y traslación durante la flexo extensión de la rodilla, garantizando estabilidad en la fase de apoyo. El mecanismo se conformó por 4 eslabones rígidos, dos binarios y dos ternarios, como se muestra en la **¡Error! No se encuentra el origen de la referencia.**.

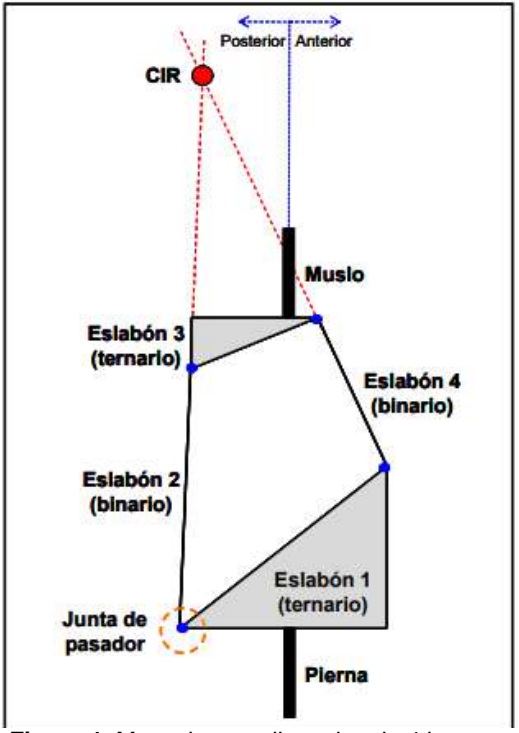

**Figura 1.** Mecanismo policentrico de 4 barras. Fuente: (Amador, Torrealba, & Muller-Karger, 2011)

<span id="page-12-2"></span>Además, los autores estudiaron la estabilidad relacionada con la línea de carga, que es definida por la dirección de la fuerza de reacción del piso. El estudio arrojó que la localización del CIR debe ser posterior a la línea de carga para garantizar la estabilidad de la rodilla, en la

#### Figura **2**. Diagrama de estabilidad, mecanismo de control voluntario Fuente:

se puede observar el diagrama de estabilidad para el mecanismo propuesto de control voluntario. Allí, la línea de carga se localiza delante del CIR de la rodilla durante el contacto del talón y detrás del CIR durante el despegue de esa punta. Se realizó un estudio de la estabilidad del mecanismo determinando la localización del CIR con relación a la dirección de la línea de carga, realizando un análisis de marcha a dos sujetos y haciendo uso del software Cortex, donde se pudo observar el comportamiento real de la línea de carga con relación al eje de la articulación de rodilla. De este trabajo se pudo concluir que, un mecanismo que posea un comportamiento semejante a una rodilla sana, permite un Angulo de flexión de 110° que posea un peso inferior a 1 kg y se dirige a pacientes con un peso de 100 Kg, considerando que las prótesis policéntricas manejan un rango de 100-130 kg como peso máximo. Identificando las necesidades de los pacientes y las especificaciones de diseño, el mecanismo policéntrico de 4 barras es el que permite la estabilidad en el contacto del talón y durante la respuesta a la carga, así como la capacidad necesaria para iniciar la flexión voluntaria antes del despegue de punta. Así mismo se concluyó que la orientación del mecanismo es una variable que requiere especial atención debido a la incidencia sobre la posición del CIR del mecanismo con relación a la línea de carga.

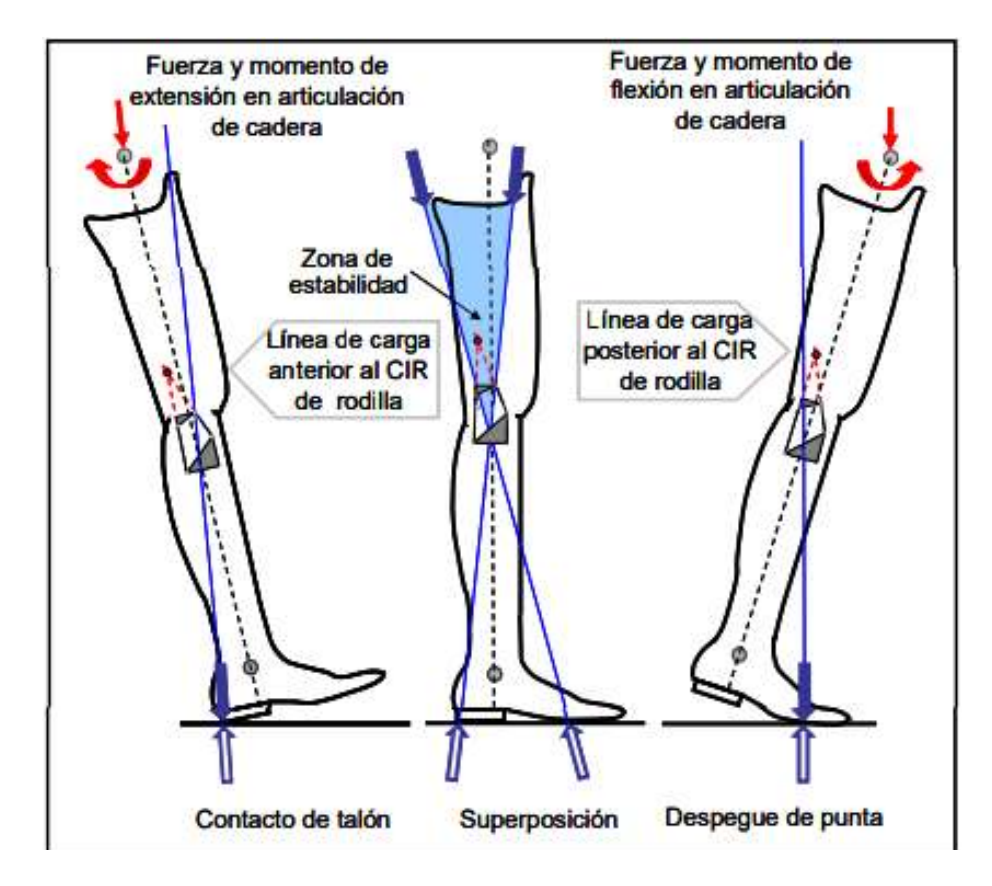

**Figura 2**. Diagrama de estabilidad, mecanismo de control voluntario Fuente: (Amador, Torrealba, & Muller-Karger, 2011)

<span id="page-14-0"></span>Un año más tarde, en (Amador B. T., Torrealba, Rojas, Cappelletto, & Muller-Karger, 2012), se desarrolló una técnica para dimensionar un mecanismo de 4 barras para máxima estabilidad, basándose en que la estabilidad es regida por el CIR y por la fuerza de reacción del piso durante la fase de apoyo, se realizó un análisis de marcha a un paciente con amputación, con el fin de obtener unos parámetros de entrada tales como; el Angulo de flexo-extensión de la rodilla, la cinemática de los miembros inferiores y la fuerza de reacción del piso. Además, se realizó la utilización de los algoritmos genéticos para obtener las dimensiones y configuración de los eslabones del mecanismo requeridos para iterar y determinar las dimensiones funcionales adecuadas. En la Figura 4 se puede observar la representación geométrica del mecanismo policéntrico en el que se muestran los parámetros que definen el mismo y con los cuales se validan las técnicas de computación artificial, como los algoritmos genéticos.

De igual forma , (Radcliffe, 1994) en su trabajo demostró que, en relación a la ubicación ideal del centro instantáneo de rotación, con la pierna en completa extensión, la ubicación del CIR es aproximadamente 100mm arriba del centro de la rodilla y 6mm posterior a la línea de referencia vertical; se dice que esa ubicación permite realizar un movimiento suave del CIR hacia adelante y hacia abajo con el incremento del ángulo de flexión. Otra consideración importante es que el CIR debe tener una altura casi constante al menos para los 5 primeros grados de flexión de la rodilla con el fin de incrementar la estabilidad. Para la determinación de valores óptimos del mecanismo se seleccionaron unas dimensiones que cumplieran con un rango de parámetros señalados en la tabla 1. Estos datos hacen parte de los insumos utilizados en el presente trabajo para alimentar el algoritmo genético desarrollado para el estudio cinemático del mecanismo.

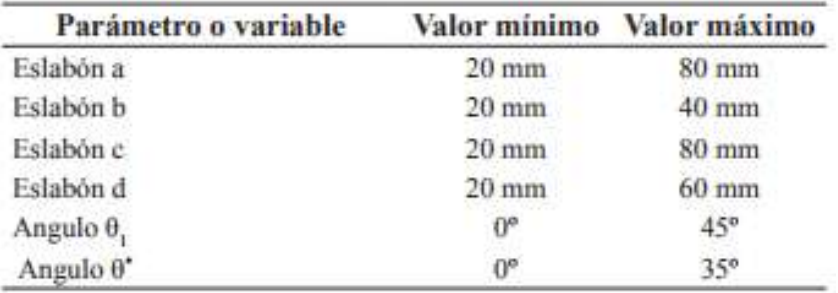

**Tabla 1**. Rangos dimensionales de los parámetros del mecanismo.

Fuente: (Amador B. T., Torrealba, Rojas, Cappelletto, & Muller-Karger, 2012)

<span id="page-15-0"></span>Para cada solución arrojada por el algoritmo genético, se obtuvo una curva de CIR en la que se evalúa, si se aproxima o no a la curva deseada mediante una función *fitness* (función objetivo) en la que se deben cumplir con las restricciones de las variables descritas en la Tabla 1. En la figura 3 se observa el diagrama de flujo empleado en el proceso de dimensionamiento del mecanismo de 4 barras para prótesis policéntrica.

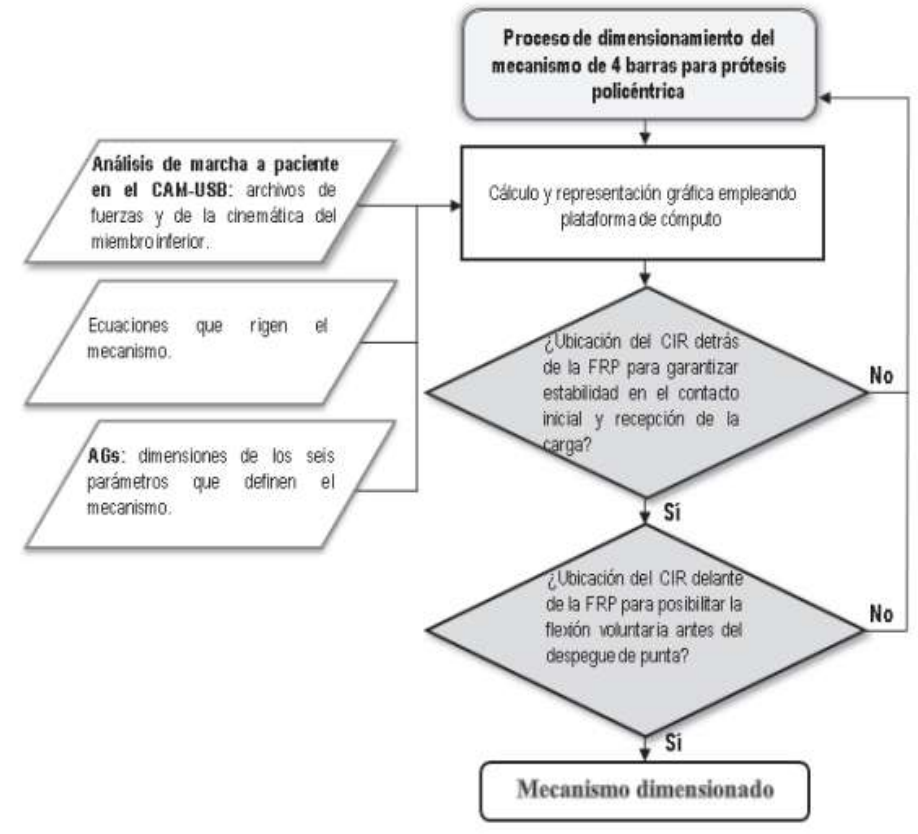

**Figura 3.** Diagrama de flujo utilizado para la optimización Fuente: (Amador B. T., Torrealba, Rojas, Cappelletto, & Muller-Karger, 2012)

<span id="page-16-0"></span>En la Figura 4 se puede observar la representación geométrica del mecanismo que fue usado en el proceso de dimensionamiento.

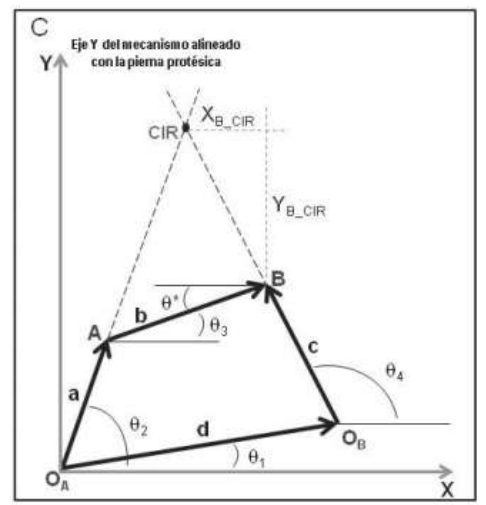

**Figura 4.** Representación geométrica del mecanismo Fuente: (Amador B. T., Torrealba, Rojas, Cappelletto, & Muller-Karger, 2012)

<span id="page-16-1"></span>Luego de haber hecho un extenso análisis de marcha y un estudio de las diferentes articulaciones de la rodilla se pudo llegar a una representación gráfica en el plano sagital de la secuencia espacio-temporal de la fuerza de reacción del

piso y de la posición del centro de presión durante la fase de apoyo del ciclo, dicha representación es conocida como *butterfly diagram*. De la misma manera se representa el movimiento del miembro inferior para el ciclo de marcha, con puntos de interés en las articulaciones de cadera, rodilla y tobillo, como se muestra la Figura 5.

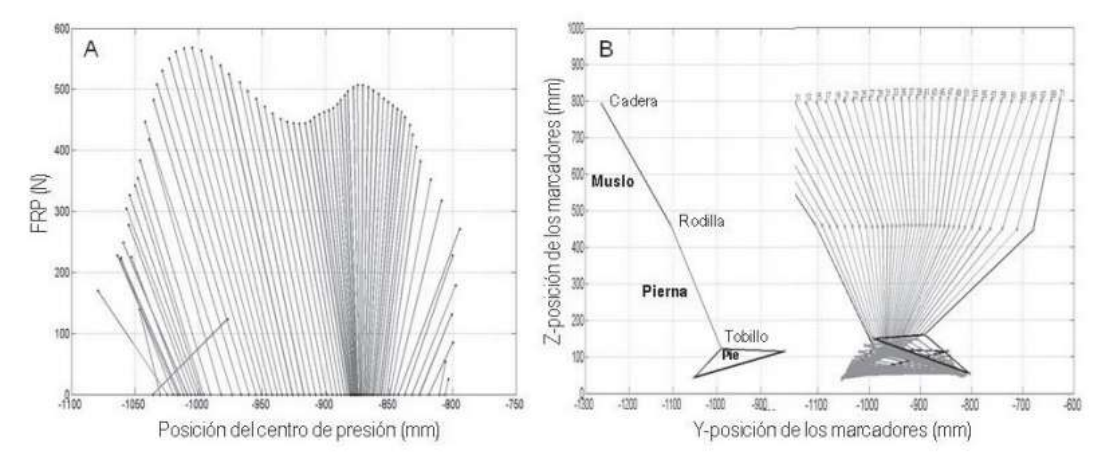

<span id="page-17-0"></span>**Figura 5.** (a) Representación del vector FRP. (b) Representación del movimiento de la pierna en la fase de marcha Fuente: (Amador B. T., Torrealba, Rojas, Cappelletto, & Muller-Karger, 2012)

En la Figura 6 (Amador B. T., Torrealba, Rojas, Cappelletto, & Muller-Karger, 2012) plasman la ubicación de los eslabones del mecanismo, así como la ubicación del CIR en los diferentes ángulos de flexión de rodilla. Mediante los algoritmos genéticos fue posible hallar un acercamiento de las curvas del CIR deseado. Esta se muestra una solución final y una representación gráfica del mecanismo ubicado sobre la pierna, las dimensiones resultantes del mecanismo fueron: a= 79.77 mm, b= 34.22 mm, c= 61.02 mm, d= 56.72 mm,  $\theta^*$ = 30.08°,  $\theta_1$ = 44.82°. las dimensiones garantizan la estabilidad en el contacto inicial y respuesta a la carga. Aproximadamente en el 8 % del ciclo de marcha, el vector FRP se ubica delante del CIR del mecanismo lo que garantiza estabilidad en el contacto inicial y respuesta a la carga. La flexión de la rodilla máxima en los primeros 9 cuadros se ubica entre 3,5 y 4°. Luego, en el cuadro 55, aproximadamente en el 45 % del ciclo de marcha, ocurre la máxima extensión de la rodilla antes del despegue de punta. A partir la FRP comienza a ubicarse detrás del CIR del mecanismo, lo que garantiza la flexión voluntaria de la rodilla. En la Figura 7 se evidencia la ubicación del FRP con relación al CIR.

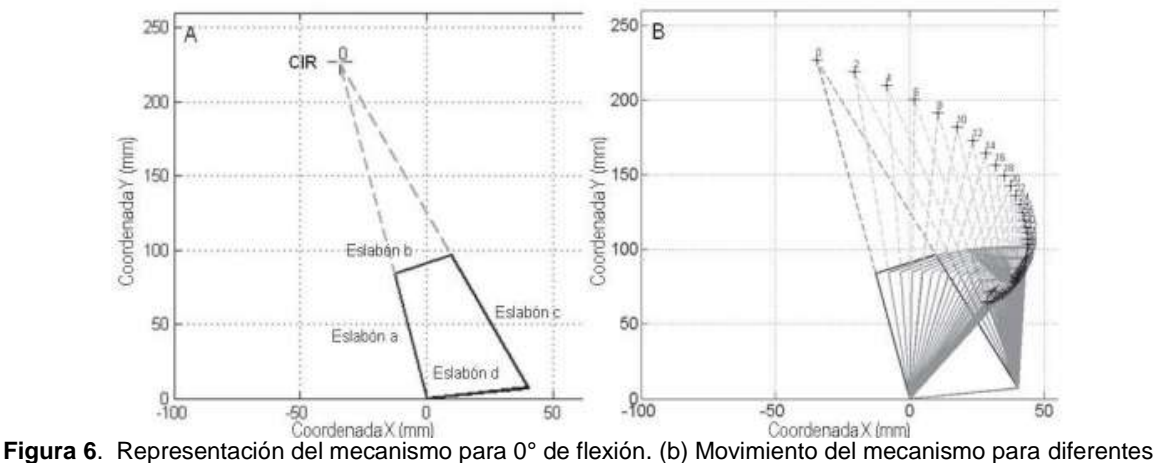

<span id="page-18-0"></span>ángulos de flexión.

Fuente: **(Amador B. T., Torrealba, Rojas, Cappelletto, & Muller-Karger, 2012)**

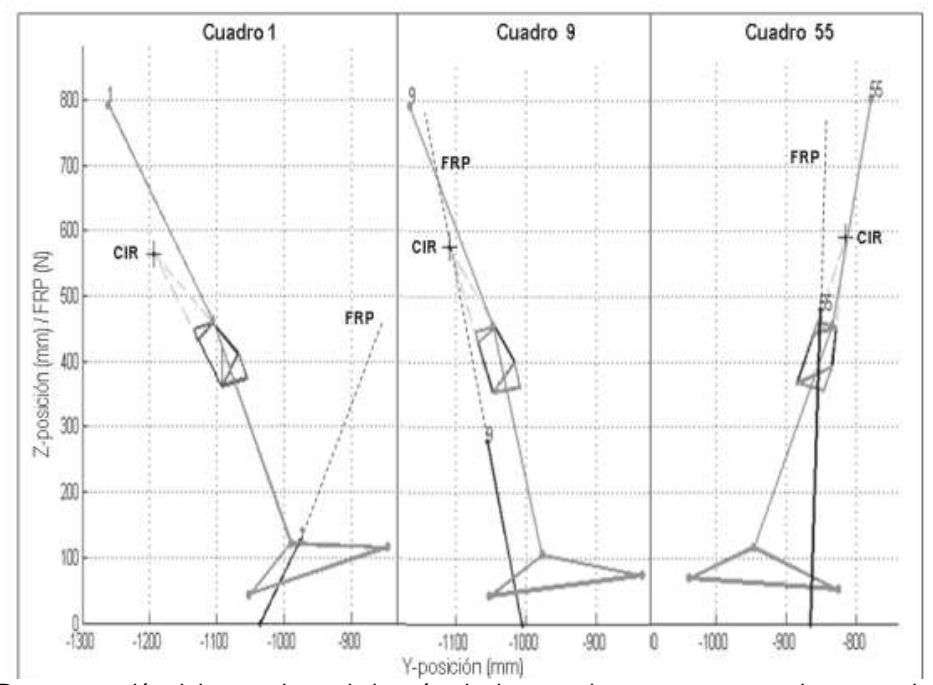

<span id="page-18-1"></span>**Figura 7.** Representación del mecanismo de la prótesis durante el contacto, carga y despegue de la pierna. Fuente: **(Amador B. T., Torrealba, Rojas, Cappelletto, & Muller-Karger, 2012)**

Gracias a la investigación desarrollada por (Amador B. T., Torrealba, Rojas, Cappelletto, & Muller-Karger, 2012) cuentan con una plataforma computacional que permite integrar el análisis de marcha con algoritmos genéticos, para poder dimensionar el mecanismo de 4 barras. Lo que permite dar respuestas a diferentes mecanismos policéntricos para prótesis a nivel dimensional. Mediante el análisis de marcha se logró obtener información objetiva para realizar el análisis de estabilidad del mecanismo. Así mismo, la implementación de técnicas de inteligencia artificial, como los algoritmos genéticos, permitieron la optimización del mecanismo determinando de manera eficiente las dimensiones de éste.

Por otra parte, en la revisión bibliográfica relacionada con el diseño de mecanismos para rodilla, se encontró un estudio realizado por la facultad de Ingeniería mecánica y ciencias de la producción, Guayaquil, Ecuador, (Castro Valladares & Brausendorff, 2012) en el que se presenta el diseño y modelado de un mecanismo policéntrico de una prótesis de rodilla, en el cual se emplea un método para el desarrollo de un prototipo virtual, que se basa en un proceso de dos etapas: Diseño de forma y modelado virtual.

En el diseño de forma se estableció que el mecanismo debía ser de 4 barras, con algunas especificaciones de desempeño para poder realizar el movimiento durante el ciclo de marcha de una forma segura. Entre las especificaciones se sugiere: estabilidad durante la marcha normal, control voluntario durante los primeros 10 grados de flexión, control voluntario en pequeños rangos, previo a la fase de despegue, ergonomía, entre otros. Para la selección de la mejor configuración del mecanismo se realiza mediante una matriz. Ver Tabla 2

|             | F-1   | $F-2$ | $F-3$ | $F-4$ | $F-5$ | $F-6$ | <b>Rango</b> |
|-------------|-------|-------|-------|-------|-------|-------|--------------|
| Fact.       | 0.16  | 0.16  | 0.16  | 0.16  | 0.16  | 0.16  | 1.0          |
| Conf.<br>#1 | 9/1.5 | 9/1.5 | 2/0.3 | 1/0.2 | 2/0.3 | 1/0.2 |              |
| Conf.<br>#2 | 9/1.5 | 9/1.5 | 2/0.3 | 1/0.2 | 7/1.2 | 5/0.8 | 5.5          |
| Conf.<br>#3 | 9/1.5 | 9/1.5 | 9/1.5 | 9/1.5 | 9/1.5 | 9/1.5 | 9            |

**Tabla 2**. Matriz de selección Fuente: **(Castro Valladares & Brausendorff, 2012)**

<span id="page-19-0"></span>Por medio del Software MATLAB se describió el comportamiento del mecanismo, en el cual se realizaron 307 iteraciones para encontrar el CIR que cumplía con las especificaciones. Ver Figura 8.

<span id="page-19-1"></span>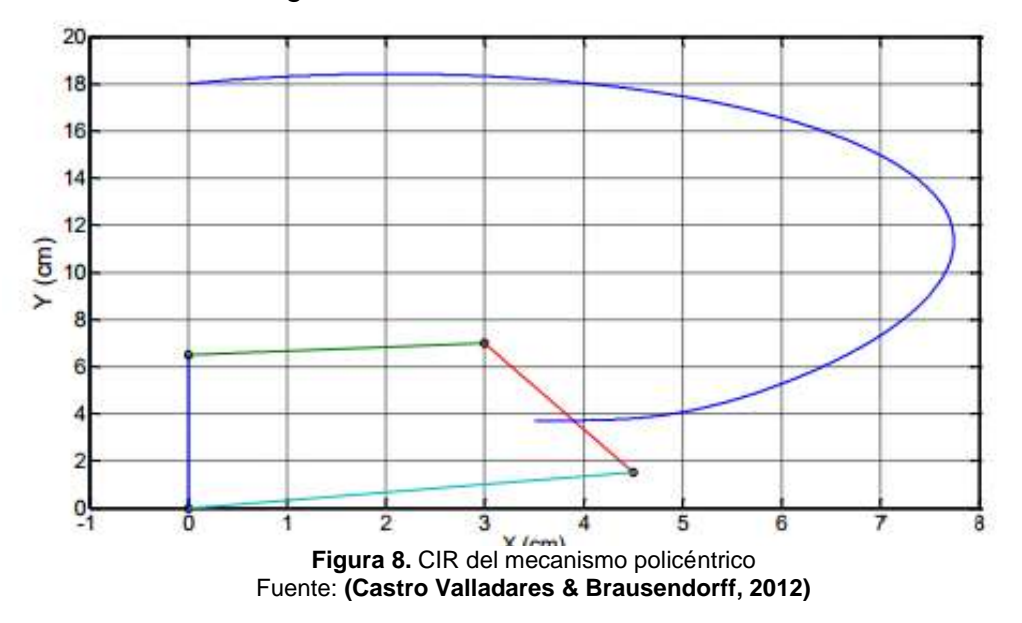

En el estudio de las cargas aplicadas se pudo establecer que solo se tendrían en cuenta las cargas en la fase de apoyo, ya que en la fase de oscilación la carga generada es solo por el peso de la prótesis. Y se determinó que el mecanismo debe ser diseñado por fatiga, y tener en cuenta que la carga máxima aplicada debe ser multiplicada por 1.5 por efectos inerciales (Castro Valladares & Brausendorff, 2012).

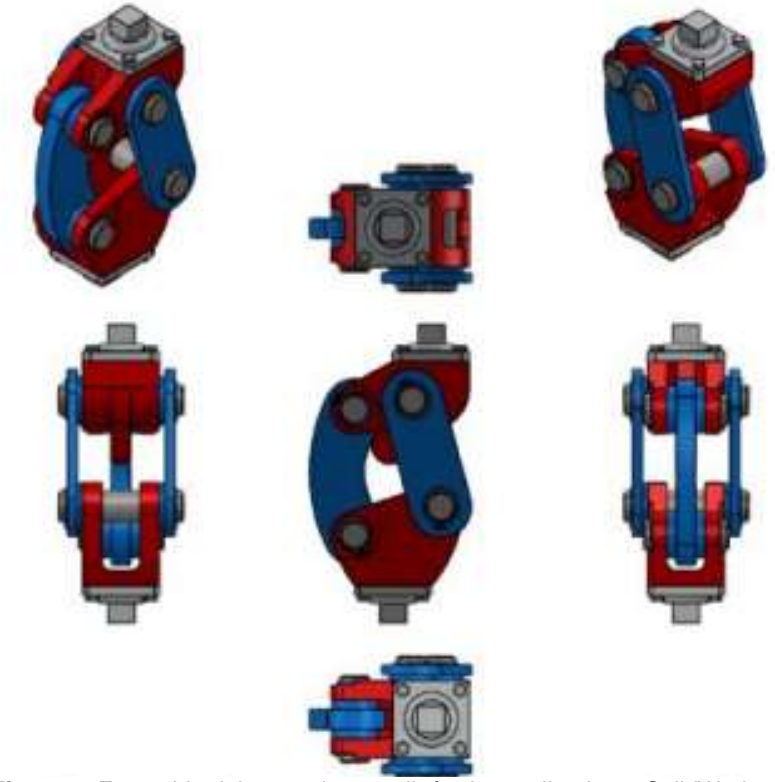

**Figura 9.** Ensamble del mecanismo policéntrico realizado en SolidWorks Fuente: **(Castro Valladares & Brausendorff, 2012)**

<span id="page-20-0"></span>En la etapa del modelado virtual en mecanismo policéntrico fue creado en SolidWorks, (ver Figura 9), donde el dimensionamiento del mecanismo fue dado por el proceso de diseño de forma, en el cual se tuvo consideraciones como: no debe tener secciones corto-punzantes, los materiales no deben ser tóxicos, presentar alta resistencia y bajo peso. Mediante el Software CAD se determinó el Angulo de flexión total que permite la prótesis cuando llega al final de carrera que va desde 0° hasta 119°. Mediante las Simulación en ANSYS (análisis de elementos finitos) se pudo determinar que el factor de seguridad de los ejes por fatiga en el diseño de forma fue superior a 5.0 y utilizando ANSYS el factor de seguridad es de 15.0, mediante este análisis se comprobó que los factores de seguridad aumentaron ya que en el diseño de forma las cargas se consideraron puntuales mientras que en modelado virtual las cargas estaban distribuidas en un área mayor.

Los trabajos revisados han permitido resaltar que el uso de Software CAD y CAE permite realizar modificaciones en las secciones especificas del mecanismo sin tener que realizar el modelado desde el principio, lo que repercute en la reducción del tiempo de modelado, haciéndolo eficiente para el uso en investigación y desarrollo.

### <span id="page-21-0"></span>**3.2 Teoría de mecanismos**

#### <span id="page-21-1"></span>3.2.1 **Generalidades.**

La teoría del mecanismo es una ciencia aplicada que permite comprender las relaciones entre la geometría y los movimientos (cinemática) de los elementos mecánicos de una maquina o un mecanismo y las fuerzas (Cinética) que generan tales movimientos. (Shigley & Uicker, 1998)

#### <span id="page-21-2"></span>3.2.2 **Análisis y síntesis de mecanismos**

Para que un mecanismo realice determinada tarea, en (Avello Iturriagagoitia, 2014) se proponen seguir los siguientes pasos: en primer lugar, realizar un diseño conceptual en el que se establezca que mecanismo se va a utilizar. Se seleccionará, por ejemplo, un mecanismo de barras, un sistema de levas, engranes, una transmisión por correa o cualquier combinación de otros elementos existentes para la trasmisión del movimiento. Se considera que es la parte más difícil del diseño, ya que no existen pautas definidas, si no que se basan en la experiencia y el ingenio.

Una vez determinada la forma general de la maquina o mecanismo, el siguiente paso consiste en realizar un estudio cinemático para establecer si los desplazamientos, velocidades y aceleraciones son los adecuados para la aplicación. Mediante el análisis cinemático del mecanismo se comprueba, sí el mecanismo traza correctamente la trayectoria para la que fue diseñado o si la relación de velocidades de entrada o de salida es la correcta. La síntesis o diseño cinemático consiste en definir las dimensiones del mecanismo que realiza de forma óptima la terea para la que se ha diseñado.

Por último, antes de realizar los planos y construir el mecanismo es necesario realizar un análisis de resistencia de las piezas que lo forman. Si el mecanismo funciona a bajas velocidades, las fuerzas de inercia son despreciables frente al resto de las fuerzas actuantes. Entonces, suele ser suficiente un análisis estático, que determina las reacciones en los apoyos mediante las ecuaciones de la estática. A partir de estas reacciones, la resistencia de materiales permite dimensionar adecuadamente la sección de los elementos y las dimensiones de los apoyos. Si la maquina funciona a altas velocidades el análisis estático no es suficiente, puesto que las fuerzas de inercia modifican significativamente las reacciones en los apoyos. En este caso, es necesario llevar a cabo un análisis dinámico, que tiene en cuenta las fuerzas de inercia y calcula las reacciones en los apoyos de forma exacta.

### <span id="page-22-0"></span>3.2.3 **Terminología de los mecanismos.**

Una maquina es una combinación de cuerpos dispuestos de tal forma que producen un trabajo, actualmente el concepto de maquina connota la capacidad para transmitir niveles de fuerza/momentos considerables. Cuando hay diminutas fuerzas o momentos, la principal función del dispositivo es transmitir o modificar el movimiento; entonces, en lugar de hablar de máquinas se habla es de mecanismos.

Los mecanismos están constituidos por elementos, todos estos elementos tienen la capacidad de movimiento a excepción de uno, llamado elemento fijo. Estos están compuestos por partículas que se desplazan relativamente con respecto a otras cuando se encuentran bajo la acción de diferentes fuerzas, pero al ser los desplazamientos tan pequeños se suelen despreciar por lo que se consideran a estos elementos como sólidos rígidos. Los elementos se clasifican en binarios, ternarios, etc., en función del número de conexiones que tengan con otros elementos. Las uniones entre elementos se denominan pares cinemáticos. Los pares cinemáticos permiten algunos movimientos relativos entre elementos e impiden otros. Los pares también se clasifican en binarios, ternarios, etc., en función del número de elementos que confluyan en el par. En un par binario confluyen dos elementos, en uno ternario, confluyen tres elementos, etc. Además, se le llama cadena cinemática a un conjunto de elementos móviles unidos mediante pares cinemáticos. Por definición, en una cadena cinemática no existe elemento fijo. La cadena cinemática es una generalización del concepto de mecanismo, de manera que un mecanismo se puede definir como una cadena cinemática en la que uno cualquiera de sus elementos se ha hecho fijo.

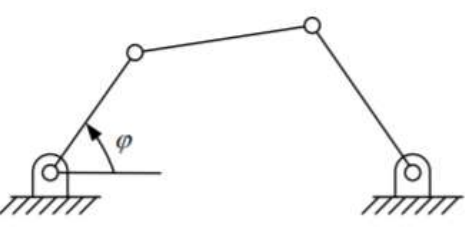

**Figura 10.** Cadena cinemática abierta. Fuente: (Avello Iturriagagoitia, 2014)

<span id="page-22-1"></span>Se le llama movilidad (M), de una cadena cinemática, al número de parámetros que es necesario utilizar para definir completamente su posición. Un concepto análogo a éste, pero referido a los mecanismos, es el de número de grados de libertad (G). Por ejemplo, la movilidad de la cadena cinemática de cuatro barras articuladas, mostrada en la Figura 10 es M = 4. Fijando uno de sus elementos, se obtiene el cuadrilátero articulado, que tiene  $G = 1$ . La acción de fijar un elemento equivale a restarle 3 grados de libertad a la movilidad de la cadena (recuérdese que un elemento tiene tres grados de libertad en el plano y seis en el espacio). La relación

$$
G = M - 3 \tag{1}
$$

entre el número de grados de libertad G del mecanismo y la movilidad M de su cadena cinemática es general, pues el mecanismo siempre se obtiene fijando uno de los elementos de la cadena. En el caso espacial,

$$
G = M - 6.\t\t(2)
$$

De una misma cadena cinemática pueden obtenerse distintos mecanismos, fijando cada elemento que la compone. Se denominan *inversiones* a cada uno de los mecanismos diferentes que se obtienen de una misma cadena cinemática. Número de inversiones se denomina al número de mecanismos estructuralmente diferentes que se pueden obtener de una misma cadena cinemática.

La cadena cinemática de cuatro barras mostrada en la Figura 10, tiene una única inversión ya que, sea cual sea la barra que se fije, el mecanismo resultante es un cuadrilátero articulado. Indudablemente, si en lugar de fijar la barra inferior fijásemos la barra superior, el cuadrilátero articulado que obtendríamos no sería el mostrado en la figura, sino otro geométricamente distinto. Sin embargo, todos los cuadriláteros articulados son estructuralmente iguales, pues todos ellos tienen en común que el elemento fijo está unido a dos elementos binarios que, a su vez, están unidos entre sí por otro elemento binario.

Son especialmente importantes, por la cantidad de mecanismos prácticos a que dan lugar, las cadenas cinemáticas de Stephenson y Watt, mostradas en la Figura 11. Ambas cadenas cinemáticas tienen movilidad M = 4.

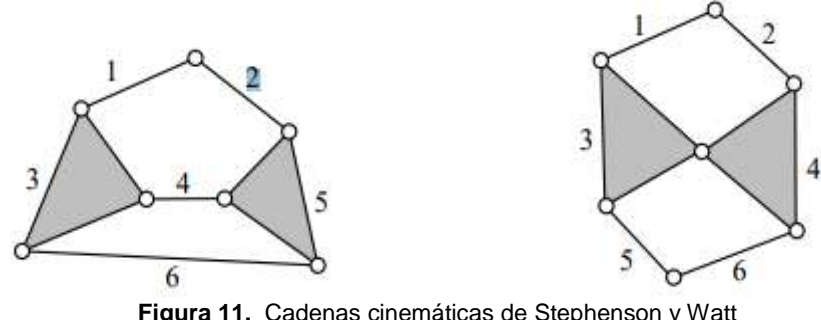

Fuente: (Avello Iturriagagoitia, 2014)

#### <span id="page-23-1"></span><span id="page-23-0"></span>3.2.4 **Clasificación de los elementos y pares**

Según su movimiento, un elemento se denomina manivela si da vueltas completas respecto de un eje fijo, balancín si oscila respecto de un eje fijo y biela si tiene un movimiento general.

Un cuerpo rígido libre de moverse dentro de un marco de referencia, en el caso general, tendrá movimiento complejo, el cual es una combinación simultánea de rotación y traslación. En el espacio tridimensional, puede haber rotación alrededor de un eje (cualquier eje oblicuo o uno de los tres ejes principales) y también

traslación simultánea que se puede resolver en elementos a lo largo de tres ejes. En un plano, o espacio bidimensional, el movimiento complejo se vuelve una combinación de rotación simultánea alrededor de un eje (perpendicular al plano) así como traslación descompuesta en elementos a lo largo de dos ejes en el plano. Para simplificar, se limitará este análisis al caso de sistemas cinemáticos planos (2- D). Para este propósito, se definirán estos términos en movimiento plano como sigue (Norton , 2009)

- **Rotación pura**: El cuerpo posee un punto (centro de rotación) que no tiene movimiento con respecto al marco de referencia "estacionario". Todos los demás puntos del cuerpo describen arcos alrededor del centro. Una línea de referencia trazada en el cuerpo a través del centro cambia sólo su orientación angular.
- **Traslación pura**: Todos los puntos del cuerpo describen trayectorias paralelas (curvilíneas o rectilíneas). Una línea de referencia trazada en el cuerpo cambia su posición lineal pero no su orientación angular.
- **Movimiento complejo:** Una combinación simultánea de rotación y traslación. Cualquier línea de referencia trazada en el cuerpo cambiará tanto su posición lineal como su orientación angular. Los puntos en el cuerpo recorrerán trayectorias no paralelas, y habrá, en todo instante, un centro de rotación, el cual cambiará continuamente de ubicación.

Dentro de un mecanismo uno de sus principales componentes son los eslabones. Un eslabón, es un cuerpo rígido que posee por lo menos dos nodos que son puntos de unión con otros eslabones. A continuación, se describen algunos de ellos y la Figura 12 muestra un esquema representativo de los mismos.

- Eslabón binario: el que tiene dos nodos.
- Eslabón ternario: el que tiene tres nodos.
- Eslabón cuaternario: el que tiene cuatro nodos.

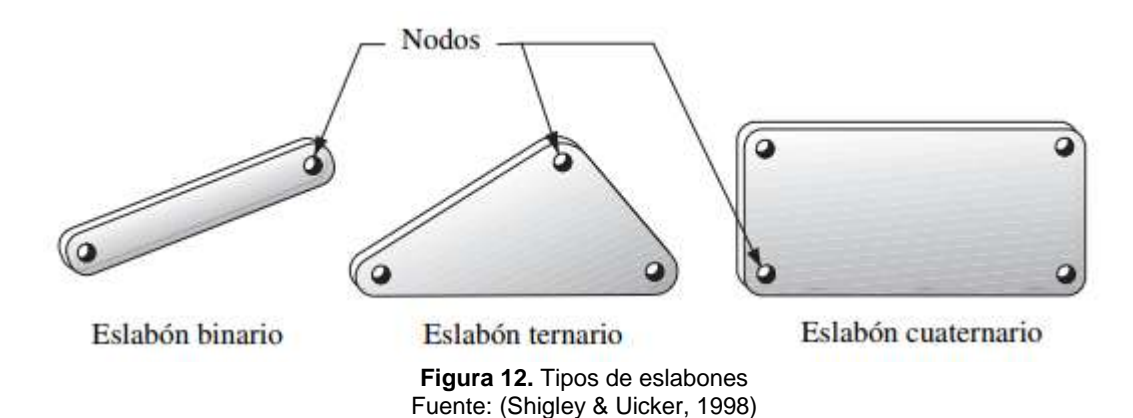

<span id="page-24-0"></span>Los pares cinemáticos se denominan de clase I, II, III, etc., en función del número de grados de libertad que permitan en el movimiento relativo entre los dos elementos que une. Un par de clase I permite un solo grado de libertad, un par de

clase II permite dos grados de libertad y así sucesivamente. La Figura 13 muestra algunos mecanismos aplicados en máquinas que representan los distintos pares cinemáticos.

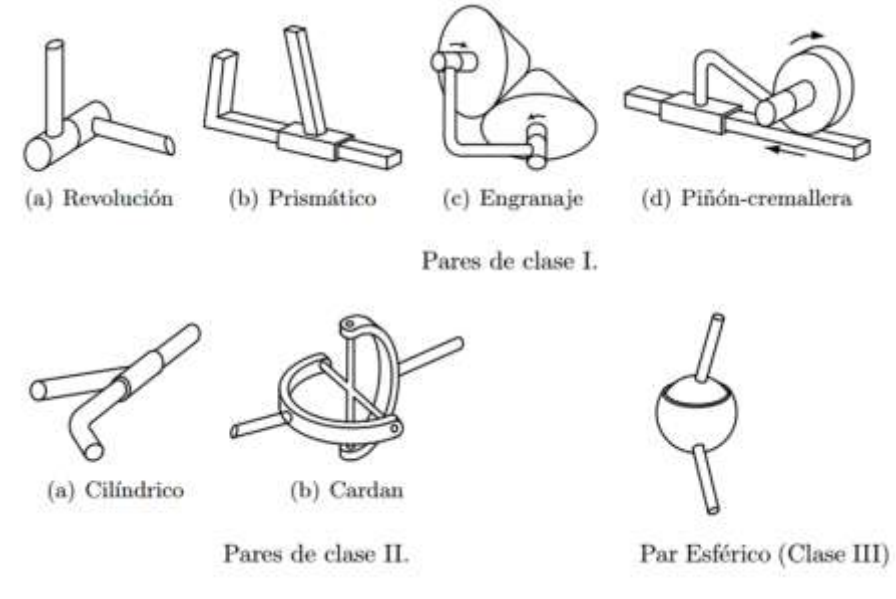

**Figura 13.** Pares más comunes de las clases I, II y III Fuente: (Avello Iturriagagoitia, 2014)

### <span id="page-25-1"></span><span id="page-25-0"></span>3.2.5 **Ley de Grashoff**

El cuadrilátero articulado es uno de los mecanismos más utilizados, por su sencillez de construcción, versatilidad y por la facilidad de su diseño. El cuadrilátero articulado tiene tres comportamientos cinemáticos posibles: doble manivela, manivela-balancín y doble balancín. En un cuadrilátero articulado de doble manivela, las dos barras articuladas al elemento fijo se comportan como manivelas, es decir, dan revoluciones completas. En uno de manivela-balancín, uno de los elementos da revoluciones completas mientras el otro oscila entre dos posiciones extremas. Por último, en un cuadrilátero de doble balancín, los dos elementos oscilan entre posiciones extremas.

Sean  $a, b, c, y$  d las cuatro longitudes de los elementos de una cadena cinemática de cuatro barras, ordenadas de forma que  $a < b < c < d$ . Con estas cuatro barras se pueden formar tres cadenas cinemáticas distintas, representadas en la Figura 14, que denominaremos configuraciones I, II y III, respectivamente.

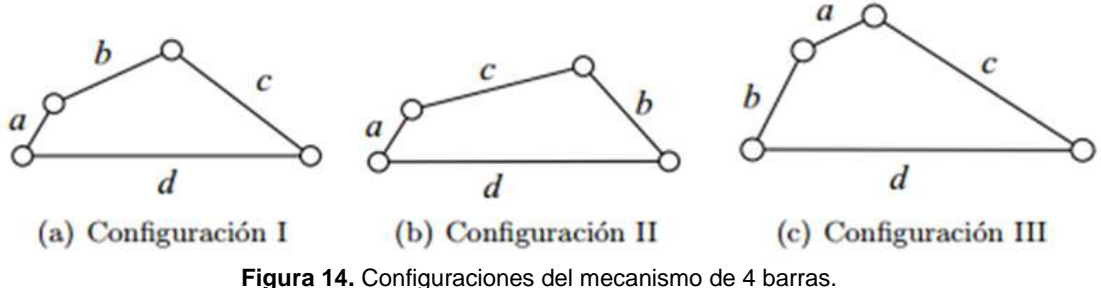

Fuente: (Avello Iturriagagoitia, 2014)

<span id="page-26-0"></span>Con objeto de estudiar las condiciones geométricas que se deben dar para que una barra sea manivela o balancín, es necesario determinar cuándo una barra puede dar vueltas completas con respecto a otra. En primer lugar, demostraremos que, si una barra es capaz de dar vueltas completas con respecto a otra en una de las tres configuraciones, también puede dar vueltas completas en las otras dos. Supongamos que la barra  $a$  puede dar vueltas completas con respecto a la barra  $b$  en la configuración de la figura 14a. A partir de este cuadrilátero construimos el de la figura 14b, cambiando el orden de las barras  $a \, y \, b$ . Se puede ver que las barras  $a \, y \, b$  de los dos cuadriláteros son paralelas siempre que las barras c y d también lo sean. Por tanto, si la barra c gira con respecto de la barra d la misma cantidad en los dos cuadriláteros, ambos mantendrán sus barras  $a y b$ paralelas. De aquí se concluye que si en la figura 14a las barras  $a\ y\ b$  dan vueltas completas, una con respecto a la otra, también darán vueltas completas en la figura 14b, puesto que ambas se mantienen paralelas a las anteriores en todo momento. Esto demuestra que, si la barra  $a$  da vueltas completas con respecto a la barra  $b$  en la configuración  $I$ , también lo hace en la configuración  $III$ . Este razonamiento puede extenderse para demostrar la misma propiedad con la configuración II. En resumidas cuentas, basta con estudiar una de las tres configuraciones, pues los resultados son automáticamente válidos para las otras dos.

Para que la barra *a* pueda dar vueltas completas con respecto a la barra *d* en la figura 15a, es necesario que se puedan alcanzar las dos posiciones extremas de la **Figura 16**, en que las dos barras *a* y *d* se encuentran alineadas

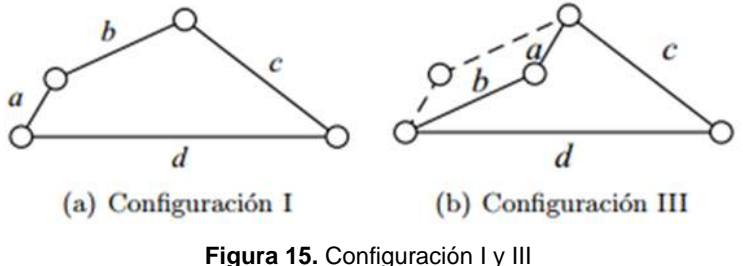

Fuente: (Avello Iturriagagoitia, 2014)

<span id="page-26-1"></span>De la figura 16a podemos escribir la ecuación.

$$
b + c > a + d \tag{3}
$$

y de la figura 16b.

$$
d - a > c - b \tag{4}
$$

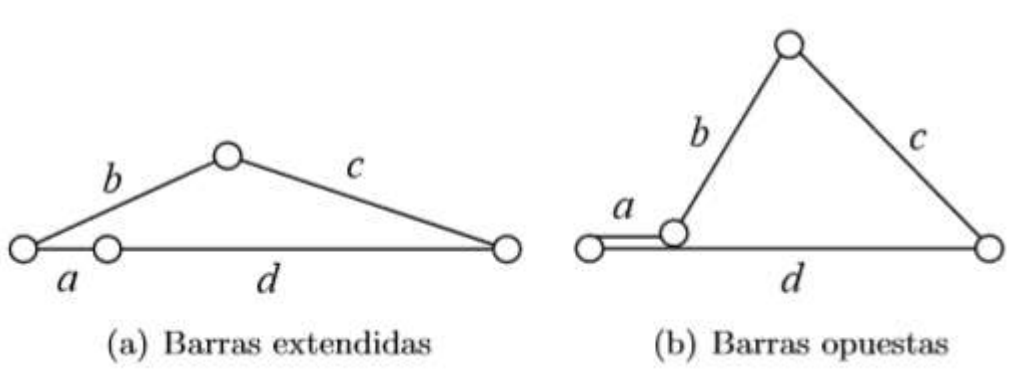

**Figura 16.** Posiciones extremas del mecanismo de 4 barras. Fuente: (Avello Iturriagagoitia, 2014)

<span id="page-27-1"></span>La ecuación (3) expresa la propiedad de todo triángulo que establece que la suma de las longitudes de dos de sus lados es mayor que la del tercero. Por su parte, la ecuación (4) expresa la propiedad que establece que la diferencia de las longitudes de dos lados es menor que la del tercero. La ecuación (4) se puede escribir también como

$$
b + d > a + c \tag{5}
$$

Las desigualdades (3) y (5) se han obtenido estudiando la condición de que la barra  $a$  dé vueltas completas con respecto a la  $d$ . Un razonamiento análogo se puede seguir con el resto de las combinaciones entre barras, para obtener fácilmente la siguiente tabla de desigualdades:

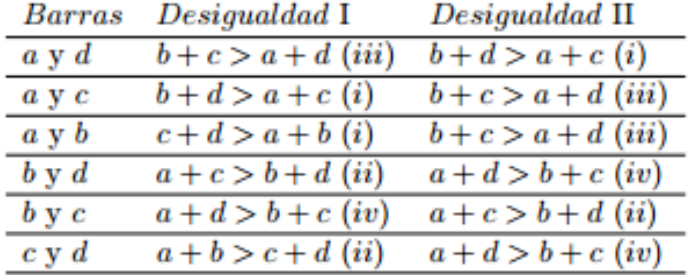

**Tabla 3.** Tabla de desigualdad de grashoff Fuente: (Avello Iturriagagoitia, 2014)

<span id="page-27-0"></span>Observando esta tabla se ve que únicamente aparecen cuatro tipos de desigualdades diferentes, catalogadas como *i*, *ii*, *iii* y *iv*. Las desigualdades *i* son las que se cumplen automáticament*e*, como por ejemplo que la suma de las dos barras más largas es mayor que la de las dos barras más cortas. Las desigualdades de tipo *ii* son imposibles, como que la suma de las dos barras más

cortas es mayor que la de las dos más largas. Por último, aparecen las desigualdades *iii* y *iv*, una opuesta de la otra, que pueden cumplirse o no. A la desigualdad *iii* se le conoce con el nombre de desigualdad de Grashoff. De la tabla anterior se pueden sacar las siguientes conclusiones:

Primero, la única barra que puede dar vueltas completas con respecto a las demás es la pequeña. Para probarlo, basta con ver que cuando la barra *a* no aparece en la primera columna siempre se da una condición imposible.

Segundo, si la barra pequeña puede dar vueltas completas con respecto de otra barra, también puede dar vueltas completas con respecto a todas las demás. En efecto, para que la barra *a* pueda dar vueltas completas es necesario que se satisfaga la desigualdad de Grashoff y, entonces, se satisfacen también las condiciones necesarias para que la barra *a* dé vueltas completas con respecto a las barras  $b, c, y, d$ . Si se satisface la desigualdad de Grashoff, el movimiento del cuadrilátero es

- Doble manivela (figura 17a) si el elemento  $a$  es el fijo (entonces las dos barras contiguas al fijo dan vueltas completas)
- Manivela-balancín (figura 17b) si el elemento  $a$  es contiguo al fijo.
- Doble balancín (figura 17c) si el elemento a es opuesto al fijo.

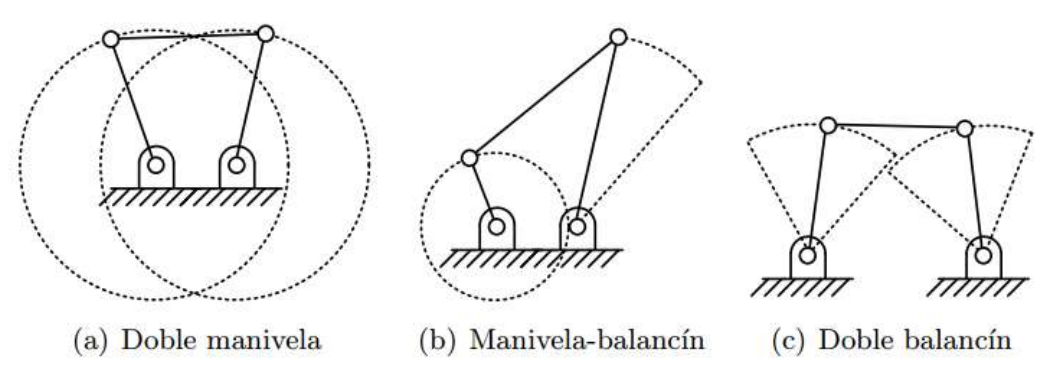

**Figura 17.** Tipos de movimientos del mecanismo de 4 barras Fuente: (Avello Iturriagagoitia, 2014)

<span id="page-28-0"></span>Tercero, si no se cumple la desigualdad de Grashoff, el cuadrilátero es de doble balancín. El caso limite en que se satisface la igualdad  $b + c = a + d$ . corresponde a un cuadrilátero que pasa por posiciones singulares. La Figura 18 muestra el cuadrilátero en una posición singular, cuando las cuatro barras se encuentran alineadas. En esta posición, el cuadrilátero pasa a tener instantáneamente dos grados de libertad en lugar de uno, como sería normal. Por ello, los extremos de las barras *a* y *c* pueden ir hacia arriba o hacia abajo independientemente el uno del otro.

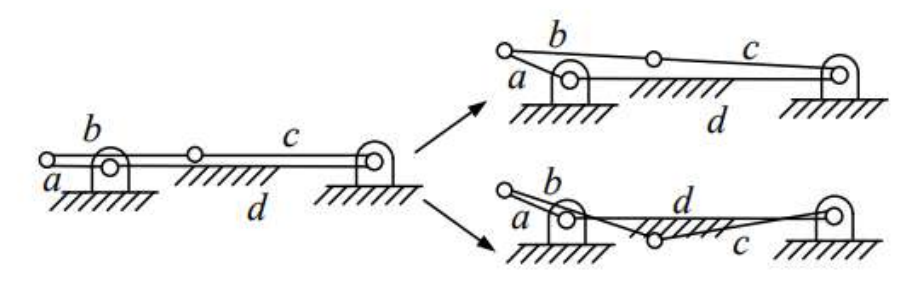

**Figura 18.** Posición singular con posibles cambio Fuente: (Avello Iturriagagoitia, 2014)

#### <span id="page-29-2"></span><span id="page-29-0"></span>3.2.6 **Criterio de Grübler**

El criterio de Grübler sirve para determinar el grado de libertad de un mecanismo a partir del número de elementos y pares que lo componen.

<span id="page-29-1"></span>3.2.6.1 **Criterio de Grübler en el plano**. Este criterio define que un conjunto de  $N$  elementos libres (sin pares) tiene  $3N$  grados de libertad en el plano, pues cada elemento libre tiene 3 grados de libertad. Al fijar un elemento quedan  $3(N-1)$  grados de libertad, correspondientes a los  $(N-1)$  elementos móviles que quedan. Para formar un mecanismo, unimos a continuación los elementos mediante pares cinemáticos, cada nuevo par cinemático restringe posibilidades de movimiento de los elementos. Por ejemplo, un par de clase I restringe dos grados de libertad, pues permite un único movimiento. Análogamente, un par de clase II restringe un grado de libertad, pues permite dos movimientos. Por tanto, el número de grados de libertad G se obtiene restando los grados de libertad restringidos por los pares, a los  $3(N-1)$  grados de libertad que tenían los elementos flotantes, es decir

$$
G = 3(N-1) - 2pl - pII \tag{6}
$$

Donde *pI* y *pII* son los números de pares de clase I y II, respectivamente. Veamos a continuación algunos ejemplos que muestran el uso y las limitaciones del criterio de Grübler.

Ejemplo: El cuadrilátero articulado de la Figura 19 tiene  $N = 4$  y  $pI = 4$ , luego el número de grados de libertad es

$$
G = 3 \cdot (4 - 1) - 2 \cdot 4 = 1
$$

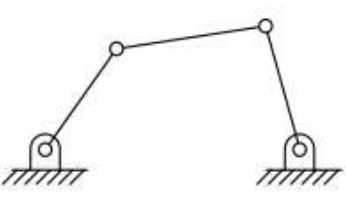

**Figura 19.** Cuadrilátero articulado Fuente: (Avello Iturriagagoitia, 2014)

<span id="page-30-3"></span><span id="page-30-0"></span>3.2.6.2 **Criterio de Grübler en el espacio.** En el caso tridimensional el criterio de Grübler adopta una forma análoga a la del plano, que en este caso es

$$
G = 6(N - 1) - 5pI - 4pII - 3pIII
$$
 (7)

#### <span id="page-30-1"></span>**3.3 Análisis cinemático por métodos numéricos**

Siempre se han estudiado los métodos tradicionales en el estudio cinemático de los mecanismos, fundamentados en la aplicación de principios y teoremas de la mecánica clásica. Aunque dichos teoremas (Coordenadas independientes y dependientes) nos permiten abordar pequeños problemas de cinemática y cinética, la complejidad de las ecuaciones limita seriamente el campo de aplicación. Para la solución de mecanismos complejos se hace necesario sustituir los métodos analíticos por los numéricos.

Para la utilización de un método numérico se debe desarrollar un modelo matemático susceptible de ser programado con facilidad. Como primer paso, hay que crear el modelo matemático eficiente y simple del mecanismo, lo que implica transformar los conceptos de elemento, par cinemático, velocidad, etc., en un conjunto de datos numéricos dispuestos en una matriz o vector, Mediante un proceso de modelización. Dicha modelización puede ser descrita dependiendo del tipo de Coordenadas.

#### <span id="page-30-2"></span>3.3.1 **Coordenadas independientes.**

Para modelar un mecanismo utilizando este tipo de coordenadas se emplea un mínimo número de coordenadas, es decir, tantas como grados de libertad. La ventaja de las coordenadas independientes radica en su reducido número, ya que el número de coordenadas determina el tamaño final del problema. Son idóneas si se tratan mecanismos de cadena abierta, ya que proporcionan con facilidad la posición de cualquier elemento del mecanismo. En el caso de cadenas cinemáticas cerradas el uso es menos ventajoso pues éste método exige la resolución del problema cinemático de posición para determinar la posición y orientación de cualquier cuerpo que no sea el de entrada.

Aquí el problema de posición es no lineal, por lo que se deberá resolver de forma iterativa y además tiene múltiples soluciones, por lo que estas no especifican de forma univoca la posición, lo que da origen a ambigüedades.

#### <span id="page-31-0"></span>3.3.2 **Coordenadas dependientes.**

Las coordenadas se llaman dependientes cuando su número es mayor que el número de grados de libertad. En las coordenadas dependientes deben existir ciertas relaciones algebraicas, porque una vez especificadas tantas de ellas como grados de libertad, el resto pueden ser calculadas en relación de dichas relaciones, que se denominan ecuaciones de restricción. Se denomina *n* al número de coordenadas dependientes, *G* al número de grados de libertad y *m* al número de ecuaciones de restricción. Lo que permite expresar *G* de la siguiente forma:

$$
G = n - m \tag{8}
$$

Lo particular de las coordenadas dependientes es que definen unívocamente la posición de cada elemento del mecanismo, utilizando los diferentes tipos de coordenadas (rectangulares u ortogonales, cilíndricas, polares).

<span id="page-31-1"></span>3.3.2.1 **Coordenadas relativas dependientes.** Éste tipo de coordenadas se definen en cada par cinemático, y cada una mide la posición de un elemento con respecto al anterior en la cadena cinemática. En cada par es preciso introducir tantas coordenadas como grados de libertad permita éste. Con las coordenadas relativas, las ecuaciones de restricción proceden fundamentalmente de las ecuaciones de cierre de lazo.

Una de las ventajas radica en su número reducido, que lleva a una formulación compacta y eficiente. También facilitan la consideración de las fuerzas y momentos aplicados en los pares cinemáticos, pues están relacionados con el movimiento de los pares, donde normalmente se sitúan los actuadores y motores.

<span id="page-31-2"></span>3.3.2.2 **Coordenadas de punto de referencia.** Sitúan la posición y orientación de cada elemento del mecanismo de forma absoluta. Existen varias elecciones posibles. La más directa consiste en definir un sistema de referencia rígidamente unido al elemento y tomar, por una parte, las coordenadas de su origen para definir la traslación y, por otra parte, los ángulos de Euler para definir su orientación. En el caso tridimensional son precisas 6 coordenadas para definir la posición de un cuerpo. En el caso del plano solo hacen falta 3 coordenadas.

Las ecuaciones de restricción se generan al examinar los pares y escribir matemáticamente las limitaciones al movimiento que el propio par impone a los dos elementos unidos a él.

<span id="page-32-0"></span>3.3.2.3 **Coordenadas naturales.** Las coordenadas naturales definen de forma absoluta la posición de cada elemento, pero en lugar de estar situadas en el centro del elemento, se sitúan normalmente en los pares.

Una consecuencia inmediata es que ya no son necesarias variables de tipo angular para definir la orientación de cada elemento, con la complejidad que ello conlleva.

Con las coordenadas naturales, las ecuaciones de restricción son de dos tipos: de solido rígido y de par cinemático, éstas últimas sólo en determinados pares.

Mediante las coordenadas naturales la modelización de los mecanismos es simple y sistemática, y las ecuaciones de restricción son sencillas. Éste tipo de coordenadas tiene una interpretación física intuitiva.

## <span id="page-32-1"></span>**3.4 Coordenadas naturales en el plano.**

Estas coordenadas se componen de coordenadas cartesianas de algunos puntos de cada solido situado en los pares. Para modelar de la mejor manera un mecanismo en coordenadas naturales se pueden seguir las siguientes pautas. (Avello Iturriagagoitia, 2014)

- En cada articulación se debe situar un punto
- En los pares prismáticos deben existir, tres puntos alineados: dos para definir el eje y el tercero para deslizadera
- Cada solido debe contener, como mínimo, dos puntos. Si esta condición no se cumple, es imposible determinar la orientación del cuerpo.
- Además de lo anterior, se pueden utilizar tantos puntos adicionales como desee.

### <span id="page-32-2"></span>3.4.1 **Restricciones de solido rígido.**

Las restricciones de solido rígido son necesarias para que los puntos de un mismo elemento no tengan desplazamientos relativos. En un elemento plano definido mediante *n* puntos deben existir  $N-3$  ecuaciones de restricción, ya que el elemento tiene 3 grados de libertad.

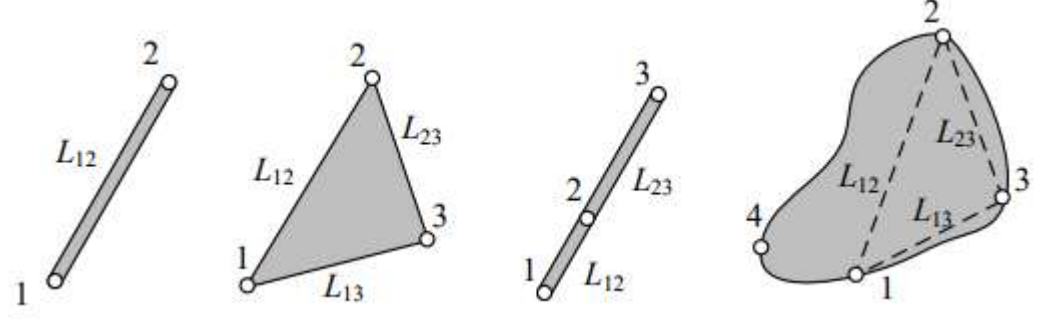

<span id="page-32-3"></span>**Figura 20.** Tipos de restricciones de solido rígido. Fuente: (Avello Iturriagagoitia, 2014)

De la [Figura 20](#page-32-3) se obtienen las ecuaciones de restricción para los diferentes tipos de eslabones:

 Dos puntos: La única ecuación es la que obliga a mantener constante la distancia entre los puntos 1 y 2.

$$
(x2 - x1)2 + (y2 - y1)2 - L122 = 0
$$
 (9)

 Tres puntos: se necesitan tres restricciones para asegura que los lados del triángulo son constantes.

$$
(x_2 - x_1)^2 + (y_2 - y_1)^2 - L_{12}^2 = 0 \tag{10}
$$

$$
(x_3 - x_1)^2 + (y_3 - y_1)^2 - L_{13}^2 = 0 \tag{11}
$$

$$
(x_3 - x_2)^2 + (y_3 - y_2)^2 - L_{23}^2 = 0
$$
 (12)

 Tres puntos alineados: cuando los tres puntos se encuentran alineados, las tres ecuaciones de distancia no garantizan la condición de solido rígido. La prueba es que el punto 2 se puede mover infinitesimalmente en dirección perpendicular al segmento  $\overline{13}$  sin que varíen las distancias  $\overline{12}$  y  $\overline{23}$ . La solución consiste en sustituir dos de las ecuaciones de distancia por otras dos ecuaciones que establecen la proporcionalidad entre el vector  $r12$  y el vector  $r13$ 

$$
(x_2 - x_1)^2 + (y_2 - y_1)^2 - L_{12}^2 = 0 \tag{13}
$$

$$
(x_3 - x_1) - \frac{L_{13}}{L_{12}}(x_2 - x_1) = 0
$$
\n(14)

$$
(y_3 - y_1) - \frac{L_{13}}{L_{12}}(y_2 - y_1) = 0
$$
\n(15)

• Cuatro puntos: con cuatro puntos, el número de variables es  $n = 8$ , por lo que son precisas cinco ecuaciones de restricción. En primer lugar, se escogen tres puntos no alineados, por ejemplo 1, 2 y 3, y se escriben sus tres ecuaciones de distancia constante. Las dos ecuaciones restantes se obtienen al expresar el vector  $r14$  como combinación lineal de los vectores  $r12 \, y \, r13$ , con constantes de proporcionalidad  $\lambda y \, \mu$  (es también válida cualquier otra permutación en que las coordenadas del punto 4 se expresen como combinación lineal de los demás puntos),

$$
(x_2 - x_1)^2 + (y_2 - y_1)^2 - L_{12}^2 = 0 \tag{16}
$$

$$
(x_3 - x_1)^2 + (y_3 - y_1)^2 - L_{13}^2 = 0 \tag{17}
$$

$$
(x_3 - x_2)^2 + (y_3 - y_2)^2 - L_{23}^2 = 0 \tag{18}
$$

$$
(x_4 - x_1) - \lambda (x_2 - x_1) - \mu (x_3 - x_1) = 0 \tag{19}
$$

$$
(y_4 - y_1) - \lambda (y_2 - y_1) - \mu (y_3 - y_1) = 0
$$
\n(20)

 Más de cuatro puntos: se procede igual que en el anterior, añadiendo dos ecuaciones de combinación lineal adicionales por cada puto adicional.

#### <span id="page-34-0"></span>3.4.2 **Restricciones de par cinemático**

Son necesarias para que las coordenadas de dos elementos contiguos unidos mediante un par se muevan de acuerdo con los grados de libertad permitidos por el par.

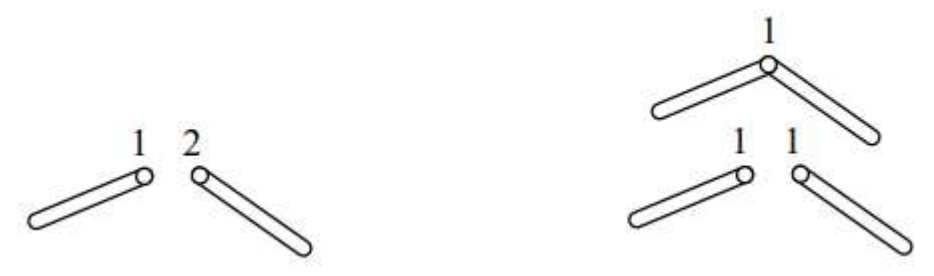

**Figura 21. Formas de modelizar la restricción de una articulación plana.** Fuente: (Avello Iturriagagoitia, 2014)

<span id="page-34-1"></span>Articulación plana

Una articulación plana se puede modelizar de dos formas distintas, ver [Figura 21,](#page-34-1) mediante dos puntos 1 y 2, en cuyo caso es necesario imponer dos ecuaciones de restricción triviales.

$$
(x_1 - x_2) = 0 \tag{21}
$$

$$
(y_1 - y_2) = 0 \tag{22}
$$

La segunda forma es modelizar la articulación compartiendo el punto 1, en este caso el punto pertenece tanto de la derecha como al de la izquierda. El solo hecho de que se comparta un punto hace innecesario las ecuaciones de restricción. Se observa que el único movimiento posible entre dos elementos que comparten un punto, es, precisamente, la rotación alrededor de dicho punto.

#### <span id="page-35-0"></span>**3.5 Problemas cinemáticos**

Con el estudio cinemático se busca conocer el movimiento (posición, velocidad y aceleración) independientemente de las fuerzas actuantes. Estos problemas son de naturaleza geométrica.

Para definir de forma más precisa los problemas cinemáticos, es preciso definir previamente el vector  $q$ , de  $n \times 1$ , que contiene las coordenadas dependientes empleadas en la modelización del mecanismo, y el vector z, de dimensión  $q \times 1$ . que contiene las coordenadas de los grados de libertad. Normalmente, z es un subconjunto del vector  $q$ , obtenido al tomar tantas componentes de  $q$  como grados de libertad. Empleando estos dos vectores, se está en condiciones de definir los tres problemas cinemáticos principales: de posición, de velocidad y de aceleración.

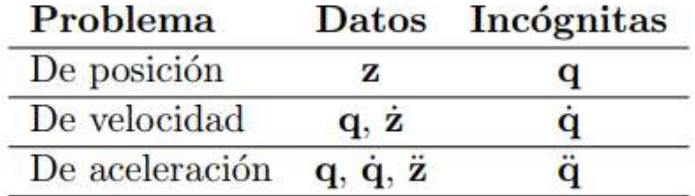

**Tabla 4. Problemas cinemáticos** Fuente: (Avello Iturriagagoitia, 2014)

<span id="page-35-2"></span>En el problema de posición se trata de hallar la posición de todas las coordenadas naturales a partir de las posiciones de los grados de libertad. En el problema de velocidad se trata de hallar la velocidad de todas las coordenadas naturales, conocida la velocidad de los grados de libertad. Y en el problema de aceleración se trata de hallar la aceleración de todas las coordenadas naturales conocida la aceleración de los grados de libertad. Para resolver el problema de velocidad es necesario resolver previamente el de posición. Para resolver el problema de aceleración es preciso resolver previamente los problemas de posición y velocidad.

#### <span id="page-35-1"></span>3.5.1 **Problema de posición**

El problema de posición, también conocido como problema de montaje, consiste en calcular la posición  $q$  de todos los elementos del mecanismo, a partir de la posición de los grados de libertad z. La solución de este problema es relativamente sencilla en el caso de mecanismos de cadena abierta, debido a que la solución es única y puede calcularse de forma explícita.

En cambio, en los mecanismos con cadena cinemática cerrada el problema es bastante más complejo, normalmente con soluciones múltiples y frecuentemente sin solución explicita. Como ya se ha dicho, las *n* incógnitas del vector *q* se encuentran ligadas por *m* ecuaciones de restricción, que agruparemos en el
denominado vector de restricciones  $\emptyset$ , de dimensión  $m \times 1$ . Puesto que las ecuaciones de restricción son, en principio, funciones de las coordenadas naturales y del tiempo, podemos escribir de forma compacta el conjunto de todas las ecuaciones de restricción como:

$$
\phi(q,t) = \begin{cases} \phi_1(q,t) \\ \dots \\ \phi_m(q,t) \end{cases}
$$
\n(23)

En definitiva, nuestro problema consiste en resolver dicho conjunto de ecuaciones no lineales. Para abordar su resolución se puede recurrir al método de Newton-Raphson, también conocido como método de la tangente, basado en linealizar la ecuación anterior tomando los dos primeros términos de su serie de Taylor,

$$
\phi(q + \Delta q, t) \approx \phi(q, t) + \phi_q(q, t)\Delta q \approx 0 \tag{24}
$$

Donde  $\phi_q$  es la matriz jacobiana  $m \times n$  de las ecuaciones de restricción, cuya expresión es

$$
\phi_q = \begin{bmatrix}\n\frac{\partial \phi_1}{\partial q_1} & \frac{\partial \phi_1}{\partial q_2} & \cdots & \frac{\partial \phi_1}{\partial q_n} \\
\frac{\partial \phi_2}{\partial q_1} & \frac{\partial \phi_2}{\partial q_2} & \cdots & \frac{\partial \phi_2}{\partial q_n} \\
\vdots & \vdots & \ddots & \vdots \\
\frac{\partial \phi_m}{\partial q_1} & \frac{\partial \phi_m}{\partial q_2} & \cdots & \frac{\partial \phi_m}{\partial q_n}\n\end{bmatrix}
$$
\n(25)

La ecuación anterior se puede tomar para establecer el siguiente proceso iterativo

$$
\phi_q(q_i, t)(q_{i+1} - q_i) = -\phi(q_i, t) \tag{26}
$$

En cada iteración es necesario resolver la ecuación anterior, que representa un sistema lineal de *m* ecuaciones con otras tantas incógnitas. Aunque el vector tiene  $n$  componentes, hay que recordar que  $q$  de estas componentes son conocidas de antemano, puesto que representan la posición de los grados de libertad. Para comenzar el proceso iterativo necesitamos partir de una estimación de la solución  $q_0$ , suficientemente próxima a la solución real para que las sucesivas iteraciones converjan. Aunque no siempre es trivial, en la práctica la obtención de dicha estimación no suele representar una gran dificultad. El proceso iterativo termina cuando ´este converge a una solución próxima a la real, lo que sucede cuando la diferencia entre dos iteraciones sucesivas es menor que una tolerancia prefijada,

$$
|q_{i+1} - q_i| < \epsilon \tag{27}
$$

Se puede demostrar que el método de Newton Raphson goza de convergencia cuadrática en el entorno de la solución, lo que hace que habitualmente sean necesarias muy pocas iteraciones hasta obtener la solución. En el caso de una sola variable, la interpretación geométrica del método de Newton-Raphson se muestra en la [Figura 22.](#page-37-0) Como se puede ver, al linealizar la función no lineal estamos acercándonos a la solución por medio de las tangentes en las sucesivas soluciones parciales, cada vez más próximas a la solución verdadera. Lo que en el caso de una función de una variable es la pendiente de cada recta tangente, en el caso general de una función vectorial de varias variables es la matriz jacobiana. Entender bien esta interpretación permitirá descubrir posibles errores en la matriz jacobiana o en el vector de ecuaciones de restricción, a la vista del comportamiento del proceso iterativo.

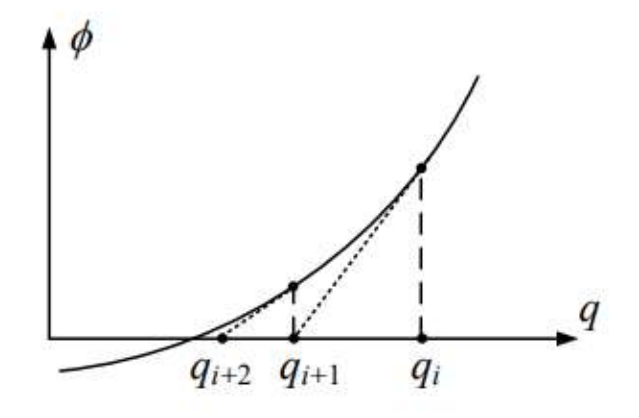

**Figura 22.** Método de Newton Rhapson. Fuente: (Avello Iturriagagoitia, 2014)

<span id="page-37-0"></span>Se denomina simulación cinemática a la resolución sucesiva del problema de posición para una determinada ley de movimiento de los grados de libertad  $z(t)$ . Mediante ella, se pueden determinar trayectorias, curvaturas y se pueden generar animaciones en el computador. Puesto que la simulación cinemática requiere la resolución del problema de posición en múltiples etapas, la estimación inicial q0 requerida al comienzo de cada etapa se puede tomar como la solución final de la etapa anterior.

#### 3.5.2 **Problemas de velocidad**

El problema de velocidad consiste en determinar las velocidades  $\dot{q}$  de todas las variables del mecanismo, conocida su posición  $q$  y la velocidad  $\dot{z}$  de los grados de libertad. Derivando la ecuación 23 mediante la regla de la cadena, se obtiene:

$$
\frac{d}{dt}\phi(q,t) = \phi_q \dot{q} + \phi_t = 0 \tag{28}
$$

donde  $\varnothing_t$  es la derivada parcial de las ecuaciones de restricción respecto al tiempo. En los casos vistos hasta el momento, esta derivada es nula pues las ecuaciones de restricción de solido rígido, de par cinemático y de coordenada

relativa son independientes del tiempo. Sin embargo, en otros casos este término puede ser no nulo. Despejando en la ecuación anterior:

$$
\phi_q \dot{q} = -\phi_t \tag{29}
$$

Aparentemente, la ecuación previa representa un sistema lineal de  $m$  ecuaciones y  $n$  incógnitas, pero hay que recordar que las velocidades de los grados de libertad son conocidas. El valor de dichas velocidades conocidas se puede incluir añadiendo  $g$  filas triviales al sistema de ecuaciones, cada una de las cuales especifique el valor de la velocidad de un grado de libertad.

#### 3.5.3 **Problema de aceleración**

En el problema de aceleración se tratan de determinar las aceleraciones  $\ddot{q}$  de todas las variables del mecanismo, conocida la posición  $q$ , la velocidad, y las aceleraciones de los grados de libertad  $\ddot{z}$ . Derivando respecto al tiempo la ecuación de velocidades (28), se obtiene:

$$
\frac{d^2}{dt^2}\phi(q,t) = \phi_q \ddot{q} + \dot{\phi}_q \dot{q} + \dot{\phi}_t = 0
$$
\n(30)

Reordenando los términos, se puede escribir

$$
\phi_q \ddot{q} = -\dot{\phi}_q \dot{q} - \dot{\phi}_t \tag{31}
$$

El miembro de la derecha es conocido en función de la posición, la velocidad y el tiempo. Como en el problema de velocidad, se ha obtenido un sistema lineal de  $m$ ecuaciones con  $n$  incógnitas, en el que se conocen las aceleraciones de los grados de libertad (el ángulo inicial representa los grados de libertad, la velocidad y aceleraciones son conocidas). Dichas aceleraciones conocidas se pueden introducir mediante  $q$  ecuaciones adicionales, cada una de las cuales especifique el valor de la aceleración de un grado de libertad

# **3.6 Anatomía y Biomecánica de la rodilla**

### 3.6.1 **Anatomía**

La rodilla (ver [Figura 23\)](#page-39-0) es la articulación más grande, flexible y compleja del cuerpo humano. El complejo articular de la rodilla está comprendido por dos articulaciones, femorotibial y patelofemoral o femororrotuliana. En (Panesso , Trillos, & Toloza Guzman , 2009) se expresan tanto los componentes articulares, óseos y blandos de la rodilla.

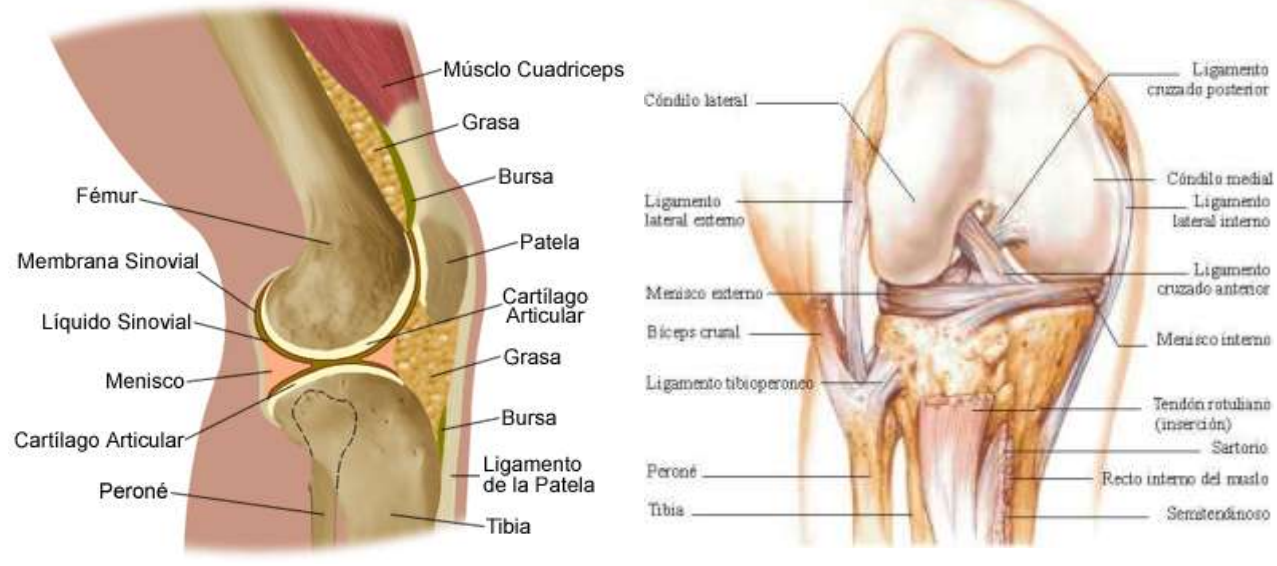

**Figura 23.** Anatomía de la rodilla Fuente: <http://www.zonamedica.com.ar/categorias/medicinailustrada/rodilla2>

<span id="page-39-0"></span>3.6.1.1 **Componentes articulares de la rodilla.** La articulación femorotibial está constituida por los cóndilos femorales y los platillos tibiales. Se clasifica como; sinovial (tiene capsula articular y membrana sinovial), compuesta (dentro de la misma capsula se encuentra el extremo distal del fémur y el proximal de la tibia y peroné), compleja (hay presencia de menisco), ovoide (cóndilos femorales convexos y platillos tibiales cóncavos) y modificada (presenta dos grados de libertad de movimiento).

La articulación patelofemoral está conformada por la paleta o rotula y por la tróclea femoral, se clasifica como sinovial compuesta, en silla a que la tróclea femoral es cóncava en sentido medial y lateral y convexa en sentido superior e inferior y no modificada porque presenta dos grados de libertad

3.6.1.2 **Componentes óseos.** Fémur: Es el hueso más grande del cuerpo humano; compuesto por dos extremidades, una superior que es la cabeza articular redondeada, y la extremidad inferior, o distal que es abultada, que provee una buena superficie de soporte para la transmisión del peso del cuerpo hacia el extremo superior de la tibia. Éste presenta un cuerpo casi cilíndrico con convexidad hacia a delante. Además, posee dos formaciones de gran tamaño puestas medial y lateralmente, definidas como cóndilos, que, al entrar en contacto con la tibia transfieren el peso del cuerpo del fémur a la extremidad inferior.

Tibia: Está ubicada medialmente en la pierna, articulado con el fémur y soporta el peso del cuerpo y lo transmite del fémur al pie. Se encuentra ubicada verticalmente y es más fuerte que el peroné. En el extremo proximal se encuentran los platillos tibiales, los cuales proveen una superficie articular con el fémur, permitiendo la transmisión del peso del cuerpo como las fuerzas de reacción del suelo.

Rótula o patela: Es de forma triangular, plana y curvada, es el hueso sesamoideo más grande del cuerpo humano; proporciona protección a la rodilla y constituye el mecanismo extensor de ésta. El extremo proximal de la rótula es la base y el extremo distal es conocido como ápex.

3.6.1.3 **Componentes blandos.** Membrana sinovial: Es la membrana más extensa del cuerpo, en el borde proximal de la rótula forma una larga Bursa suprapatelar, entre los cuádriceps femorales y el cuerpo inferior del fémur. A lo largo de la rótula, la membrana sinovial se extiende bajo la aponeurosis del vasto medial. Todas las partes de la membrana vienen del fémur y reviste la capsula hasta la unión con los meniscos, cuyas superficies están libres de membrana.

Capsula articular: La cápsula fibrosa está relacionada con el recubrimiento sinovial. Ésta tiene forma de mango y envuelve las articulaciones femortibiales y patelofemoral. La Bursa continua con la capsula articular la cual está aumentada por grande expansión de los tendones de los músculos que rodean la articulación. Ésta capsula se une a los cuernos de los meniscos y se conecta a la tibia por los ligamentos coronarios.

La capsula de rodilla está conformada por las capsulas posterior, lateral y anterior. Los cuales contienen fibras que se conectan con los cóndilos femorales y tibiales por medio de los ligamentos.

Bursas: Son estructuras que están ubicadas alrededor del tejido blando y las superficies articulares, con el principal objetivo de evitar la fricción, además de servir para amortiguar el movimiento de una estructura del cuerpo con otra. Las bursas se encuentran en la rodilla en diferentes partes del complejo de la rodilla, la Bursa superficial se encuentra entre el tendón patelar y la piel, la profunda, entre el tendón patelar y la tibia. La Bursa prepatelar, se ubica entre la piel y el aspecto anterior de la rótula, y la Bursa tibiofemoral, que está entre la cabeza de los gastrocemios y la capsula articular.

Retináculos: Sirven para conectar la rótula al fémur, a los meniscos y a la tibia. Existen dos; el retináculo lateral que es fuerte y grueso y se mezcla con el bíceps femoral para formar un tendón conjunto. Posee dos capas que están orientadas longitudinalmente con la extensión de rodilla. La capa superficial tiene proyecciones de fibras del musculo vaso lateral y de la banda iliotibial; la capa profunda proviene del ligamento patelofemoral lateral y de las fibras profundas de la banda iliotibial. El retináculo media es más delgado que el lateral y no interviene sobre la posición de la rótula con relación al fémur.

Meniscos: Son dos estructuras asimétricas de fibrocartílago con forma de semi anillo o semicírculo que se interponen entre los cóndilos femorales y los platillos tibiales. Presentan mayor grosor en la zona periférica (8-10 mm), que en la parte central (0,5-1 mm) y se abren hacia la tuberosidad intercondilea. Cada menisco tiene un cuerno anterior y posterior a través de los cales se une firmemente la tibia. Los meniscos se encuentran articulados al fémur y la rótula.

El menisco lateral es muy cerrado y tiene forma de o mientras que el menisco medial es más ancho y en forma de C. Las uniones que permiten la estabilidad del menisco son los ligamentos coronarios, el ligamento transverso y los ligamentos patelomeniscales.

El menisco medial tiene unión en el cuerno anterior con el ligamento cruzado anterior (LCA) y en el cuerpo posterior con el ligamento cruzado posterior (LCP), mientras que el menisco latero solo se une en la parte posterior al LCP. De esta manera le aporta a la estabilidad anteroposterior de la rodilla. El menisco medial está unido al ligamento colateral medial (LCM), que a la vez que el menisco lateral no presenta relación con el ligamento colateral(LCL).

Los meniscos incrementan el área de superficie articular y brindan lubricación articular a través de la circulación forzada de fluidos durante con o sin soporte de peso.

**Ligamentos:** Los ligamentos colaterales son dos y son los que refuerzan la capsula articular en su aspecto medial y lateral. El ligamento colateral medial (LCM) brinda un medio de unión al menisco medial. Es una resistente cinta fibrosa triangular y aplanadas, de base anterior y de base al vértice anclado al menisco medial. Se extiende desde el cóndilo medial del fémur hasta el extremo superior de la tibia con una orientación hacia abajo y adelante.

El ligamento colateral lateral (LCL) se extiende desde el cóndilo lateral hasta el peroné y presenta una orientación oblicua hacia abajo y atrás.

Los ligamentos cruzados son ligamentos robustos ubicados centralmente en la capsula articular, por fuera de la cavidad sinovial. Se denominan cruzados porque se cruzan entre sí.

El ligamento cruzado anterior (LCA) se une al aspecto anterior de la espina de la tibia, pasa por debajo del ligamento transverso y se extiende superior y posteriormente para unirse en la parte postmedial del cóndilo femoral lateral. El ligamento cruzado posterior (LCP) es más fuerte, más corto y menos oblicuo en su dirección que el LCA. Se fija en el área intercondilea posterior de la tibia y la extremidad posterior del menisco lateral. Se dirige hacia arriba, delante y adentro ensanchándose para insertarse en la superficie lateral del cóndilo.

El ligamento rotuliano es una banda plana, ancha y corta que se extiende desde el vértice de la rótula hasta la tuberosidad anterior de la tibia.

El ligamento poplíteo oblicuo es una expansión del tendón del semimembranoso, cerca de su inserción en la tibia, es confundida con la cápsula fibrosa, orientada hacia arriba y afuera para unirse con la parte lateral de la línea intercondilea y el cóndilo lateral del fémur.

El ligamento poplíteo arqueado está constituido por un sistema de fibras capsulares en forma de y cuyo tronco se una a la cabeza del peroné. La rama posterior se arquea medialmente sobre el tendón emergente del musculo poplíteo para insertarse en el borde posterior del área intercondílea de la tibia. La rama anterior, que algunas veces fala, se extiende hasta el epicóndilo lateral del fémur donde se une con la cabeza lateral del gastrocnemio.

### 3.6.2 **Conceptos básicos de biomecánica**

3.6.2.1 **Biomecánica.** Según la sociedad americana de biomecánica, la biomecánica es el estudio de la estructura y función de los sistemas biológicos a través de métodos mecánicos. Considerada una especialidad multidisciplinaria utilizada por fisioterapeutas, deportólogos, ingenieros, ergónomos y educadores físicos, entre otros, quienes aplican los principios mecánicos de la física al cuero humano y describen movimientos y fuerzas desde las leyes de la mecánica. (Panesso , Trillos, & Toloza Guzman , 2009)

3.6.2.2 **Mecánica.** Es la parte de la física que estudia el cambio de posición o movimientos de los cuerpos en función del tiempo; se divide en dos ramas: estática y dinámica.

La estática es la encargada del estudio de los cuerpos en estado de equilibrio o reposo como resultado de las cargas que actúa sobre ellos (Fuerzas, momentos). Mientras que la dinámica es el estudio de los cuerpos en movimiento: comprende la cinética y cinemática.

**Cinética:** se enfocan en el estudio de las fuerzas que producen o cambian el estado de reposo o movimiento de una masa.

**Cinemática:** estudia el movimiento sin tener en cuenta las fuerzas que los producen. Incluye el desplazamiento, la aceleración y la velocidad. Y se divide en dos: osteocinemática y artrocinemática.

**Osteocinemática:** es el estudio del movimiento de los huesos en el espacio sin tener en cuenta los de las superficies articulares; describe los planos y ejes e que se realiza el movimiento. Los movimientos que realizan los huesos son:

- Spin o giro: movimiento en el que el hueso rota alrededor de un eje de movimiento, el cual es perpendicular al plano de la superficie articular.
- Balanceo: es todo movimiento que ocurre fuera del eje perpendicular al plano de la superficie articular.
- Deslizamiento: ocurre cuando una superficie se traslada sobre otra superficie estacionaria.

El movimiento de flexión y extensión de la rodilla es uno de los dos grados de libertad con el que cuenta esta articulación. Se presenta en el plano sagital con un eje atraviesa los cóndilos femorales.

El centro instantáneo de rotación es un punto de bisagra que solo existe en un corto espacio de tiempo, y donde se realiza un movimiento de rodamiento. Cuando existen dos superficies, en cualquier momento existe una que no se mueve y actúa como centro de rotación. El complejo de la rodilla cuenta con músculos biarticulares que pueden generar variaciones en los rangos de movimiento. Un rango normal de movimiento para la flexión de rodilla es de 130 a 140; sin embargo, si la cadera se encuentra en hipertensión, el rango podrá disminuir a un valor de 120 por la fuerza tensil que ejerce el musculo recto anterior sobre el movimiento de la rodilla.

Los rangos de movimientos máximos requeridos durante actividades funcionales son: para la marcha: flexión de 60; para el ascenso de escaleras, 80; y para la posición sedente, 90. La extensión de rodilla es de 0 y puede ser funcional entre 5 y 10.

El segundo grado de libertad del movimiento de dicha articulación está conformado por el movimiento de rotación axial, el cual se genera como un mecanismo de rotación automática. El mecanismo de rotación ocurre en la posición estrecha de la articulación, donde existe la mayor congruencia de las superficies articulares y la mayor tensión de los tejidos peri articulares.

**La artrocinemática** estudia el movimiento intrínseco de la articulación, es decir, la relación entre dos planos articulares cuando se produce el movimiento, el cual puede ser de giro, rodamiento, deslizamiento y rock.

- El giro es el movimiento de una superficie articular en el mismo punto sobre otra superficie articular alrededor de su eje mecánico.
- Rodamiento o roll: ocurre en las articulaciones incongruentes, es decir, en superficies con diferentes radios de curvatura. Consiste en que nuevos puntos de una superficie toman nuevos puntos en otra ocurre en una superficie articular en el mismo plano de deslizamiento, pero con diferentes

ejes de movimiento. El sentido de rodamiento de una superficie articular coincide siempre con el movimiento del hueso, independientemente de que se mueva la superficie articular.

- El deslizamiento ocurre en superficies congruentes, curvas o plan. Consiste en que un punto de una superficie articular toma puntos nuevos en otra superficie articular. Generalmente este movimiento va combinado con rodamiento. La dirección del deslizamiento es opuesta al movimiento del extremo distal del hueso en donde se produce.
- Rock es el movimiento que se da en la superficie articular y ocurre al final del giro con diferentes ejes o con un eje que cambia de planos.
- Rotación conjunta es la que acompaña un balanceo, pero no es un movimiento libre y se da en la misma articulación.
- Rotación congruente es la que se realiza en articulaciones adyacentes o cercanas y facilita los patrones funcionales.
- Rotación incongruente es la que ocurre en una dirección contraria a la de la articulación adyacente, resultante en patrones no funcionales de movimiento.

## 3.6.3 **Planos del cuerpo humano.**

La Planimetría es la descripción de los planos imaginarios que sirven como referencia para dividir el cuerpo humano en diferentes zonas. (Taboadela, 2007) En el cuerpo, se reconocen tres planos perpendiculares entre sí: plano sagital, plano frontal, y plano transversal o axial. Cada uno de ellos cruzados perpendicularmente por un eje: eje sagital, eje transversal y eje longitudinal respectivamente, como se muestra en la figura 24.

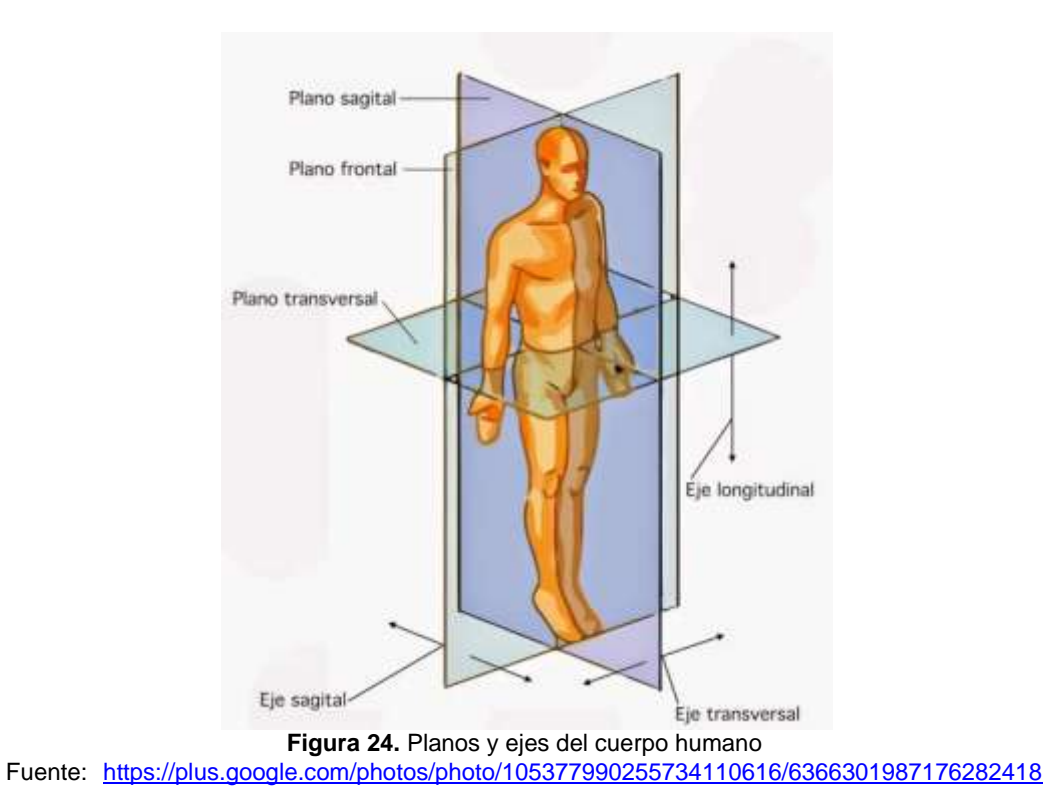

3.6.3.1 **Plano sagital.** Éste divide al cuerpo en dos mitades (ver figura 25), una derecha y la otra, izquierda. Todos los planos paralelos a éste se denominan planos sagitales o para sagitales.

Todos los planos sagitales son cruzados perpendicularmente por el eje medio lateral (transversal) sobre el que se producen los movimientos de flexión y extensión.

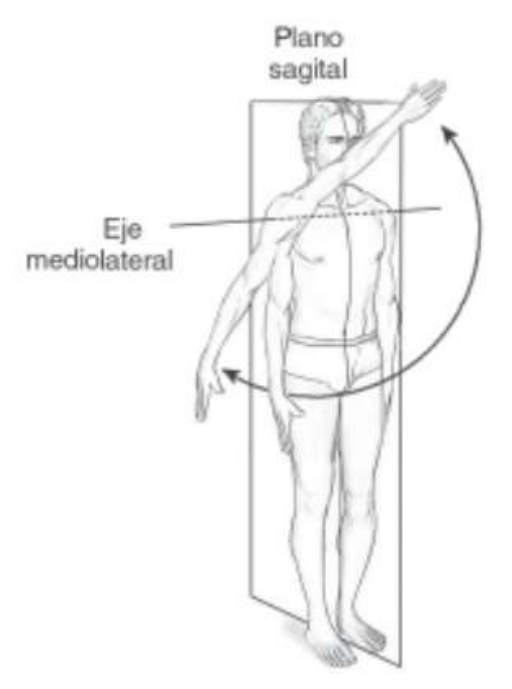

**Figura 25.** Plano sagital Fuente: (Taboadela, 2007)

Flexión: todo movimiento en el plano sagital que desplaza una parte del cuerpo hacia adelante dela posición anatómica.

Extensión: movimiento en el plano sagital que desplaza una parte del cuerpo hacia atrás de su posición anatómica.

Excepciones: a nivel de rodilla, se denomina paradójicamente extensión al movimiento que lleva a la pierna hacia delante de la posición neutra, y flexión, al movimiento que la lleva hacia atrás, como se ilustra en la figura 26.

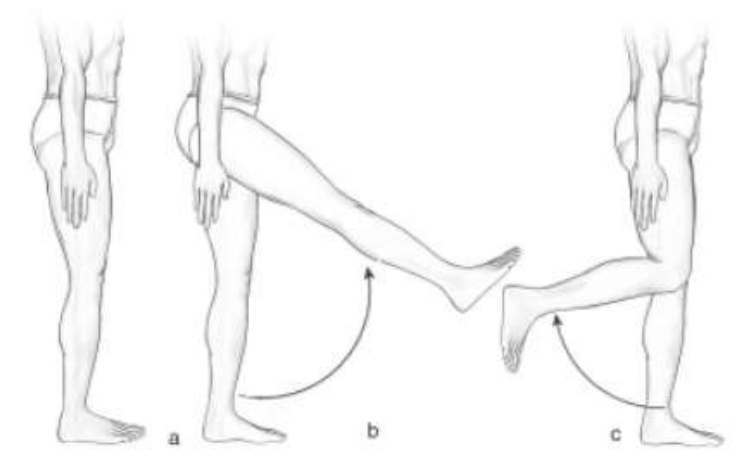

**Figura 26.** Flexión extensión de rodilla. A) posición neutra, b) extensión de rodilla, c) flexión hacia atrás Fuente: (Taboadela, 2007)

3.6.3.2 **Plano frontal o coronal.** Es cualquiera de los planos perpendiculares al plano sagital y vertical que dividen al cuerpo en dos partes, una anterior y otra posterior (ver figura 27). Lo cruza perpendicularmente el eje anteroposterior (sagital) y sobre el cual se producen movimientos de abducción y aducción, visibles en la persona de frente.

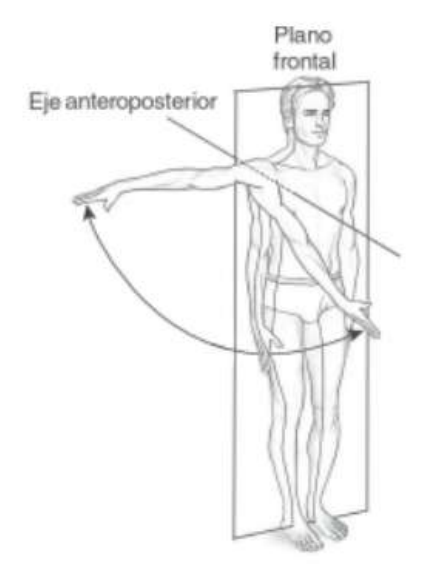

**Figura 27.** Plano frontal Fuente: (Taboadela, 2007)

Abducción: es todo movimiento en el plano frontal que aleja una parte del cuerpo de la línea media.

Aducción: todo movimiento que acerca una parte del cuerpo a la línea media.

3.6.3.3 **Plano transversal u horizontal.** Es cualquiera de los planos perpendiculares a los planos medio o coronal que dividen al cuerpo en dos partes: una craneal o superior y otra caudal o inferior como se observa en la figura 28. Lo cruza perpendicularmente el eje longitudinal sobre el cual se producen los movimientos de rotación que son vistos desde arriba o desde abajo.

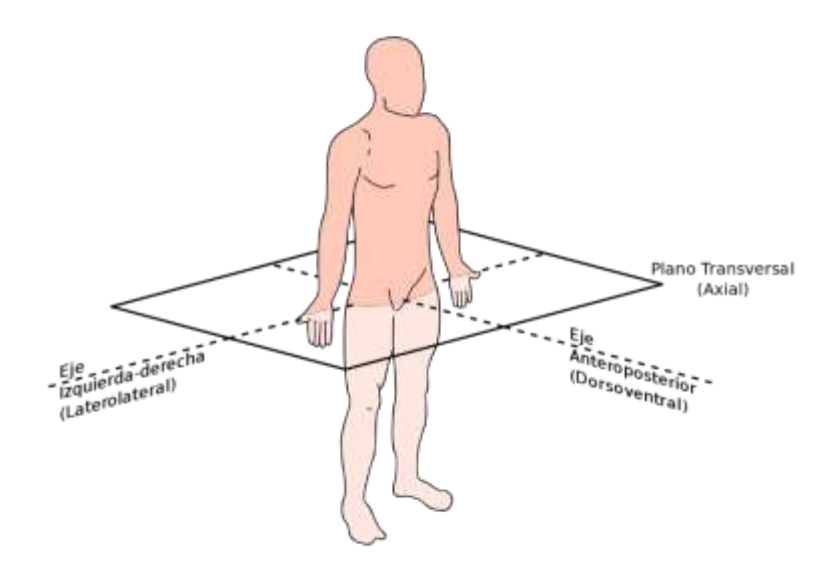

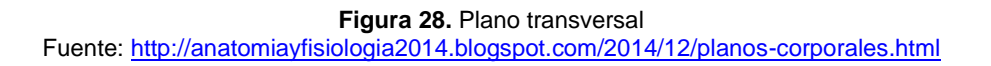

### 3.6.4 **Movimientos de la rodilla**

3.6.4.1 Extensión: Es el movimiento en el cual la cara posterior de la pierna se aleja del muslo, en realidad, no hay una extensión absoluta de la pierna, sin embargo, si se alcanza una extensión máxima en la posición de referencia. La máxima extensión se puede realizar un movimiento, de forma pasiva, de 5 a 10 de extensión, llamada hiperextensión, como se muestra en la figura 29.

La extensión relativa es un movimiento complementario de la rodilla a partir de cualquier posición. Este es el movimiento natural de la rodilla durante la marcha; y es cuando el miembro en balanceo se adelanta para entrar en contacto con el suelo.

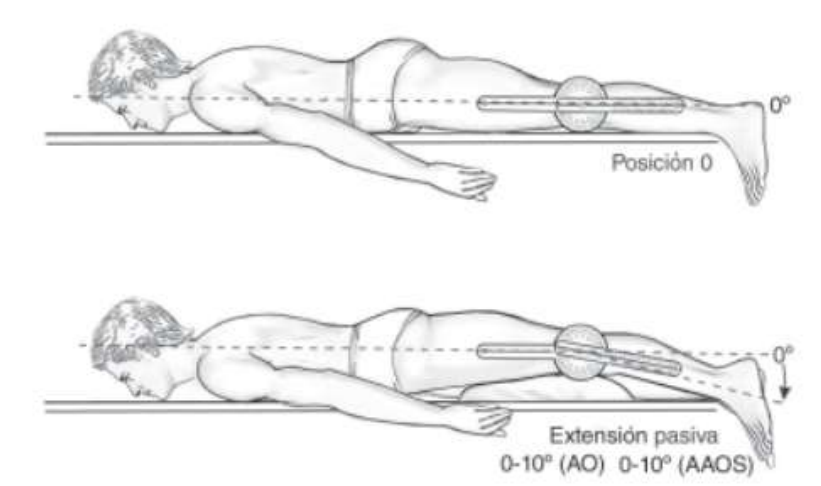

**Figura 29.** Extensión pasiva de la rodilla a partir de la posición 0 (paciente en decúbito ventral con almohada debajo del muslo). La extensión activa de la rodilla es 0°. Fuente: (Taboadela, 2007)

3.6.4.2 **Flexión**: Es el movimiento inverso a la extensión, en donde la cara posterior de la pierna se acerca a la parte posterior del muslo (ver figura 30), en la flexión hay movimientos conocidos como flexión absoluta que ocurren a partir de la posición de referencia y movimientos de flexión relativa encontrados en cualquier posición de flexión.

La flexión activa de la rodilla alcanza los 135°, solamente si la cadera ya está en flexión, pero solo alcanza 120° si la cadera se encuentra en extensión. Esto es gracias a que los izquiotibiales no tienen la misma eficacia cuando la cadera está en extensión.

En la flexión pasiva, la rodilla es capaz de desarrollar 160°, permitiendo el contacto entre el talón y el glúteo.

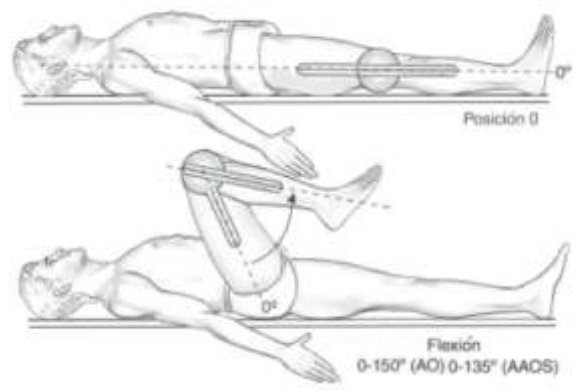

**Figura 30.** Flexión de rodilla a partir de la posición 0 Fuente: (Taboadela, 2007)

### **3.7 Análisis de marcha**

En (Marco Sanz, 2006) se define la marcha como un modo de locomoción bípedo donde se suceden los periodos de apoyo monopodal y bipodal, es conjunto de

movimientos rítmicos de las extremidades inferiores posibilitando el desplazamiento del centro de gravedad del cuerpo humano con un coste energético menor a cualquier otra forma de locomoción humana. Es un proceso en el cual el humano en su posición erguida, se desplaza hacia adelante o haca atrás soportando su peso alternativamente por ambas piernas; cuando menos un pie está en contacto con el suelo mientras el otro se balancea hacia adelante como preparación al siguiente apoyo.

Durante un ciclo de marcha completo cada extremidad pasa por una fase de apoyo en el cual el pie siempre está en contacto total o parcial con el suelo, seguido de una fase de oscilación, en la que el pie se encuentra en el aire mientras que avanza como se observa en la figura 31.

La fase de apoyo comienza cuando el talón está en contacto con el suelo y termina cuando los dedos pierden el contacto con el suelo. La fase de oscilación transcurre cuando desde el ante pie se despega del suelo hasta cuando el pie se apoya en el talón nuevamente. (Bohorquez Avila).

- Contacto talón suelo.
- Apoyo completo de la planta del pie
- Despegue del talón
- Despegue de los dedos
- Oscilación de la pierna
- Contacto talón suelo.

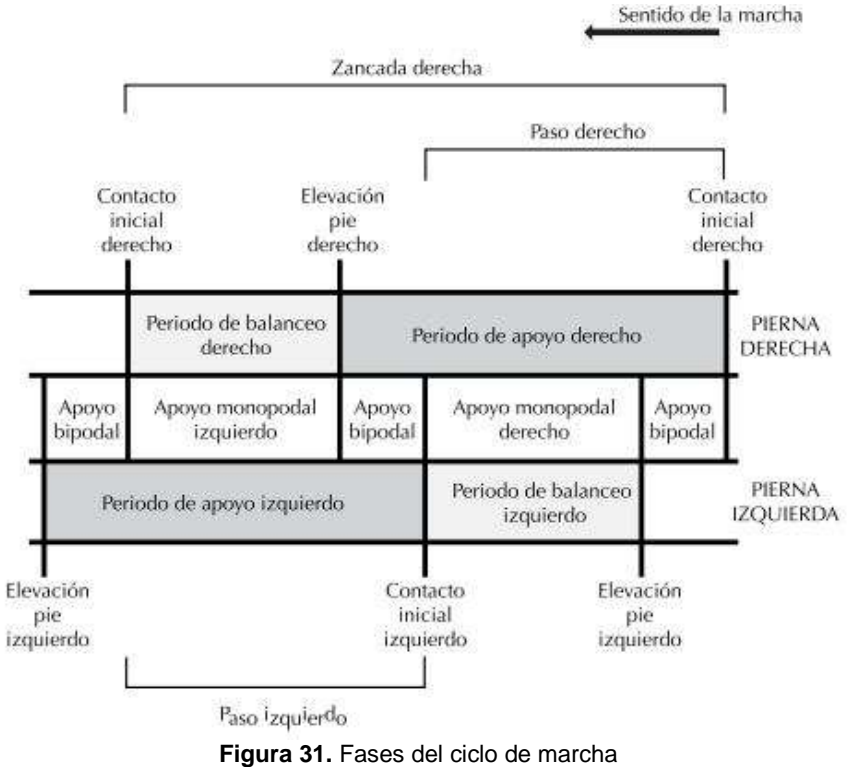

Fuente: (Cámara, 2011)

Las fases se van alternando de una pierna a la otra durante el proceso de marcha. En un paso completo el apoyo sencillo es el periodo en el cual solo una pierna está en contacto con el suelo. El doble apoyo se presenta cuando existe en apoyo de ambos pies con el suelo.

# **3.8 Algoritmos genéticos.**

Los algoritmos genéticos (AG) son métodos adaptativos que se pueden utilizar para la optimización y solución de problemas. Un AG permite a una población compuesta por muchos individuos, evolucionar acorde a ciertas reglas para maximizar sus aptitudes.

Se basan en el proceso genético de los organismos vivos. Las poblaciones evolucionan en la naturaleza de acuerdo a los principios de selección natural y la supervivencia de los individuos más fuertes, proceso descrito por la teoría de la evolución de Darwin.

Los algoritmos genéticos fueron introducidos por Holland en 1975 y popularizado por (Goldber, 1989).

Las principales ventajas de los algoritmos genéticos son:

- Optimización de variables complejas o discretas.
- No requiere derivadas.
- Realiza una busca simultánea en un rango de valores.
- Optimización con un gran número de variables.
- Optimización de funciones complejas.

### 3.8.1 **Algoritmo genético usando variables continuas.**

Tradicionalmente en un algoritmo genético las variables son codificadas usando números binarios, que posteriormente deben ser decodificadas para la aplicación de los operadores genéticos, aumentando el costo computacional cuando las variables no son discretas. Por lo tanto y adecuando utilizar variables continuas, que son representadas en un numero de punto flotante. La representación de punto flotante también utiliza números binarios, pero está codificada y hecha por la máquina. (Romero Nuñez, 2014)

Así la figura 32 muestra la estructura general como método de optimización de un mecanismo por medio de un algoritmo genético.

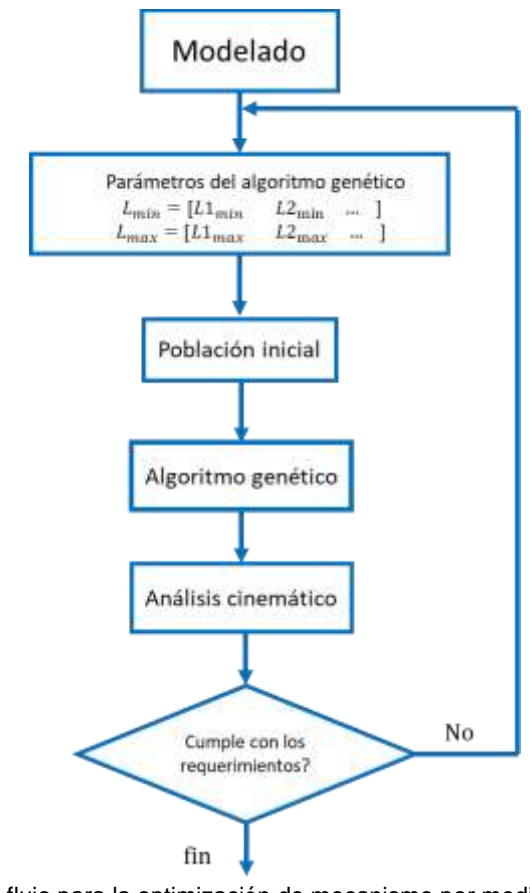

**Figura 32.** Diagrama de flujo para la optimización de mecanismo por medio de algoritmos genético. Fuente: Autor

# **4. METODOLOGIA**

En esta tesis se estudió un mecanismo de 4 barras, ya que ofrece buena estabilidad durante la fase de apoyo, además de su sencillez estructural y bajos costos de mantenimiento en comparación con mecanismo que involucran un mayor número de eslabones.

La metodología empleada para el cumplimiento de la investigación procede la siguiente manera.

# **4.1 Análisis biomecánico de la marcha humana.**

- Toma de videos a estudiantes (16) que permitirán identificar y analizar el ciclo de marcha.
- Determinar el sujeto promedio de los 16 analizados con el ciclo de marcha más natural para su posterior estudio.
- Hallar medidas fisiológicas del sujeto en estudio tales como: ubicación del tobillo, centro de la rodilla altura de la rodilla para su posterior análisis en el software KINOVEA

## **4.2 Obtención de las ecuaciones por medio de las coordenadas naturales.**

- Realizar ecuaciones del problema de posición para el mecanismo de 4 barras.
- Implementación de las ecuaciones y simulación del mecanismo en Matlab.

# **4.3 Identificación de las variables y restricciones del mecanismo.**

- Variables del diseño del mecanismo. (15 variables)
- Curva del CIR de la rodilla y trayectoria realizada por el tobillo.

## **4.4 Codificación de la función objetivo (permite valorar la aptitud de los individuos).**

- Definir las variables de salida de la función
- Establecer las condiciones de la función objetivo.

### **4.5 Implementación del algoritmo genético.**

- Definir la población inicial
- Definir porcentajes de los procesos de eliminación, cruce y mutación del algoritmo.
- Fijar el número máximo de iteraciones para el paro del algoritmo.

# **4.6 Comparación de resultados**

 Realizar una gráfica en la que se vea que el centro de rotación del mecanismo sigue la trayectoria descrita por el CIR de la rodilla, así como el punto de acoplador del mecanismo realice la curva realizada por el tobillo durante la flexión.

## **4.7 Diseño y simulación del mecanismo.**

- Diseño de un mecanismo policéntrico para prótesis de rodilla en **SOLIDWORKS**
- Simulación y análisis del mecanismo propuesto en el software ANSYS

# **5. ANALISIS Y RESULTADOS.**

## **5.1 Estudio biomecánico.**

Por medio del análisis biomecánico de marcha se lograron establecer la definición de algunas variables de interés. El software KINOVEA nos permitió observar procesos imperceptibles para el ojo humano y con el cual se pudo identificar el comportamiento del miembro inferior.

Primero se procedió a crear un sistema de referencia (ver figura 33) para el cual se utilizó una lona para la medición de postura del cuerpo con el objetivo de proceder a obtener datos más exactos.

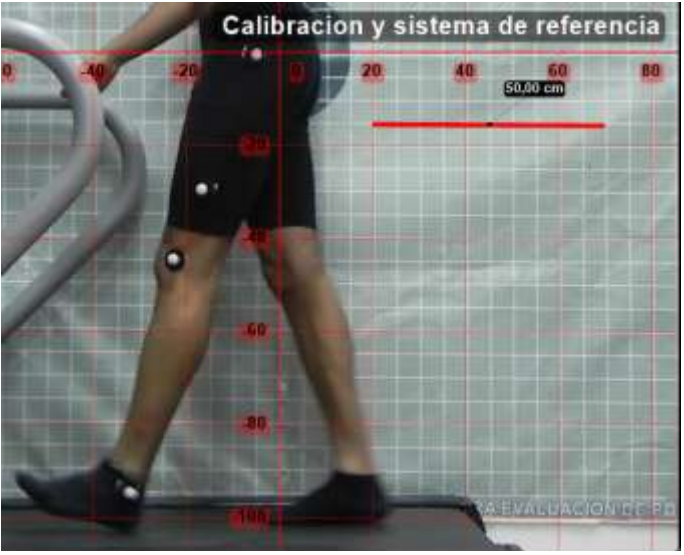

Fuente: Autor **Figura 33**. Sistema de referencia para el ciclo de marcha.

Seguidamente, por medio del estudio de la marcha humana realizada a estudiantes de la Universidad de Pamplona se observaron las diferentes fases de la marcha, así como los cambios de posición, de velocidades y aceleraciones de la articulación de rodilla durante 5 ciclos de marcha.

En conjunto con el investigador y docente Ph.D Marco Fredy Jaimes se determinó que para el inicio de la siguiente fase de la investigación se debía elegir al estudiante que realizó el ciclo con mayor naturalidad (movimientos de flexión, extensión y balanceo realizados con fluidez), esto, a raíz de que existen muchas afecciones de distinto origen (estructural, osteoarticular, miopático, neuropático, etc.) que llevan a una alteración de alguna parte del ciclo o del ciclo completo de la marcha.

La velocidad establecida para la ejecución del ciclo de marcha se dio luego de que los participantes realizaran pruebas a diferentes velocidades en las que manifestaron mayor naturalidad a una velocidad de 1.8 km/h.

El estudio dinámico de la extremidad inferior inicia con la determinación de los rangos de movimientos de la articulación de rodilla, con el fin de determinar los ángulos máximos y puntos críticos en las diferentes fases que presenta (flexión y extensión), además de la ubicación de marcadores en puntos que son necesarios para el análisis (Trocante mayor, articulación de rodilla y tobillo) como se muestra en la figura 34.

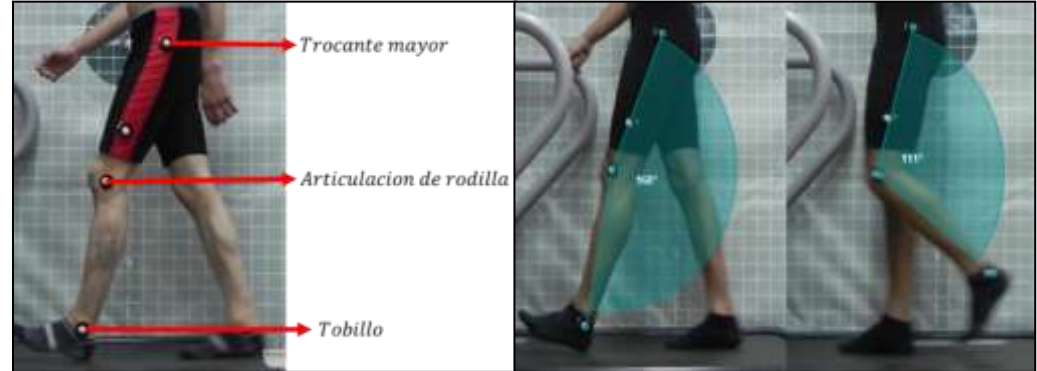

**Figura 34**. Puntos anatómicos en el estudio de marcha y Ángulos de extensión y flexión de la rodilla**.** Fuente: Autor

Para tener mayor precisión en el seguimiento de los marcadores, se especifica, por medio del Software, las configuraciones para el seguimiento de dichos puntos, en el cual se selecciona el tipo de marcador, la medición (posición, velocidad, aceleracion, velocidad angular) como se observa en la figura 35 y se asigna un color con el cual describirá el movimiento de la articulación.

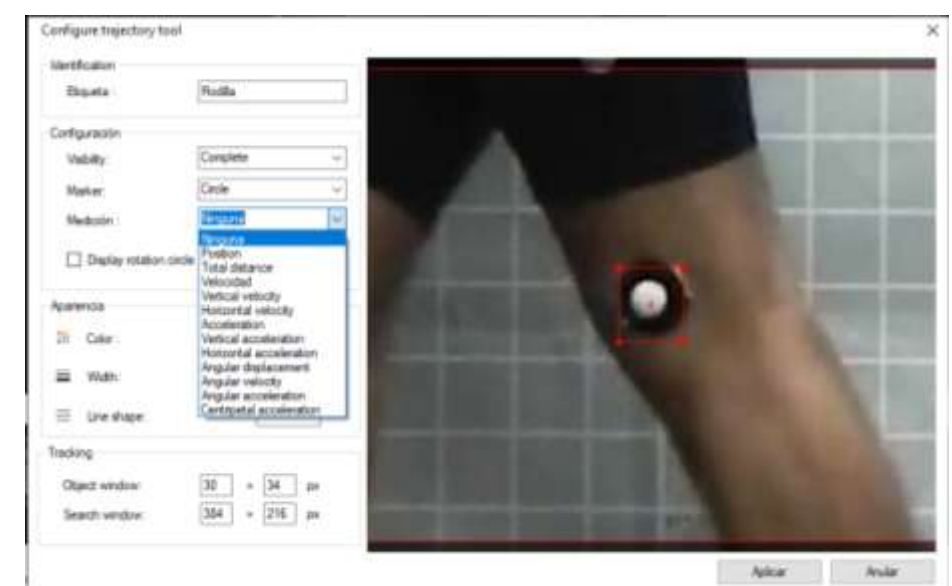

**Figura 35.** Configuración del seguimiento de la trayectoria. Fuente: Autor

Gracias a la ubicación de los marcadores se genera las trayectorias (ver [Figura](#page-57-0)  [36\)](#page-57-0) de las articulaciones y se da seguimiento a estas para conocer las velocidades y aceleraciones a lo largo de los 5 ciclos estudiados.

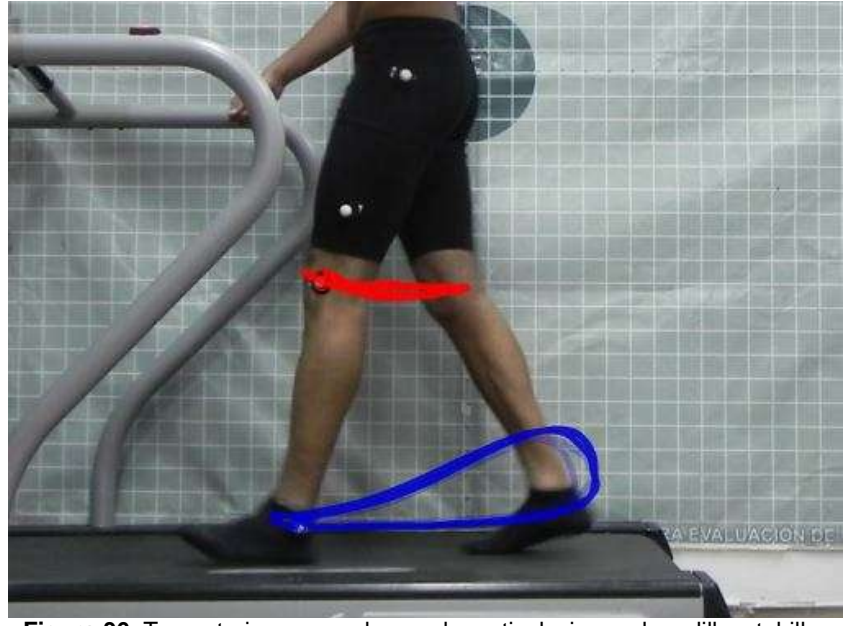

**Figura 36.** Trayectorias generadas por las articulaciones de rodilla y tobillo**.** Fuente: Autor

<span id="page-57-0"></span>En la figura 3[7Figura 37](#page-57-1) se puede observar que el valor máximo de la velocidad se da en el inicio de la etapa de balanceo, es decir, cuando el pie está en el punto medio del movimiento de oscilación, cuando la articulación de rodilla realiza el movimiento más rápido con el fin de no dejar el cuerpo con un solo apoyo. Se puede observar el patrón repetitivo a lo largo de los 5 ciclos estudiados con un valor máximo de 1,242 m/s.

<span id="page-57-1"></span>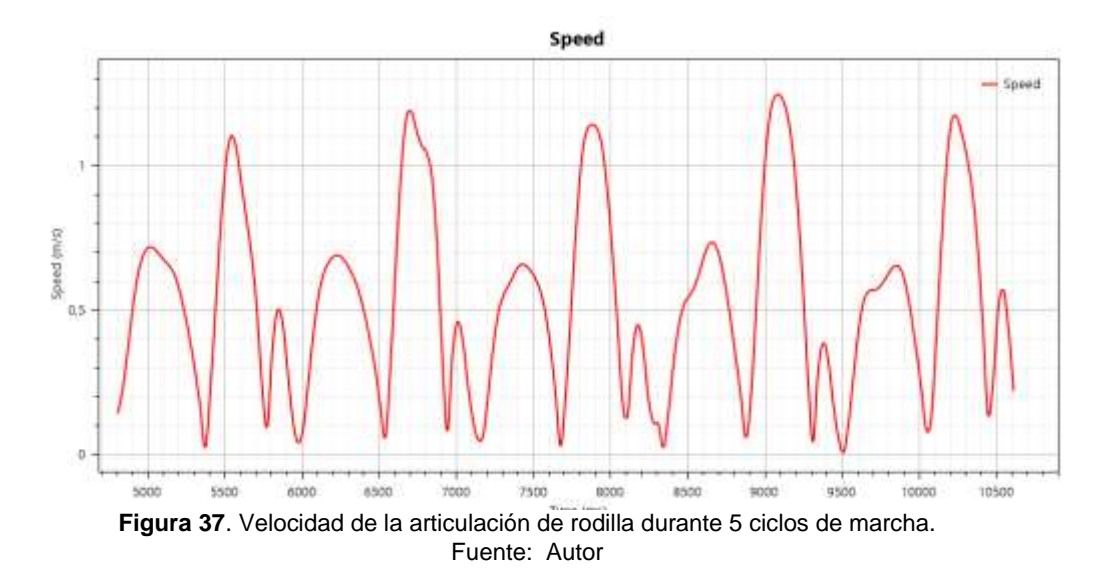

La [Figura 38](#page-58-0) de aceleración representa, la variación de la velocidad con respecto al tiempo, lo cual muestra una velocidad variable a lo largo de los ciclos de marcha analizados, los valores negativos de la aceleración se refieren a la desaceleración de la articulación debido a la reducción de velocidad generada por el contacto que realiza el pie con la superficie en la que camina.

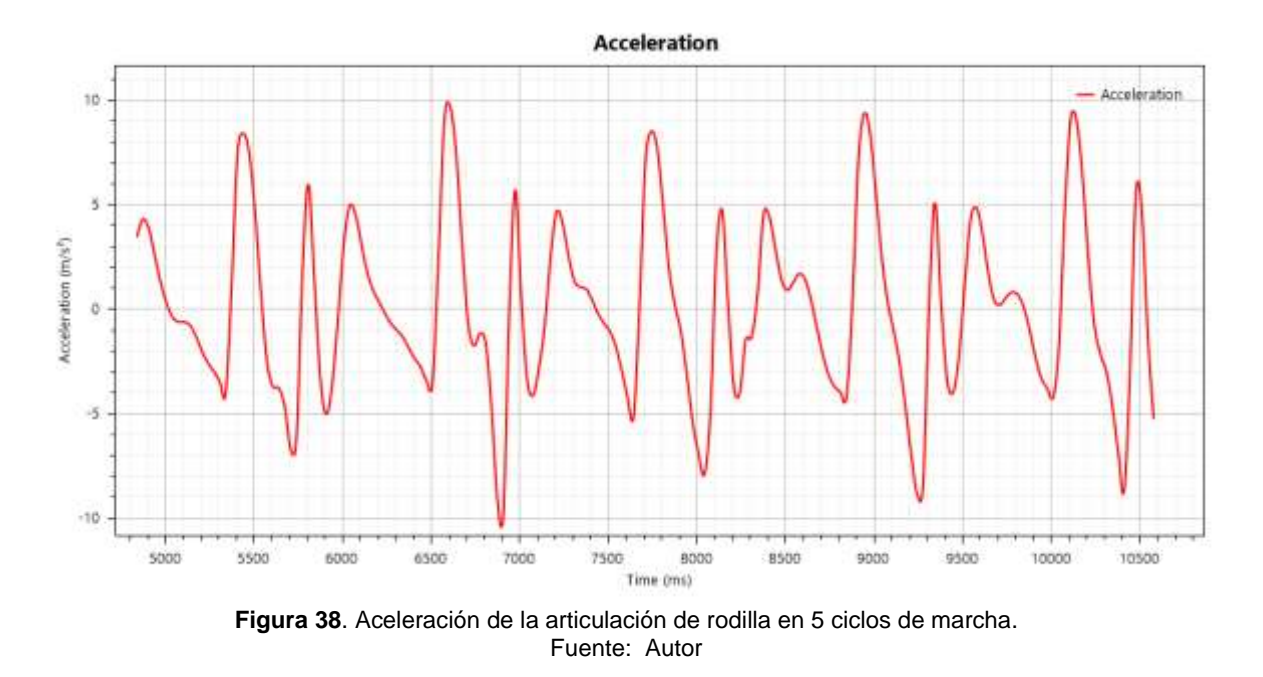

<span id="page-58-0"></span>Los valores máximos de la aceleración se presentan cuando existen cambios bruscos de velocidades, estos se exhiben cuando el tobillo se despega del suelo al igual que cuando comienza el ciclo de marcha.

En la tabla 5 se expresan valores de posición, velocidad y aceleración para 5 ciclos de marcha obtenidos mediante en el procedimiento experimental.

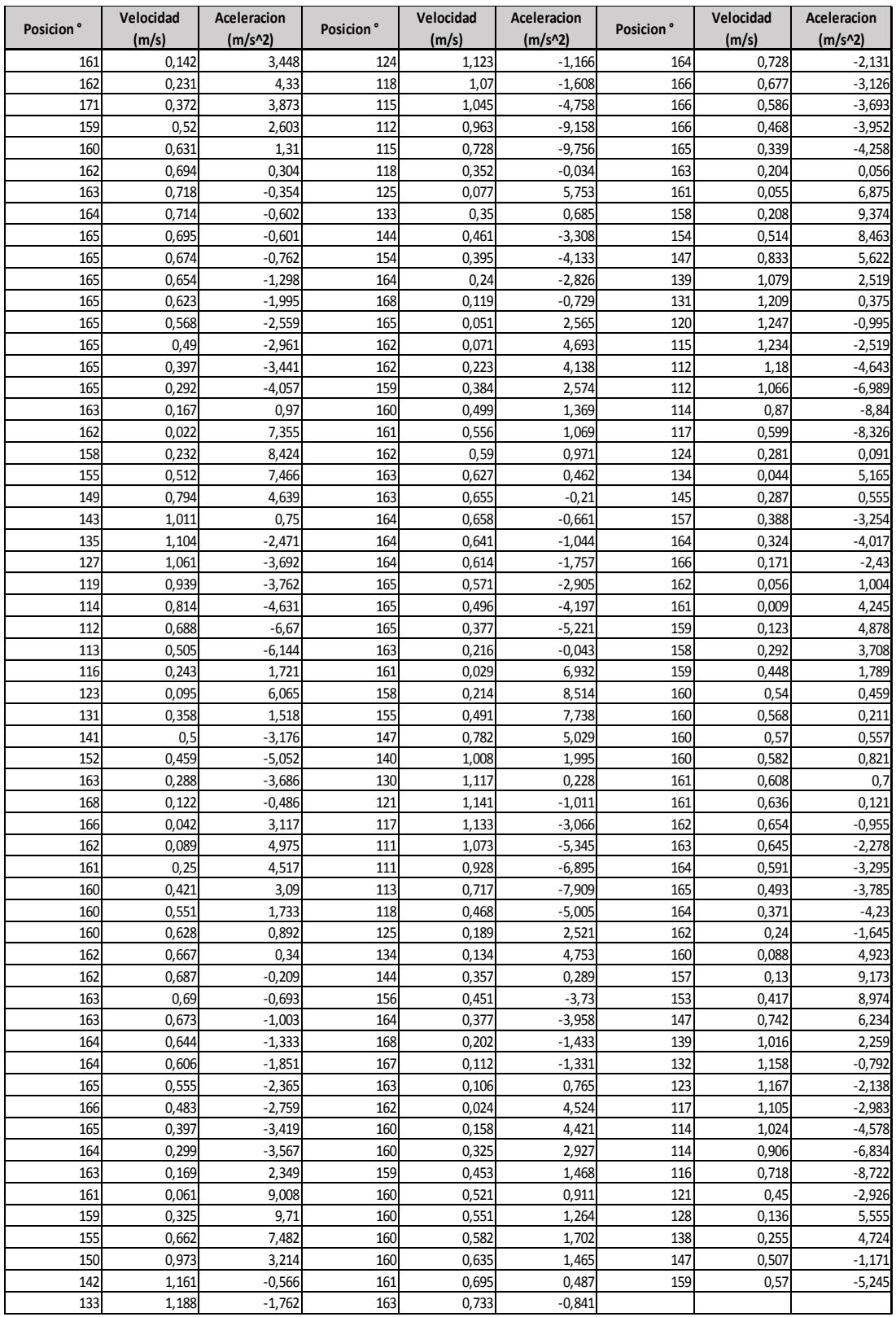

**Tabla 5**. Valores de la posición, velocidad y aceleración de la articulación de rodilla durante 5 ciclos de marcha.

Fuente: Autor

#### **5.2 Desarrollo de las ecuaciones para el mecanismo de 4 barras.**

Para realizar un correcto modelamiento del mecanismo de 4 barras es necesario realizar, en primera instancia, el análisis de posición.

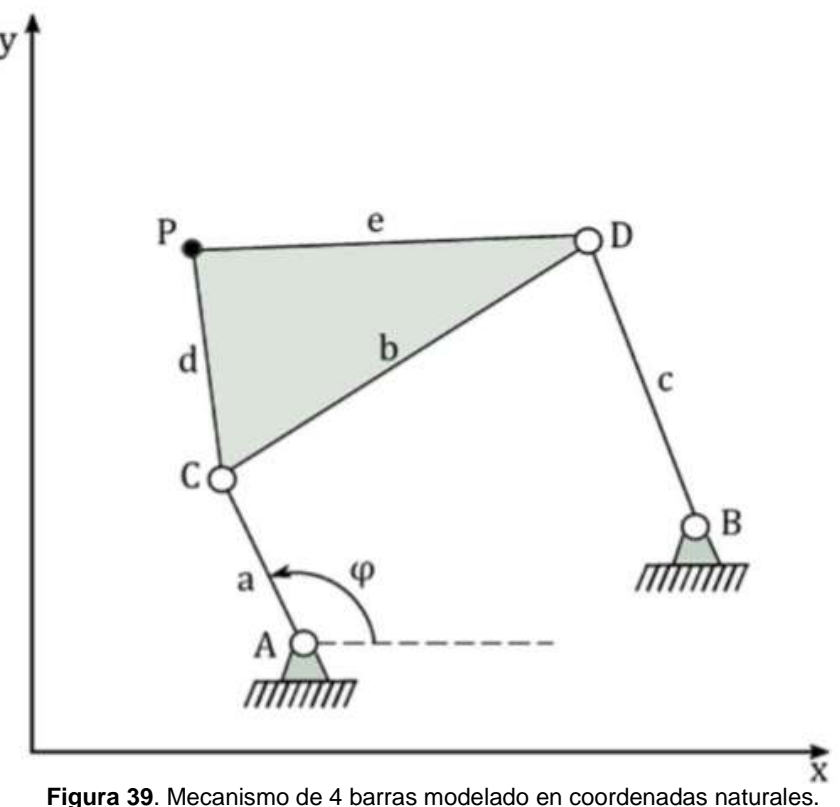

Fuente: (Nuñez, 2016)

La figura 39 ilustra el mecanismo de 4 barras, donde existe un vector de coordenadas naturales definido

$$
q = \begin{bmatrix} C_x & C_y & D_x & D_y & P_x & P_y \end{bmatrix}^T \tag{32}
$$

Como en este mecanismo solo existe un grado de libertad, el vector de grados de libertad se escribe como  $\psi = \varphi$  que corresponde a una coordenada angular medida a partir del eje x positivo. Se necesitan 6 ecuaciones de restricción que se describen a continuación.

Del producto escalar del vector  $\overrightarrow{AC}$  con un vector unitario en la dirección positiva de la x, se obtiene la restricción

$$
(C_x - A_x) - a\sin(\varphi) = 0\tag{33}
$$

En la cual se relacionan los puntos A y C de la coordenada x con el ángulo  $\varphi$ . De la misma forma el producto vectorial del vector  $\overrightarrow{AC}$  con el vector unitario en la dirección y se obtiene la restricción,

$$
(\mathcal{C}_y - A_y) - a\cos(\varphi) = 0\tag{34}
$$

que relaciona las coordenadas en y de los puntos A y C con el ángulo  $\varphi$ .

Las ecuaciones de restricción se derivan de la premisa de que las distancias entre  $\log$  puntos CD, CP, BD  $\gamma$  DP son constantes respectivamente.

$$
(D_x - C_x)^2 + (D_y - C_y)^2 - b^2 = 0
$$
\n(35)

$$
(D_x - B_x)^2 + (D_y - B_y)^2 - c^2 = 0
$$
\n(36)

$$
(P_x - C_x)^2 + (P_y - C_y)^2 - d^2 = 0
$$
\n(37)

$$
(P_x - D_x)^2 + (P_y - D_y)^2 - e^2 = 0
$$
\n(38)

Dicho esto, el vector de restricciones para el mecanismo de cuatro barras es:

$$
\Phi(q,\varphi) = \begin{bmatrix}\n(C_x - A_x) - a \sin(\varphi) \\
(C_y - A_y) - a \cos(\varphi) \\
(D_x - C_x)^2 + (D_y - C_y)^2 - b^2 \\
(D_x - B_x)^2 + (D_y - B_y)^2 - c^2 \\
(P_x - C_x)^2 + (P_y - C_y)^2 - d^2 \\
(P_x - D_x)^2 + (P_y - D_y)^2 - e^2\n\end{bmatrix}
$$
\n(39)

Dónde los puntos  $A y B$  son fijos y están ubicados en los pares cinemáticos y juntos con las longitudes  $a, b, c, d, y, e$  definen la geometría del mecanismo.

En los mecanismos de cadena cinemática cerrada las ecuaciones en general no son lineales por lo que se deben emplear métodos numéricos para encontrar soluciones aproximadas.

El objetivo es encontrar una solución alterna al problema de posición del mecanismo de 4 barras, lo que se logra resolviendo las ecuaciones mencionadas anteriormente y cuyo problema se reduce al encontrar los puntos de corte entre dos circunferencias como se muestra en la figura 40.

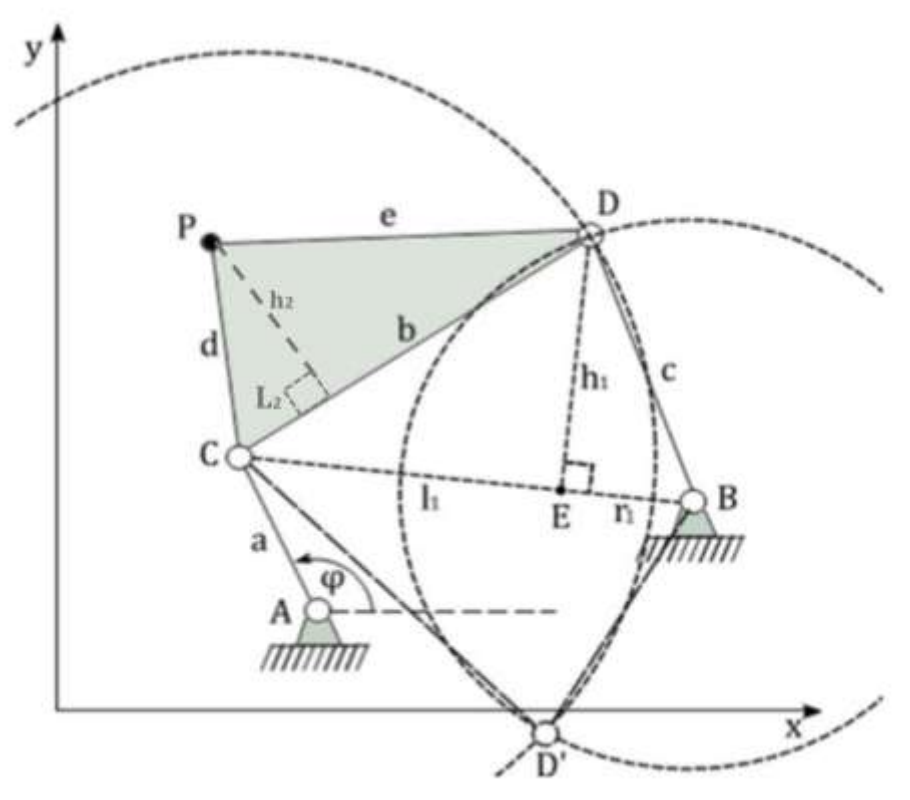

**Figura 40.** Configuración abierta y cruzada del mecanismo de 4 barras. Fuente: (Nuñez, 2016)

De las ecuaciones  $33 y 34$  se tiene que:

$$
C = \begin{bmatrix} A_x + a\cos\varphi \\ A_y + a\sin\varphi \end{bmatrix}
$$
 (40)

Se observa que de las ecuaciones  $35 y 36$  corresponden a un circulo de radio b con centro en C y un circulo de radio  $c$  con centro en B. y como se evidencia  $D'$  es el punto de corte de estas dos circunferencias.

Si se denota a  $s$  como la distancia del segmento  $\mathit{CB}$ , se tiene que:

$$
s = ||B - C|| = \sqrt{((B_x - C_x)^2 + (B_y - C_y)^2)}
$$
\n(41)

Y de los triángulos CDE y BDE podemos escribir que

$$
l_1^2 + h_1^2 = b^2 \tag{42}
$$

$$
\mathsf{y}
$$

$$
r_1^2 + h_1^2 = c^2 \tag{43}
$$

y como

$$
s = l_1 + r_1 \tag{44}
$$

se resuelve para  $l_1$  de donde se tiene que:

$$
l_1 = \frac{b^2 + s^2 - c^2}{2s} \tag{45}
$$

$$
h_1 = t_1 \sqrt{b^2 - l_1^2} \tag{46}
$$

Donde  $t_1$  es 1 o -1 . por lo tanto.

$$
E = C + \frac{l_1}{s}(B - C) \tag{47}
$$

Notando que

$$
D = E + \overrightarrow{ED} \tag{48}
$$

Y

$$
\overrightarrow{ED} = \frac{h_1}{s}R(B - C) \tag{49}
$$

se puede escribir que,

$$
D = C + \frac{l_1}{s}(B - C) + \frac{h_1}{s}R(B - C)
$$
\n(50)

Donde  $R = \begin{bmatrix} 0 \\ 1 \end{bmatrix}$  $\begin{bmatrix} 0 & -1 \\ 1 & 0 \end{bmatrix}$  que corresponde a una rotación de 90° del vector CB.

Procediendo de igual forma con las ecuaciones anteriores se tiene del triángulo CPD:

$$
l_2 = \frac{d^2 + b^2 - e^2}{2b} \tag{51}
$$

$$
h_2 = t_2 \sqrt{d^2 - l_2^2} \tag{52}
$$

$$
P = C + \frac{l_2}{b}(D - C) + \frac{h_2}{b}R(D - C)
$$
\n(53)

De aquí se tiene que el vector de coordenadas naturales es:

$$
q = \begin{bmatrix} C_x \\ D \\ P \end{bmatrix} = \begin{bmatrix} C_x \\ C_y \\ D_x \\ P_y \\ P_y \end{bmatrix} = \begin{bmatrix} A_x + a \cos \varphi \\ A_y + a \sin \varphi \\ C_y + \frac{l_1}{s} (B_x - C_x) + \frac{h_1}{s} (C_y - B_y) \\ C_y + \frac{l_1}{s} (B_y - C_y) - \frac{h_1}{s} (C_x - B_x) \\ C_x + \frac{l_2}{b} (D_x - C_x) + \frac{h_2}{b} (C_y - D_y) \\ C_y + \frac{l_2}{b} (D_y - C_y) - \frac{h_2}{b} (C_x - D_x) \end{bmatrix}
$$
(54)

Estando resuelto el problema de posición para el mecanismo de 4 barras modelado por medio de las coordenadas naturales se procede a encontrar el centro de rotación de dicho mecanismo (ver figura 41).

Se puede determinar la siguiente relación:

$$
I = A + \lambda u = B + \beta v \tag{55}
$$

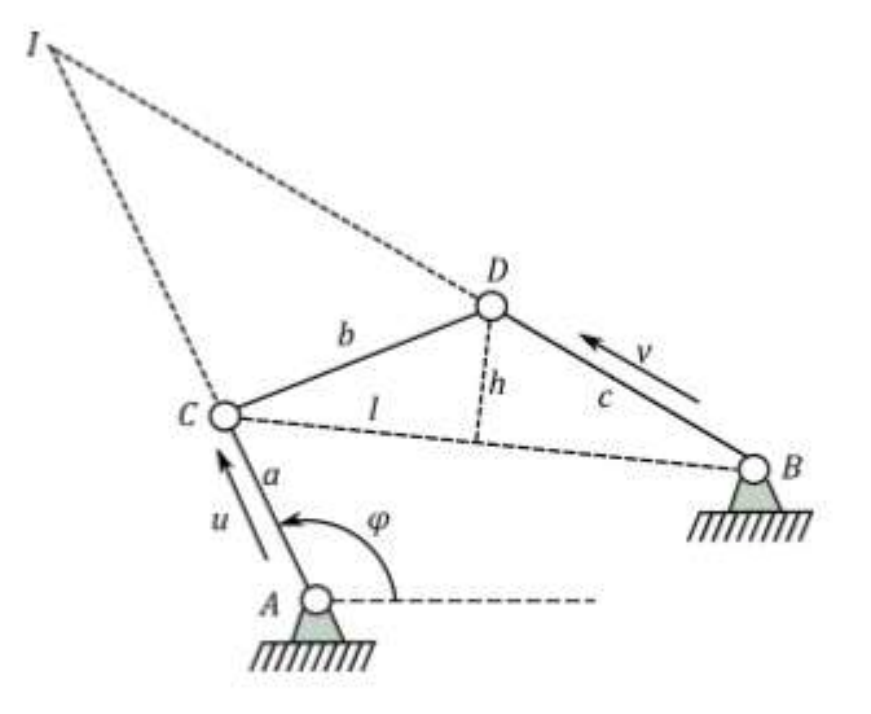

**Figura 41.** Centro de rotación del mecanismo de 4 barras. Fuente: (Nuñez, 2016)

Donde  $\lambda$ ,  $\beta$  son escalarres y  $u$ ,  $v$  son vectores unitarios determinados por:

$$
u = \frac{(C - A)}{\|C - A\|} \tag{56}
$$

$$
v = \frac{(D - B)}{\|D - B\|} \tag{57}
$$

De la ecuación 56 se tiene que:

$$
\lambda u - \beta v = (B - A) \tag{58}
$$

Y escrita de forma matricial

$$
\begin{bmatrix} u_x & -v_x \\ u_y & -v_x \end{bmatrix} \begin{bmatrix} \lambda \\ \beta \end{bmatrix} = \begin{bmatrix} (B_x - A_x) \\ (B_y - A_y) \end{bmatrix}
$$
 (59)

Aplicando la regla de Cramer se tiene que,

 $\mathcal{L}$ 

 $\mathbb{R}^2$ 

$$
\lambda = \frac{\begin{vmatrix} (B_x - A_x) & -v_x \\ (B_y - A_y) & -v_x \end{vmatrix}}{\begin{vmatrix} u_x & -v_x \\ u_y & -v_x \end{vmatrix}}
$$
(60)

$$
\beta = \frac{\begin{vmatrix} u_x & (B_x - A_x) \\ u_y & (B_y - A_y) \end{vmatrix}}{\begin{vmatrix} u_x & -v_x \\ u_y & -v_x \end{vmatrix}}
$$
(61)

La implementación del modelo en coordenadas naturales en el software de Matlab se da por medio de las ecuaciones anteriormente encontradas. El algoritmo para el problema de posición se puede observar en el Anexo 1.

Teniendo el problema de posición del mecanismo, se procede a la obtención de las velocidades y aceleraciones del mismo, en el que se tendrá en cuenta el mecanismo formado por los puntos A, C, D y B de la figura 40.

Para determinar la velocidades y aceleraciones de los puntos del cuadrilátero anteriormente mencionado se debe realizar una sustitución de variables mencionadas en el libro de Nikravesh. Para la solución del sistema de ecuaciones anteriormente se debe tener conocimiento de de la velocidad de los grados de libertad

$$
\varphi = \omega t
$$

$$
C - A - au = 0
$$

Donde  $\overline{c}$  $\lim_{\delta \to 0} \varphi$ ), descomponiendo en las diferentes coordenadas cartesianas se tiene que:

$$
C_x - A_x - a \cos (\varphi) = 0
$$
  

$$
C_y - A_y - a \sin(\varphi) = 0
$$
  

$$
(D_x - C_x)^2 + (D_y - C_y)^2 - b^2 = 0
$$
  

$$
(D_x - B_x)^2 + (D_y - B_y)^2 - c^2 = 0
$$

Despejando las ecuaciones

$$
C_x = A_x + a \cos(\varphi)
$$
  

$$
C_y = A_y + a \sin(\varphi)
$$
  

$$
(D_x - C_x)^2 + (D_y - C_y)^2 = b^2
$$
  

$$
(D_x - B_x)^2 + (D_y - B_y)^2 = c^2
$$

De la ecuación 29 se tiene que:

$$
\phi_q \dot{q} = -\phi_t
$$

Donde  $\phi_q$  es la matriz jacobiana de las ecuaciones de restricción,  $\dot{q}$  es el vector de velocidades a ser encontradas y  $\phi_t$ es la derivada parcial de las ecuaciones de restricción con respecto al tiempo por lo que se tiene:

$$
\begin{pmatrix}\n1 & 0 & 0 & 0 \\
0 & 1 & 0 & 0 \\
2C_x - 2D_x & 2C_y - 2D_y & 2D_x - 2C_x & 2D_y - 2C_y \\
0 & 0 & 2D_x - 2B_x & 2D_y - 2B_y\n\end{pmatrix}\n\begin{pmatrix}\nC_x \\
C_y \\
D_x \\
D_y\n\end{pmatrix} = \begin{pmatrix}\n-\text{awsin}\varphi \\
\text{awcos}\varphi \\
0 \\
0\n\end{pmatrix}
$$

De esta forma y resolviendo el sistema de ecuaciones por el método de Gauss Jordan, se obtienen las velocidades de los puntos C y D del mecanismo.

#### **5.3 Identificación de las variables y restricciones**

Por medio de la ubicación de los marcadores se dio seguimiento a las articulaciones del rodilla y tobillo respectivamente. Gracias al análisis gráfico de los videos tomados para el ciclo de marcha ideal, se muestra una aproximación real de las curvas deseadas para que el mecanismo policéntrico pueda replicarlas. En la [Figura 42](#page-67-0) el centro de rotación ideal de la rodilla es ubicado,

mediante un análisis grafico detenido, en el cual se definen puntos específicos que estén dentro del lugar de zona de estabilidad. La rodilla cambia su centro de rotación medida en la que hay una variación del ángulo de flexión, de la misma forma que los puntos del seguidor del tobillo.

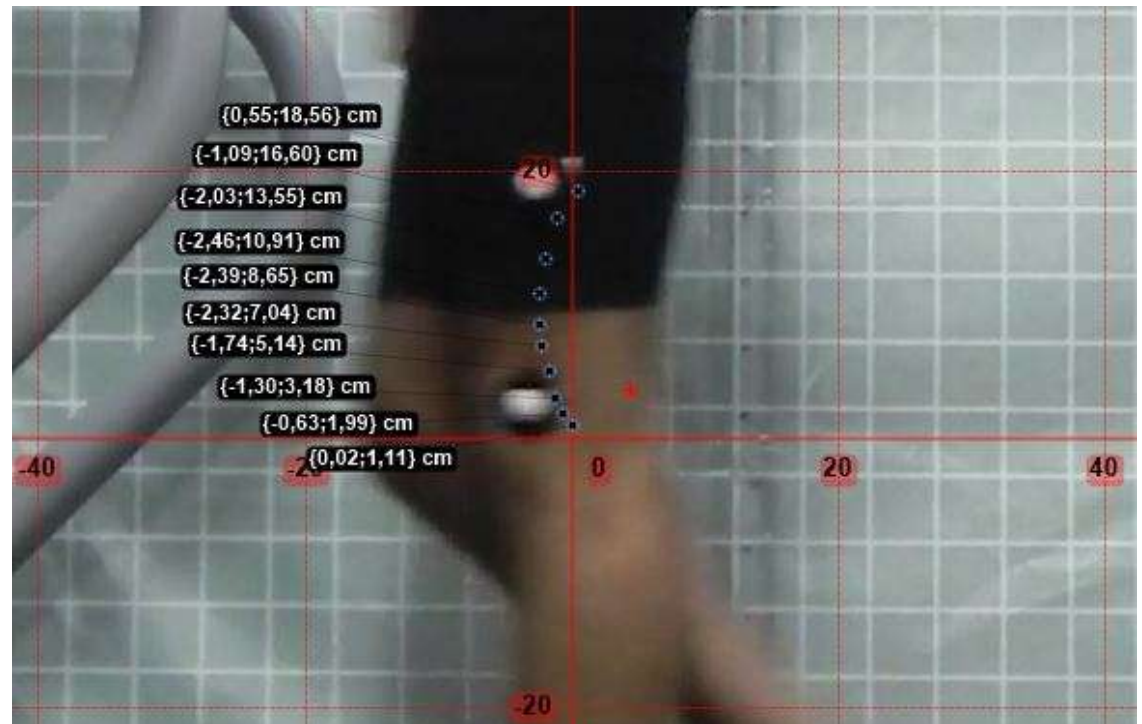

**Figura 42.** CIR aproximado Fuente: Autor.

<span id="page-67-0"></span>De la misma forma se procede a la ubicación de los puntos generados por la trayectoria que realiza la articulación del tobillo en la fase de oscilación como se muestra en la figura 45, teniendo, de esta manera las coordenadas cartesianas necesarias para generar las curvas correspondientes a las descritas por las articulaciones.

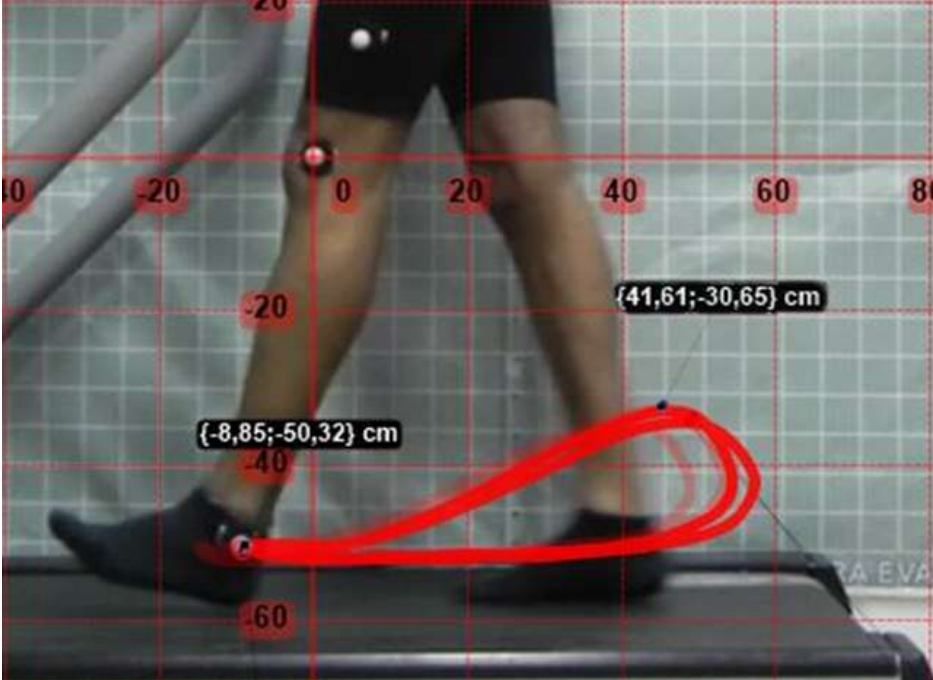

**Figura 43**. Coordenadas máximas de la articulación de tobillo en la fase de balanceo. Fuente: Autor

En la [Tabla 6. Coordenadas de los puntos de seguimiento del CIR de la rodilla y](#page-68-0)  [articulación de tobillo.Tabla 6](#page-68-0) se contemplan las coordenadas en los ejes *x* y *y* para los puntos localizados anteriormente y con algunas pequeñas variaciones en los datos, con el objetivo de que las curvas sean lo más suavizadas posibles.

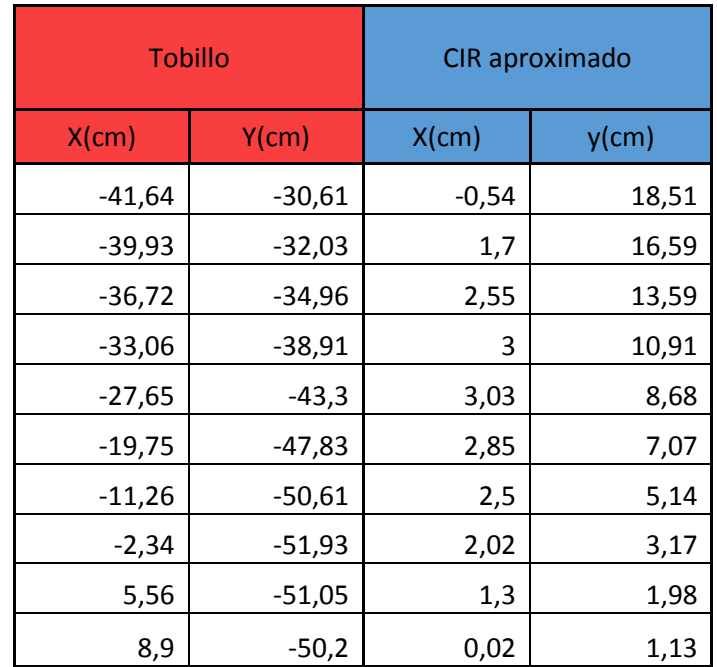

<span id="page-68-0"></span>**Tabla 6.** Coordenadas de los puntos de seguimiento del CIR de la rodilla y articulación de tobillo. Fuente: Autor

En la [Figura 44](#page-69-0) se muestra las curvas descritas por los puntos localizados anteriormente y los cuales serán de gran interés a lo largo de la investigación.

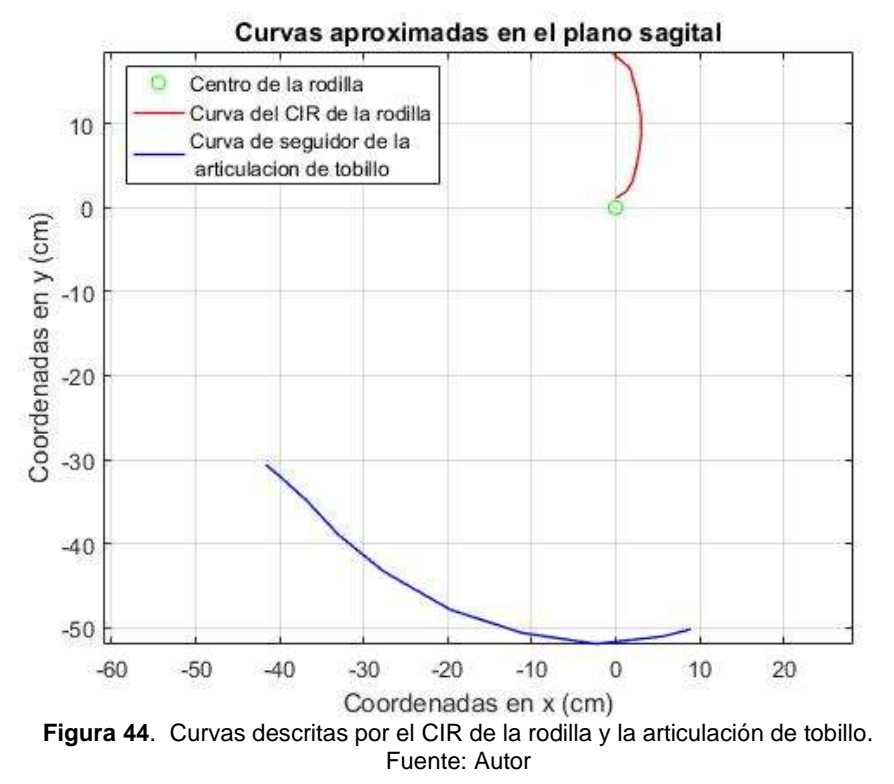

<span id="page-69-0"></span>Una de las incógnitas más importantes en la investigación es la ubicación del centro de rotación de la rodilla, pues según investigaciones citadas, no existe ningún método exacto para la determinación de las mismas. (Kim, Feng, Wook Nha, Man Park, & Hyuk Kim, 2015)

Dado solución al problema de posición del mecanismo de 4 barras, descrita en el punto 6.2, y la identificación de las curvas mencionadas anteriormente se procede a identificar las 15 variables que será plasmadas en la función objetivo, los cuales, corresponden a las longitudes de los eslabones del mecanismo, así como los puntos en los cuales estará ubicado el eslabón fijo, además de una serie de valores correspondientes a ángulos que tendrán que ser crecientes o decrecientes.

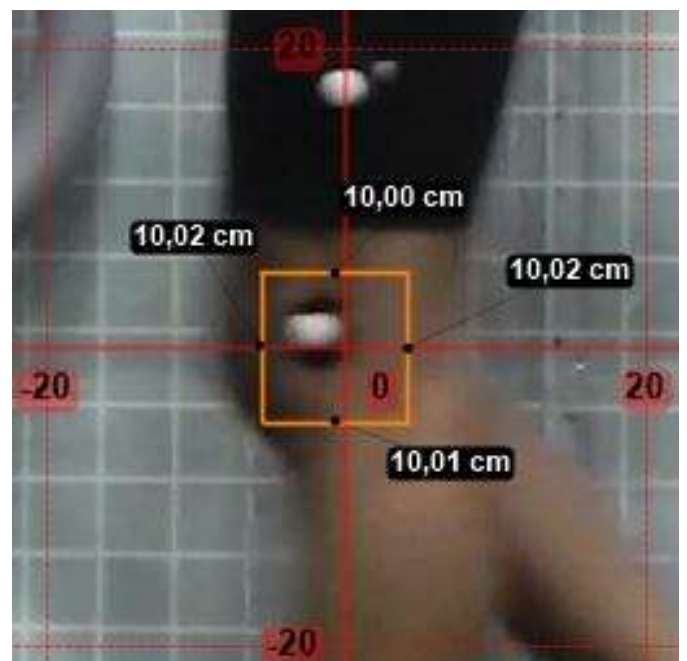

**Figura 45**. Cuadrante en el que se sitúa el mecanismo policéntrico Fuente: Autor

<span id="page-70-0"></span>Los límites de estas variables están definidos por la fisiología del individuo, para el caso en cuestión, se tomó como premisa que los eslabones primarios debían de permanecer en un cuadrante de 10 cm x 10 cm, en el cual se sitúa articulación de rodilla, como se muestra en la [Figura 45.](#page-70-0) Partiendo de esto, los límites de los eslabones principales  $a, b, c$  estarán contenidas en éste recuadro al igual que las coordenadas de inicio  $Ax, Ay, Bxy, By$ . Las longitudes  $dy e$  del mecanismo corresponden elemento que se hará cargo del seguimiento de la articulación del tobillo, por lo tanto, dichas distancias excederán notablemente el cuadro. Las variables restantes corresponden a una serie de datos que están ligados con el movimiento del mecanismo, pues ellos garantizarán que se genere un movimiento continuo.

Así las variables de forma ordenada serian:

 $L = [a b c d e Ax Ay Bx By tetta tetta tetta tetta tetta tetta tetta tetta)$ ; (62)

De esta manera se definen los limites inferiores y superiores de las variables.

$$
Li = [2 2 2 1 0 1 0 - 5 - 5 - 5 - 5 - 0 0 0 0 0 0];
$$
  
\n
$$
Ls = [6 6 6 5 0 5 0 5 5 5 5 3 6 0 3 6 0 3 6 0 3 6 0 3 6 0 3 6 0];
$$
\n(63)

Todos estos valores plasmados en les ecuaciones anteriores contemplan el problema de dimensionamiento y funcionamiento correcto del mecanismo.

### **5.4 Función objetivo**

La función fitness u objetivo es la que le da un valor o costo a cada individuo, permite valorar la aptitud de cada uno de ellos. En esta función objetivo ingresan 15 valores previamente definidos en unos límites y va a retornar el costo de cada individuo al algoritmo genético.

Esta función contiene una serie de variables definidas como los puntos de las curvas policentricas mencionadas en la tabla 6. De la misma forma están plasmadas las ecuaciones de posición del mecanismo, la ubicación del centro de rotación del mismo, y una serie de condicionales que garantizan el correcto funcionamiento del mecanismo. El primer condicional se cerciora por medio de las longitudes  $h1$  y  $h2$  que el mecanismo sea geométricamente correcto, dichas longitudes deben ser mayores que cero (ver figura 41) de lo contrario asignará un valor grande con el fin de penalizar el condicional y cerrar el ciclo dando paso a una nueva configuración de longitudes.

```
if (H1<0 || H2<0)
    S2=100000000000000000000000000000000;
break
```
El siguiente condicional se establece que los ángulos deben ser crecientes o decrecientes pero consecutivos de manera que garanticen un movimiento continuo.

```
if ( ( ((teta(1) < teta(2)) && (teta(2) < teta(3)) && (teta(3) < teta(4) ) &&
(teta(4) < teta(5)) & (teta(5) < teta(6))) || (teta(1) > teta(2)) & &
(teta(2) > teta(3)) & (teta(3) > teta(4)) & (teta(4) > teta(5)) & \&(teta(5) > teta(6))))
else
S3=100000000000000000000000000000000; 
break
```
Por medio de esta función se les da una prioridad a las curvas encontradas en el punto anterior, en nuestro caso la prioridad es que el mecanismo cumpla con el seguimiento del centro instantáneo de rotación encontrado por el análisis biomecánico y se le da un peso específico del 95% queriendo, de esta manera, permitir la estabilidad de la rodilla mediante la aproximación de las curvas. La codificación completa de la función objetivo se encuentra en el Anexo 2.

### **5.5 Algoritmo genético**

En este caso se implementó un algoritmo genético creado por el docente Neider Nadid Romero y en el cual se describirá los operadores genéticos a continuación

Antes de dar inicio a la descripción de los operadores genéticos, es necesario definir una serie de variables que son de gran interés durante el desarrollo del mismo.
En primer lugar, se definen el número de variables, el valor de la población inicial y así mismo, se realiza la limitación de las limites superiores e inferiores de estas variables descritas en el apartado 6.3.

Paso seguido son definidos los porcentajes de cromosomas que serán eliminados y mutados, representados por las variables  $X_{rate}$  y  $\mu$ . Además del número de iteraciones máximo para el algoritmo.

En el algoritmo existe un cromosoma que representa cada individuo evaluado en la función objetivo, y es representado por un vector con  $1 x N_{var}$  elementos, así:

$$
cromosoma = [X(1) \ X(2) \ X(3) \ \cdots \ X(15)]
$$

Donde las variables son representadas como números de puntos flotantes. Cada cromosoma tiene un valor que se evalúa.

$$
costo = f(cromosoma) = f(X(1) \ X(2) \ X(3) \cdots X(15)
$$

Así es como las dos ecuaciones anteriores junto con las restricciones del mecanismo constituyen el problema a ser resuelto

Antes de definir la población inicial es necesario determinar una serie de variables que

La población inicial es un conjunto de individuos escogidos de forma aleatoria con la que se inicia la optimización y es representada por la matriz  $pob\_norm$  de valores aleaotrios que son generados por:

$$
pol\_norm = rand(N_{pob}, N_{var})
$$

La función rand regresa una matriz de tamaño  $N_{p_0p}$  x  $N_{var}$  de valoreas aleatorios en intervalo real de valores entre  $[L_i, L_s]$ , y por consiguiente el valor de cada matriz de población es:

$$
p = (L_s - L_i) * pob\_norm + L_i
$$

Donde

 $L_s =$  Limite superior de la variable  $L_i =$  limite inferior de la variable  $pob_{norm}$  = matriz con valores aleatorios en un intervalo [0,1] En el proceso de selección, la aptitud de cada individuo es medida por la función costo, portando aquellos individuos que con la mejor aptitud serán mantenidos para reproducirse y los demás serán descartados.

$$
N_{man} = round (X_{rate} * N_{pob})
$$

El número de individuos mantenidos es calculado por la ecuación anterior, donde  $X_{rate}$  representa el porcentaje de individuos que serán mantenidos mientras la función round devuelve los elementos de un vector redondeando por defecto al entero más cercano.

En el proceso de Cruzamiento el primer paso es elegir los cromosomas que serán cruzados

$$
pa = ceil(N_{man} * rand(1, N_{man}))
$$

$$
ma = ceil(N_{man} * rand(1, N_{man}))
$$

Donde la función ceil regresa los elementos en un vector reordenado al entero más cercano mayor o igual a aquel elemento.

Suponiendo que  $pa = [1 \ 3]$  y  $ma = [2 \ 1]$  significa que el cormosoma<sub>1</sub> será cruzado con el cromosoma<sub>2</sub> y, el cromosoma<sub>3</sub> con el cromosoma<sub>1</sub> que se hace cambiando un elemento en la posición  $\propto$ .

$$
padre_1 = [P_{m1} \quad P_{m2} \quad \cdots \quad P_{m\alpha} \quad \cdots \quad P_m N_{var}]
$$

$$
padre_2 = [P_{d1} \quad P_{d2} \quad \cdots \quad P_{d\alpha} \quad \cdots \quad P_d N_{var}]
$$

De modo que,

 $\propto =$  ceil(rand \*  $N_{var}$ )

Combinando los elementos escogidos,

$$
Pn1 = Pm \propto -\beta [ Pm\alpha - Pd\alpha ]
$$

$$
Pn2 = Pd \propto +\beta [ Pm\alpha - Pd\alpha ]
$$

Donde  $\beta$  es un valor aleatorio entre 0 y 1.

Se tiene que los hijos son:

$$
hijo_1 = [ Pm1 Pm2 \cdots Pn1 \cdots PmN_{var} ]
$$
  

$$
hijo_2 = [ Pd1 Pd2 \cdots Pn2 \cdots PdN_{var} ]
$$

Operador Mutación

Después de tener una nueva población, el número de cromosomas a ser mutados está determinado por:

$$
N_{mut} = round(\mu * N_{pob})
$$

Siendo  $\mu$  un porcentaje de cromosomas mutados. La mutación es realizada cambiando un elemento del cromosoma

 $nfile = ceil(rand(1, Nmut) * M2)$ 

 $ncul = $ceil(rand(1, Nmut) * Nvar)$$ 

Y evaluados en los límites inferiores y superiores se tiene la población mutada de la siguiente manera:

$$
pm = (Ls(ncul) - Li(ncul)) * radn + Li(ncul)
$$

Además de esto, existen otros métodos de mutación que se pueden ver en (Michalewicz, 1992)

El algoritmo genético concluye cuando hayan pasado las 100000 iteraciones o cuando pase la prueba de convergencia, esto se refiere a que el costo del cromosoma elegido sea menor que 0.0001. El algoritmo completo se puede observar completo en el Anexo 3.

# **5.6 Comparación de resultados**

La obtención de los resultados se dio por medio del algoritmo genético en el cual se concluye con los datos numéricos de cada una de las variables anteriormente mencionadas. El proceso de optimización funcionó con las 4 diferentes configuraciones del mecanismo, en los cuales se concluye con que sólo una configuración cumple las condiciones para replicar la trayectoria descrita por el CIR. Durante el funcionamiento del algoritmo genético se generan individuos que representan una posible solución, representada por un \* en las gráficas siguientes.

Las figuras 46 y 47 muestran el costo de los individuos para cada una de sus configuraciones. Estas representan el costo transcurrido en el 30% del proceso iterativo, en el que se observa el paso a una transición lineal de los resultados a partir de las 20.000 iteraciones. La tendencia se observa en las diferentes configuraciones con la diferencia que el costo es superior en dos de ellas.

Las configuraciones totalmente abiertas y cerradas  $(t1 = 1 y t2 = 1; t1 =$  $-1$  y  $t2 = -1$ ) generan un costo menor al trascurrir la totalidad del proceso.

La configuración abierta ( $t1 = 1$  y  $t2 = 1$ ) generó un costo de 59,7917 mientras que la configuración cerrada  $(t1 = -1$  y  $t2 = -1)$  con un costo de 57,3128, todo esto, al pasar las 100000 iteraciones.

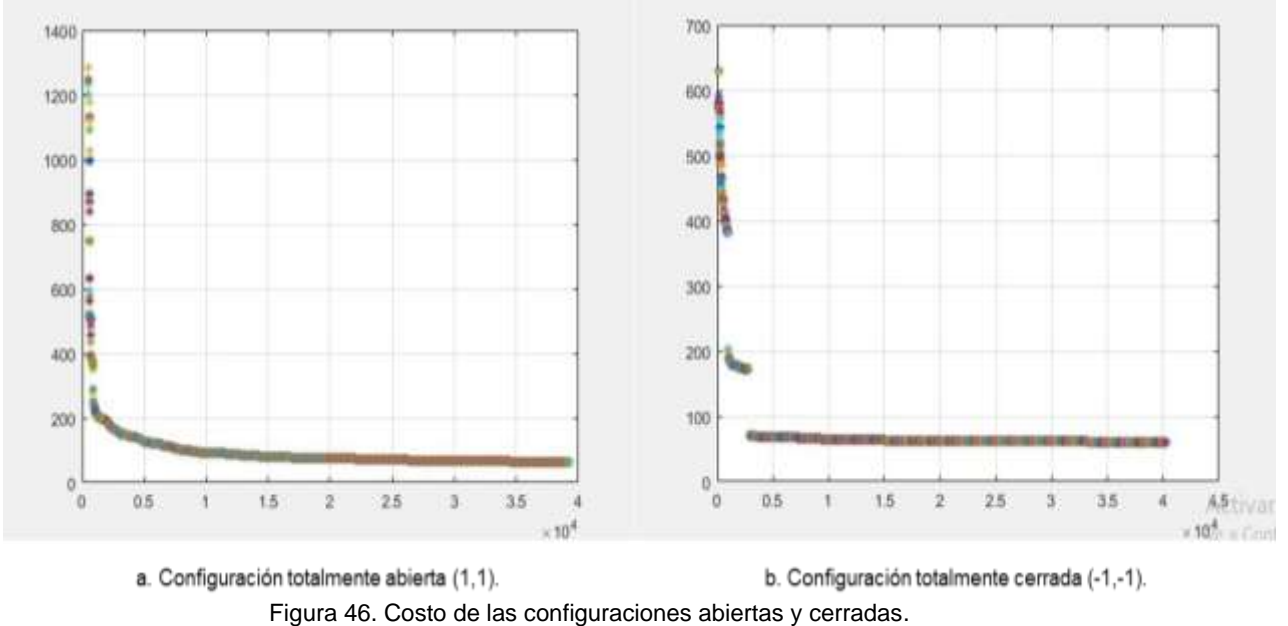

Fuente: Autor

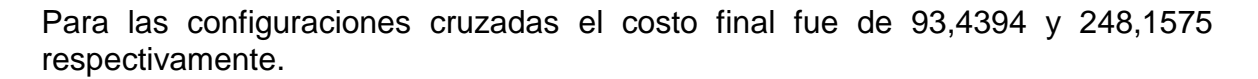

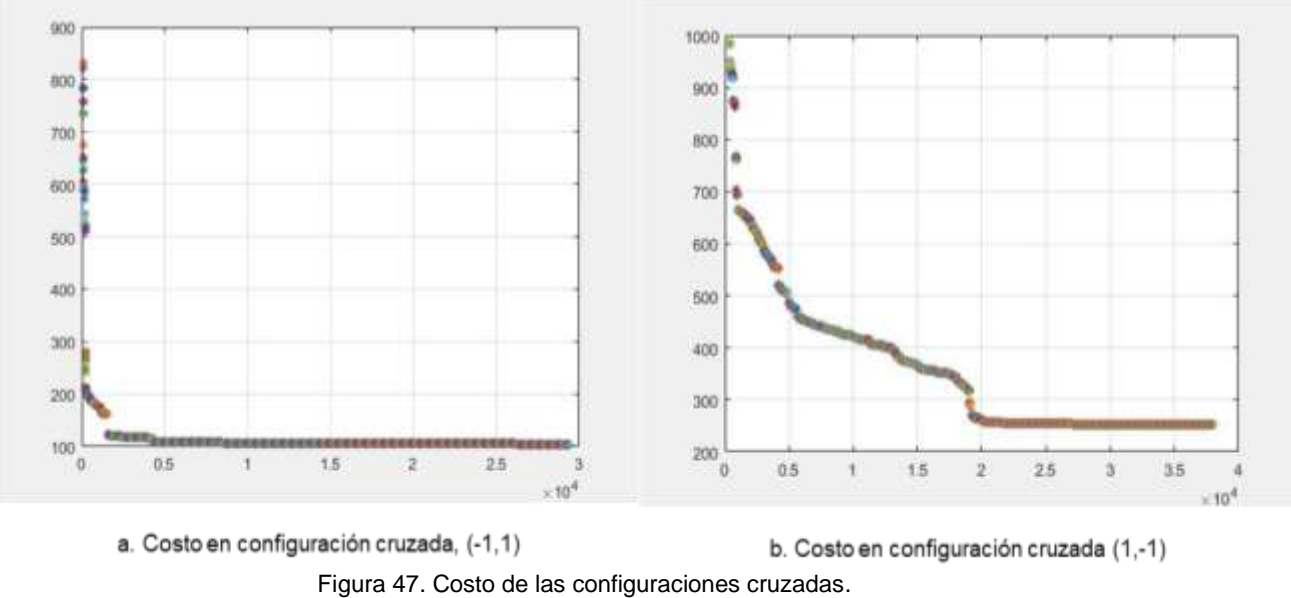

Fuente: Autor

De esta manera, para cada configuración el mecanismo se comportó de formas diferentes, generando unos CIR que en la mayoría de los casos no cumplieron su objetivo. En las siguientes figuras se encuentran plasmados los mecanismos de las configuraciones anteriormente planteadas.

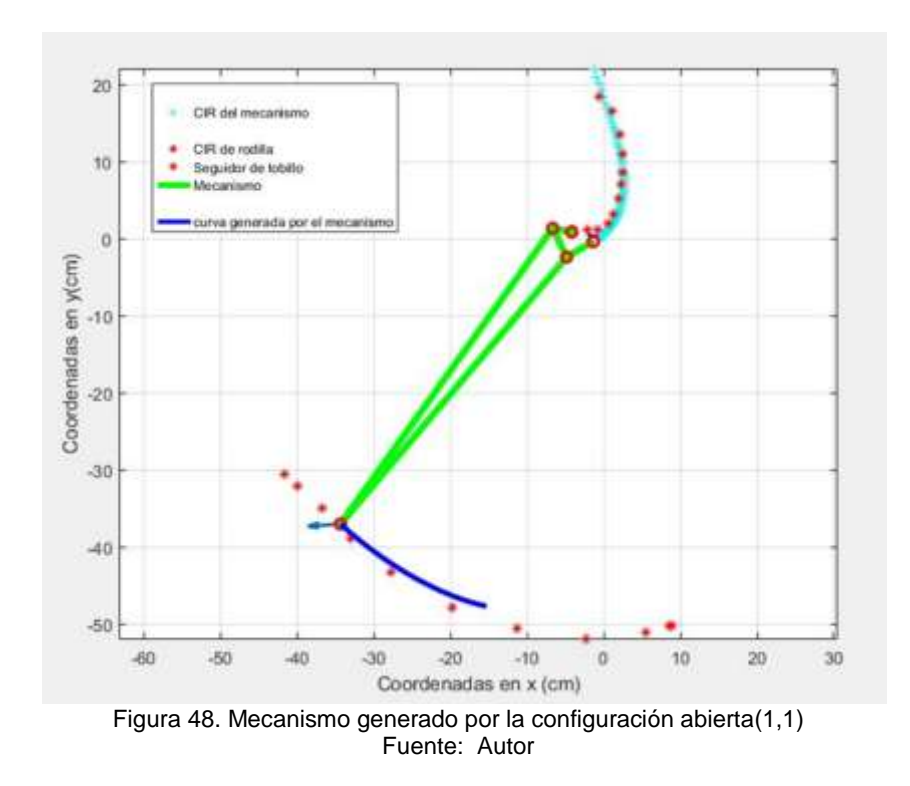

La configuración abierta muestra el mecanismo resultante con la mayor aproximación de los puntos cartesianos definidos por el estudio biomecánico de la marcha y las trayectorias generadas por el mecanismo luego del proceso de optimización (figura 48). Las configuraciones totalmente abiertas o cerradas aseguran que los eslabones a y c estén la misma orientación.

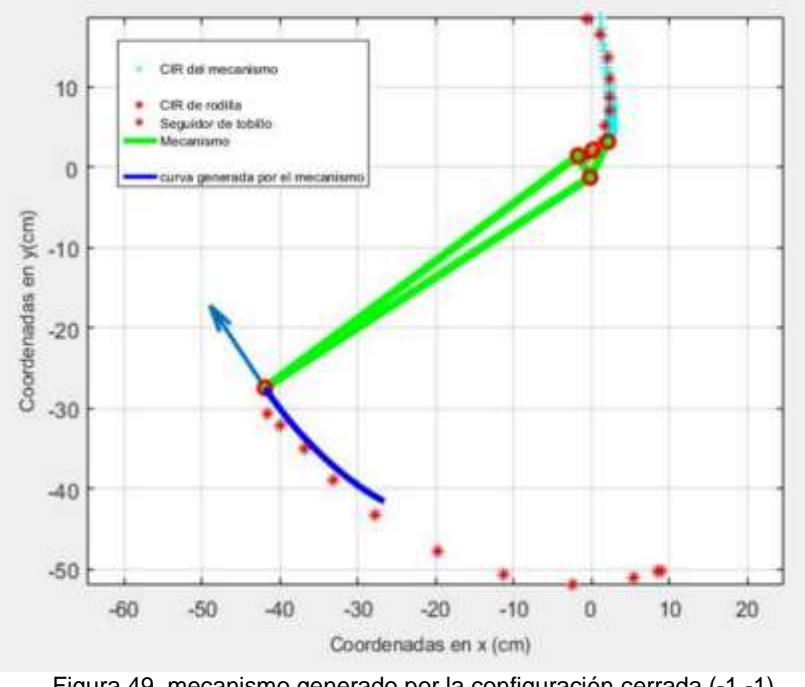

Figura 49. mecanismo generado por la configuración cerrada (-1,-1) Fuente: Autor

La Configuración cerrada (figura 49) no se considera viable para su posterior estudio ya que el mecanismo se encuentra sobre la curva del centro de rotación de la rodilla, lo que compromete puede comprometer la estabilidad del mecanismo en la fase de apoyo.

Para las configuraciones cruzadas los mecanismos generados, no permiten, debido a la ubicación de sus eslabones que el CIR del mecanismo se acople al CIR de la rodilla, descartando de manera inmediata este tipo de configuraciones.

En la figura 50 se muestra un mecanismo ubicado por fuera del cuadrante mostrado en la figura 45, además que este no cumple con el seguimiento de las trayectorias descritas en el estudio biomecánico, excede en gran magnitud la ubicación por encima del centro de rotación, y al igual que el mecanismo de configuración cerrada compromete la estabilidad en la fase de apoyo.

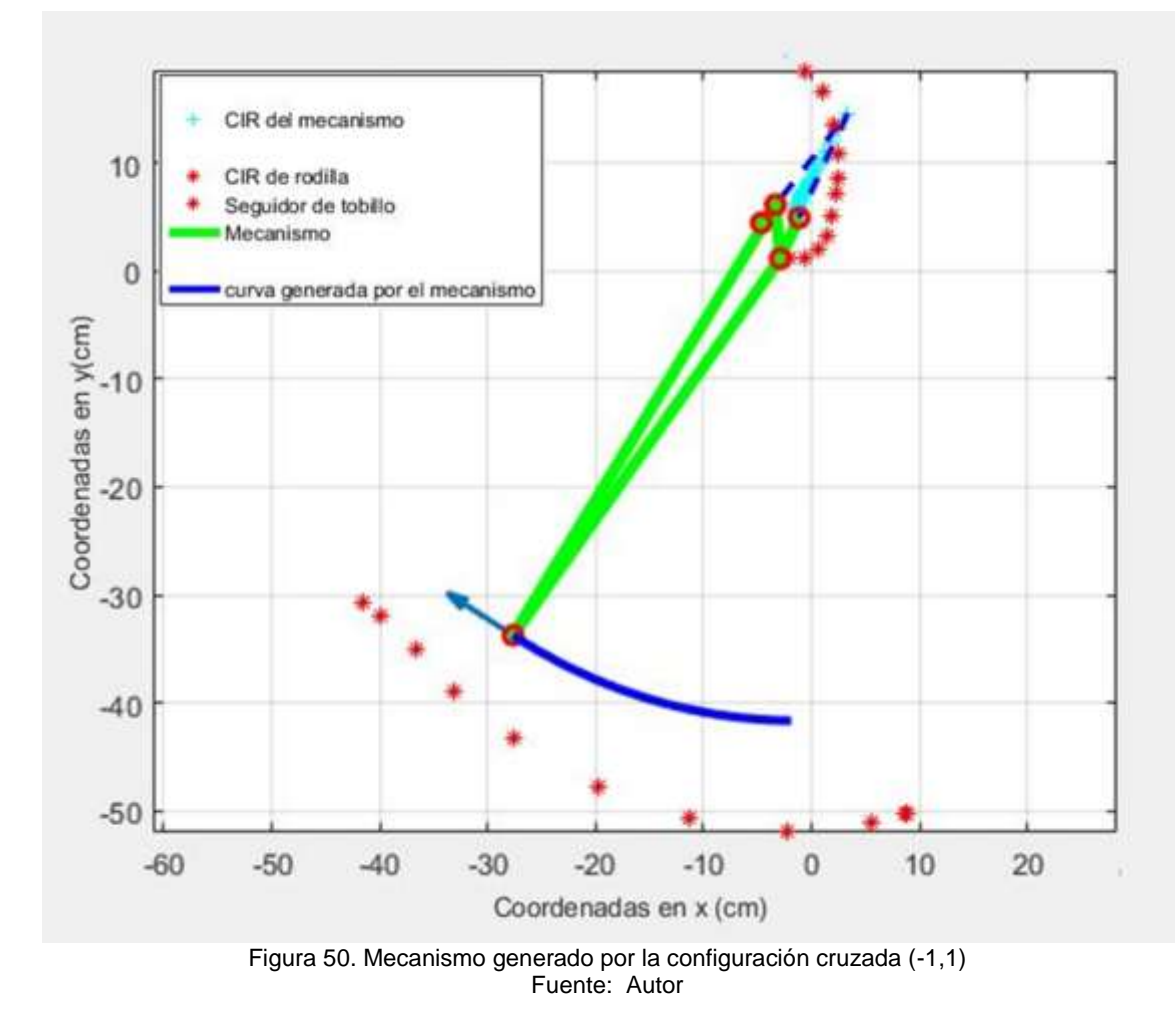

La figura 51 muestra el otro mecanismo generado por la configuración cruzada, en éste ninguna de las curvas descritas por el mecanismo se aproximan a las deseadas, con lo cual, dichos mecanismos de configuraciones cruzadas se descartan para el proceso de simulación.

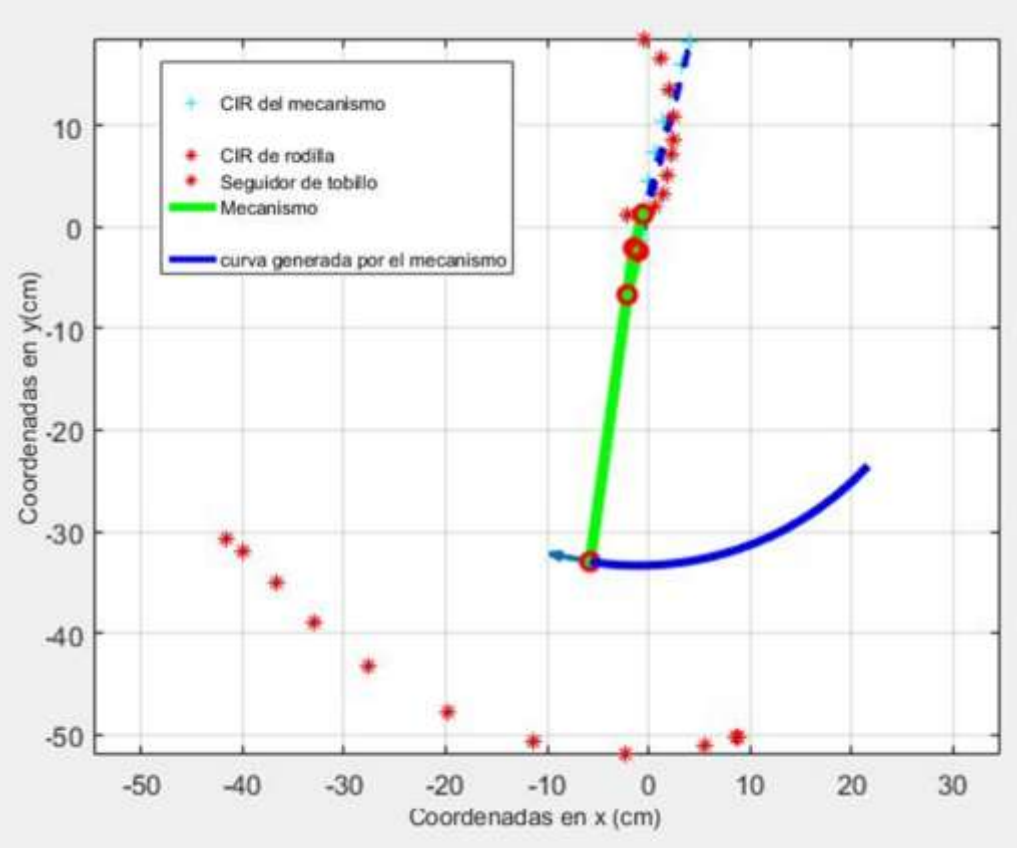

Figura 51. Mecanismo generado por la configuración cruzada (1,-1) Fuente: Autor

El mecanismo mostrado en la figura 48, a fue el elegido para el estudio cinemático y cinético que procede. Esto, debido a que fue la configuración abierta genera los puntos del CIR del mecanismo más aproximados del CIR de la rodilla durante el movimiento. Además, este se encuentra ubicado justo debajo de la curva generada por el CIR de la rodilla, lo que genera más estabilidad.

En el mecanismo mostrado en la figura 52 se encuentran identificados 10 de las 15 variables de la investigación, las que comprenden las longitudes de los eslabones, el punto de acoplador P y la ubicación de los puntos fijos *Ax, Ay, Bx y By* en el plano cartesiano. Este mecanismo tiene unas características específicas dadas por el AG luego del proceso de optimización, y son expresadas en valores numéricos. Estos valores están plasmados en un vector  $X$  de 1 fila x 15 columnas las cuales expresan las variables anteriormente mencionadas, además de una serie de 5 variables que representan los ángulos que garantizan la continuidad del movimiento.

 $X1 = [4.0498 \space 4.1294 \space 2.5404 \space 45.4968 \space 47.3644 \space -1.3600 \space -1.3620 \space -4.1493$  $-0.1359$  265.3281 262.7394 258.1713 253.8068 249.5668 247.4761]

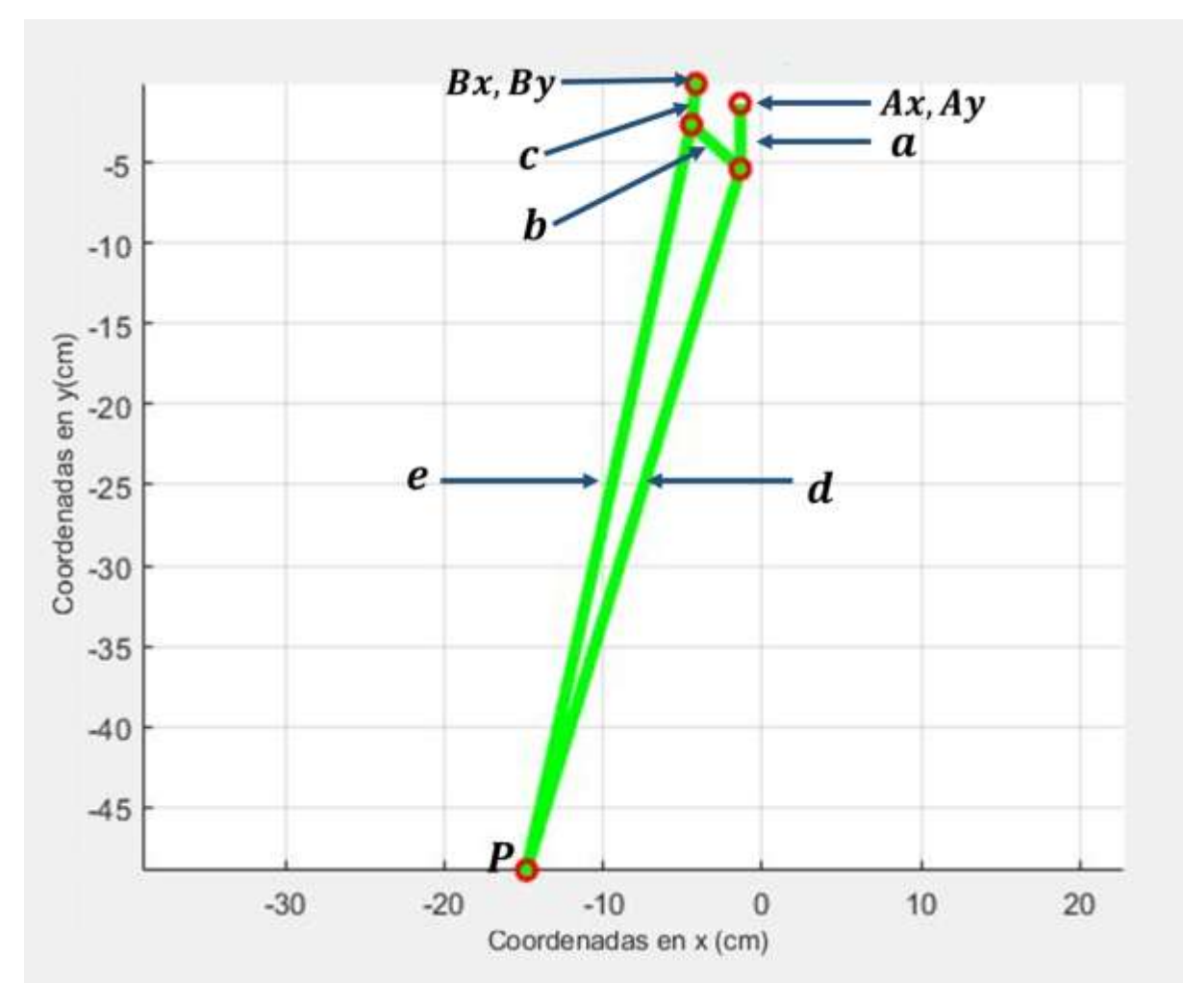

Figura 52. Mecanismo resultante del proceso de optimización Fuente: Autor

Seguido a la obtención de las características del individuo se procedió a obtener los datos de los valores de las velocidades en las articulaciones de los diferentes eslabones para una velocidad constante del mecanismo. Mediante el análisis de los videos anteriormente realizados, se pudo determinar que la velocidad promedio del mecanismo, para que cumpla con los requisitos de diseño tales como el seguimiento de CIR y el arco descrito por el punto P es aproximadamente de 4 rad/seg.

Los valores de las velocidades en las articulaciones C y D con relación al ángulo de desplazamiento están expresados en la tabla 7.

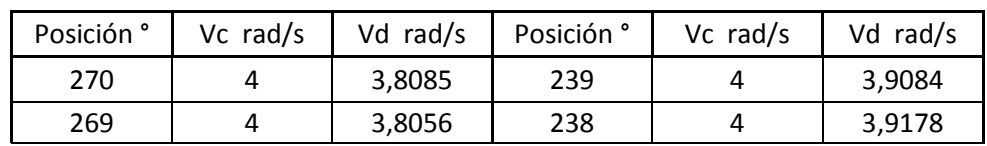

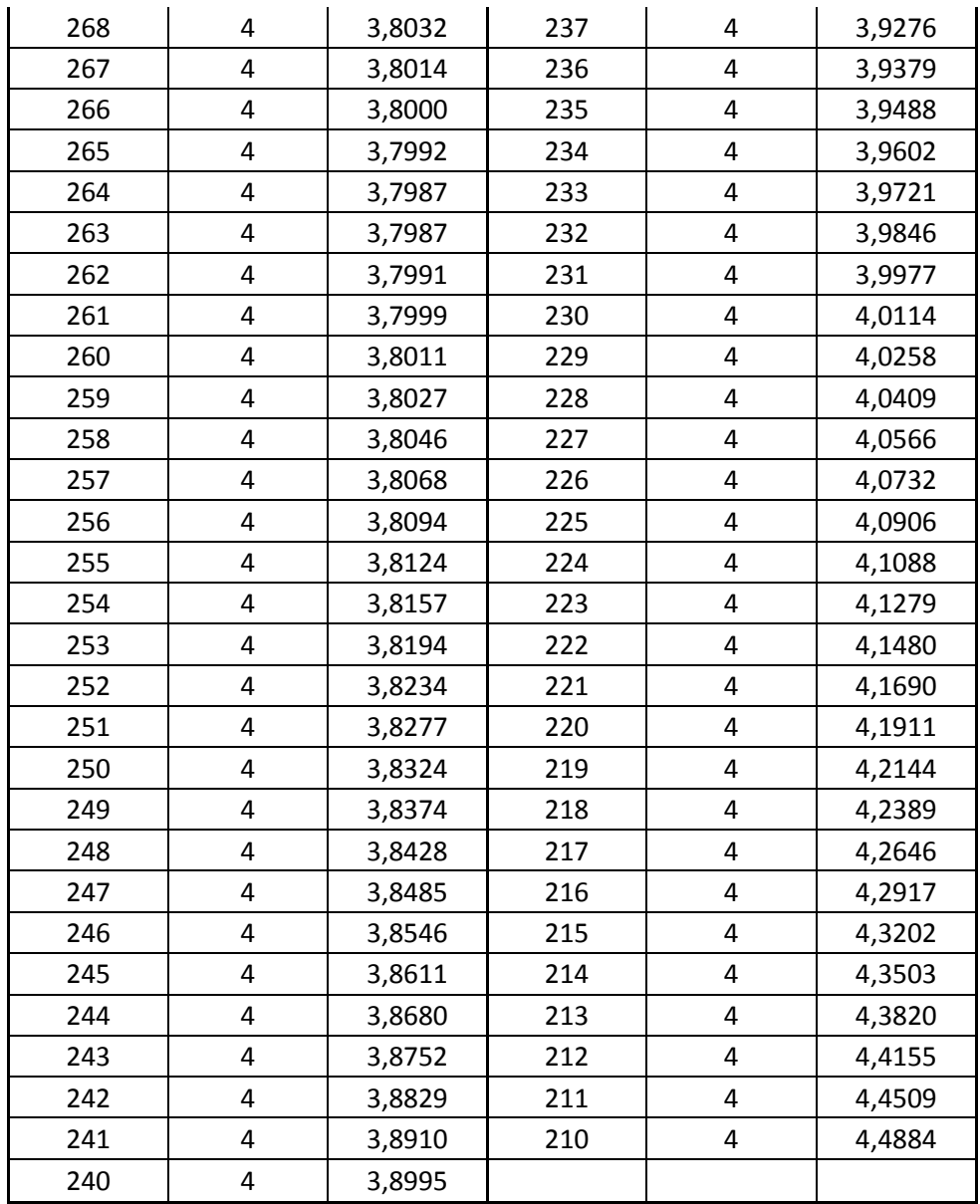

**Tabla 7.** Velocidades de las articulaciones C y D con respecto a la posición**.**

Fuente: Autor

# **5.7 Diseño y simulación del mecanismo**

El diseño y desarrollo de la simulación se basa en el comportamiento estructural de una prótesis policéntrica fabricada en acero inoxidable y aleación de aluminio, sometida a cargas estáticas, por medio del método de los elementos finitos, utilizando el SOFTWARE ANSYS, no sin antes haber dibujado la geometría (CAD) en el software Solidworks. El objeto de estudio es determinar si el mecanismo con las especificaciones planteadas anteriormente supera las condiciones de diseño a las que va a estar sometida.

Los programas usados con sus respectivas versiones requeridas para la simulación y análisis de la prótesis fueron los que se muestran en la siguiente tabla.

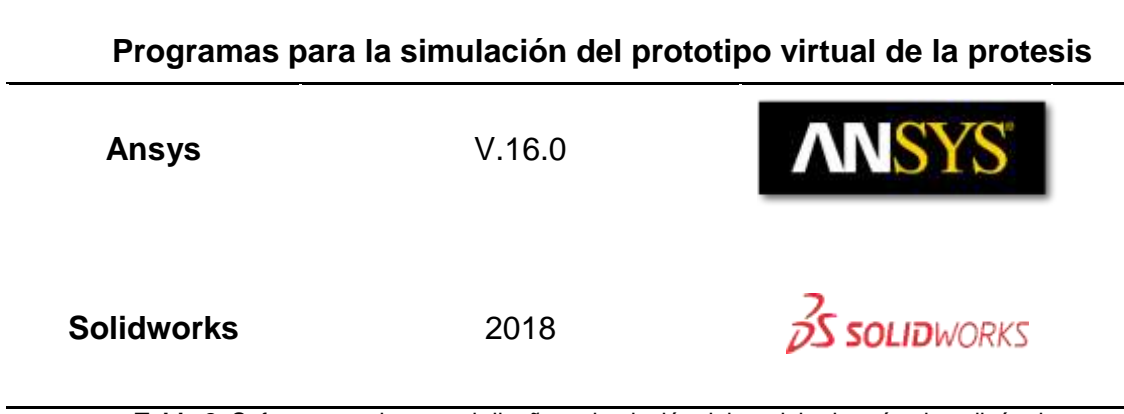

**Tabla 8.** Software usado para el diseño y simulación del modelo de prótesis policéntrica Fuente: Autor

Como punto inicial para el modelado 3D de la prótesis es necesario tener claro las distancias que relacionan los eslabones del mecanismo. En la figura 53 se muestran las distancias obtenidas como resultado del método de optimización.

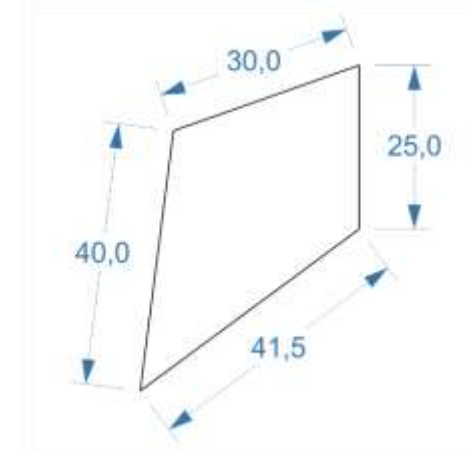

**Figura 53.** Dimensiones arrojadas por el método de optimización Fuente: Autor

A estas dimensiones, se les multiplicó por un factor de 1.5 con el fin de aumentar el tamaño de esta, para que el modelo no tenga problemas de colisiones entre los eslabones. En la tabla se expresan los valores de las longitudes finales de cada uno de ellos.

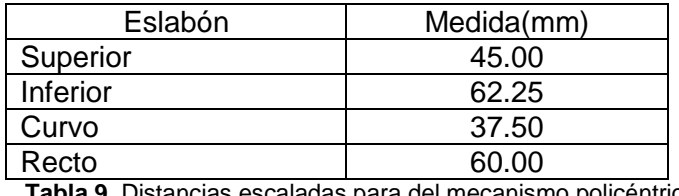

**Tabla 9.** Distancias escaladas para del mecanismo policéntrico Fuente: Autor

El mecanismo planteado para el análisis estructural sigue las líneas de diseño plasmadas en (Castro Valladares & Brausendorff, 2012). Se realizó el CAD con ayuda del software SOLIDWORKS 2018-2019, respetando las medidas escaladas. En la figura 54 se observan varías vistas.

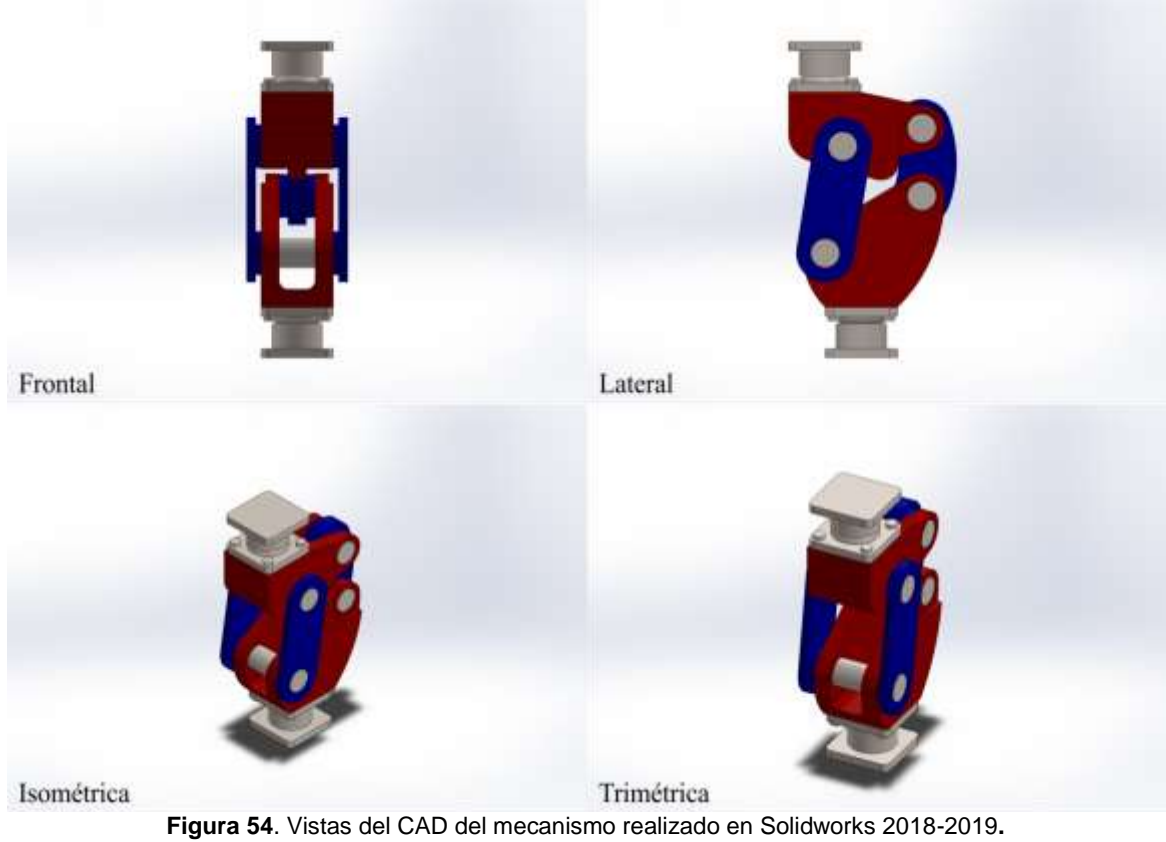

Fuente: Autor

El análisis estructural de Ansys trabaja por módulos dependiendo del sistema a analizar, estos contienen componentes necesarios para completar el análisis del

proyecto. Cada uno de ellos debe completarse antes de continuar hacia el siguiente paso, en la figura 55, se observa los parámetros a tener en cuenta.

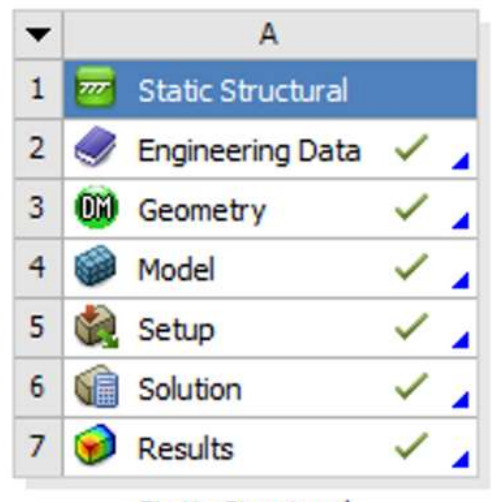

**Figura 55.** Pasos para realizar un análisis estático estructural en Ansys Fuente: ANSYS R16

# 5.7.1 Engineering Data

El primer módulo comprende los datos de ingeniería, se debe realizar la definición de los materiales a utilizar. Como estos ya han sido definidos anteriormente, aquí podemos encontrar las propiedades físicas de cada uno, como se muestran en la siguiente tabla.

Para la fabricación del mecanismo policéntrico de rodilla, se utilizó una aleación de aluminio para los eslabones y accesorios, y acero inoxidable 304L para los ejes. Las propiedades de cada material se muestran con detalle en la Tabla 10 y el esfuerzo alterno según el número de ciclos se observa en la Fig. 56 y 57.

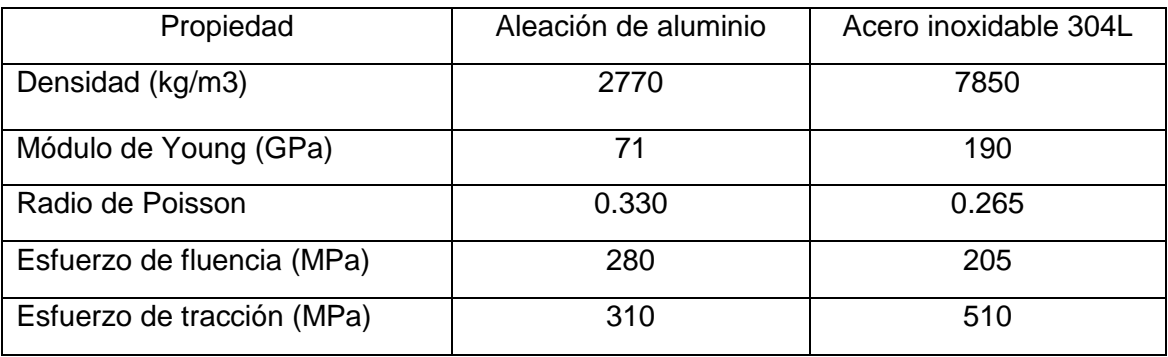

**Tabla 10.** Propiedades de los materiales. Fuente: Autor

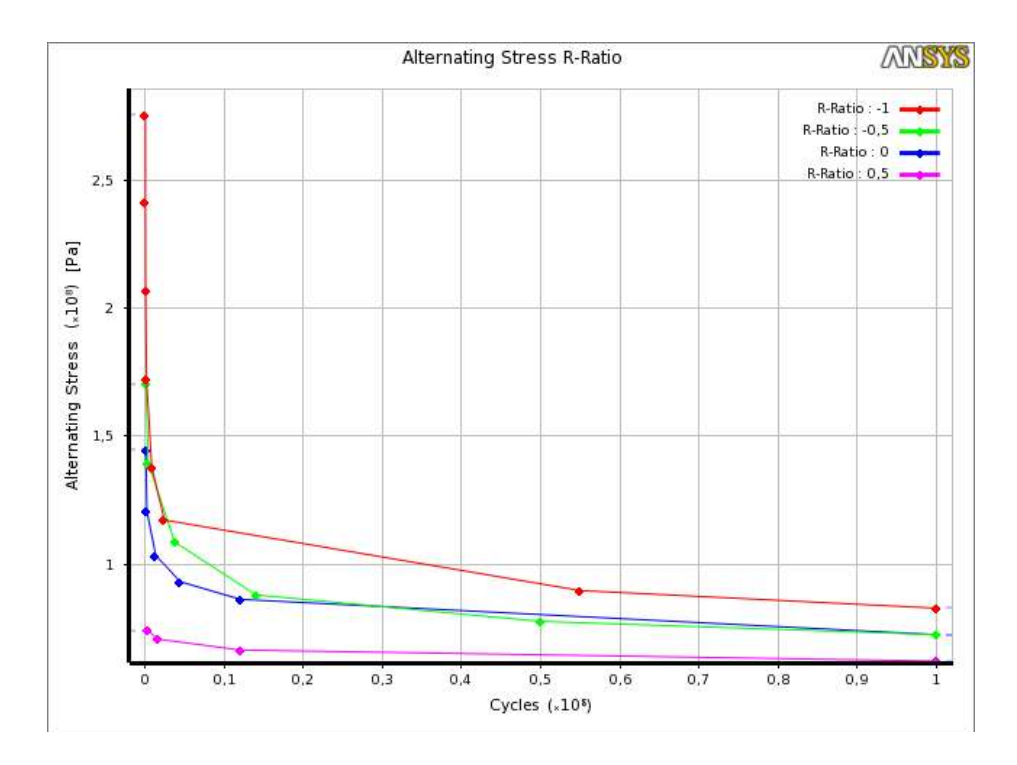

**Figura 56.** Esfuerzo alterno según número de ciclos: Aleación de aluminio. Fuente: Engineering Data de ANSYS R16 y CES Edupack 2016

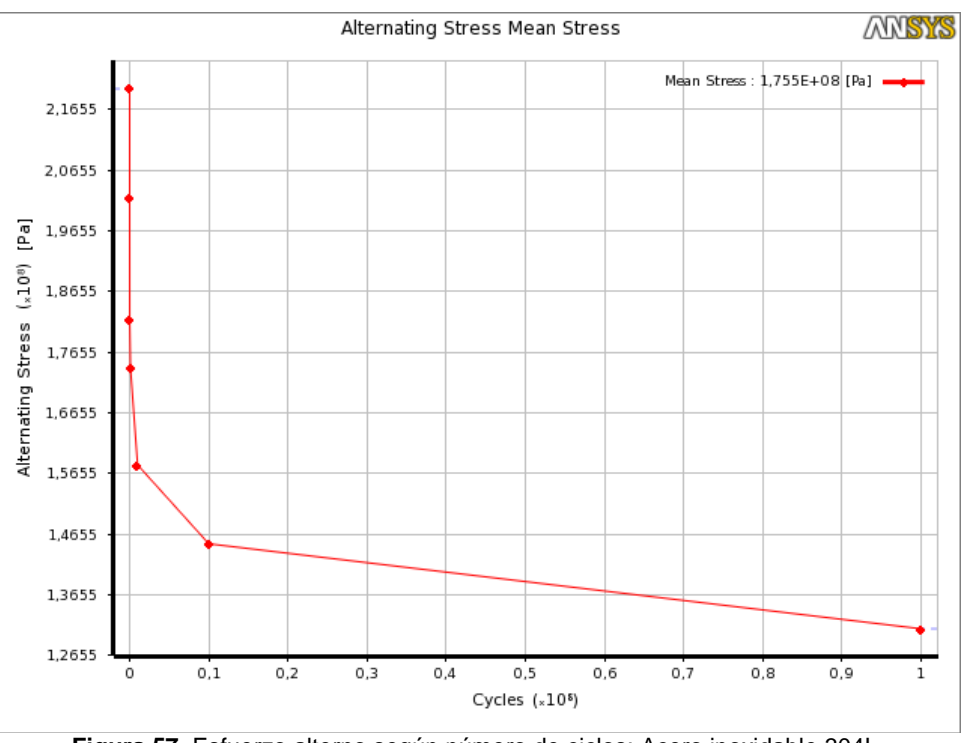

**Figura 57.** Esfuerzo alterno según número de ciclos: Acero inoxidable 304L. Fuente: Engineering Data de ANSYS R16 y CES Edupack 2016

### 5.7.2 Geometry

En este paso se realizó la importación de las piezas en el *Design Modeler* y se optimizó la geometría mediante limpieza de las superficies, y corrección de caras y bordes como se muestra en la figura 57.

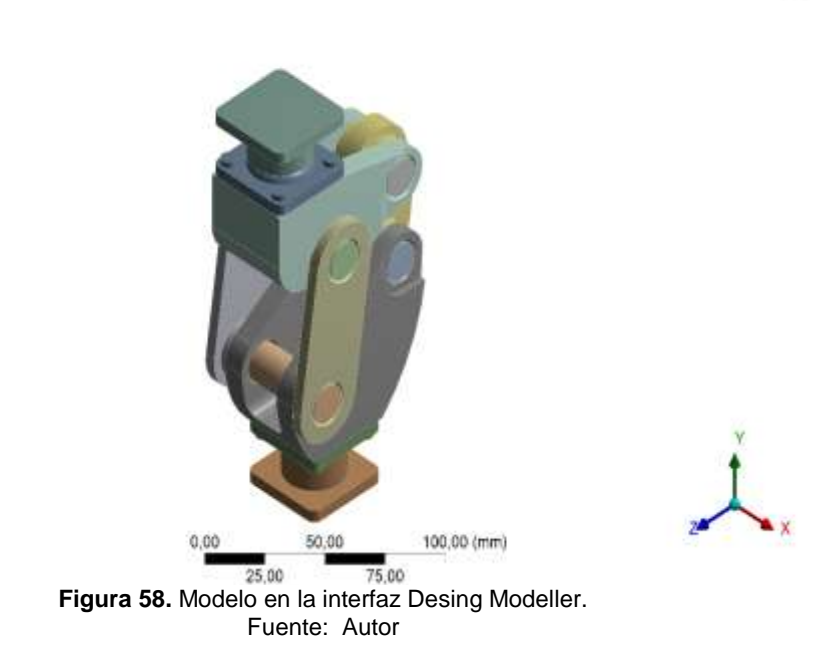

豐

## 5.7.3 Model

A partir de este paso, se trabajó en la interfaz Mechanical de ANSYS R16. Inicialmente se realizó la asignación de material: aleación de aluminio y acero estructural 304L, respectivamente

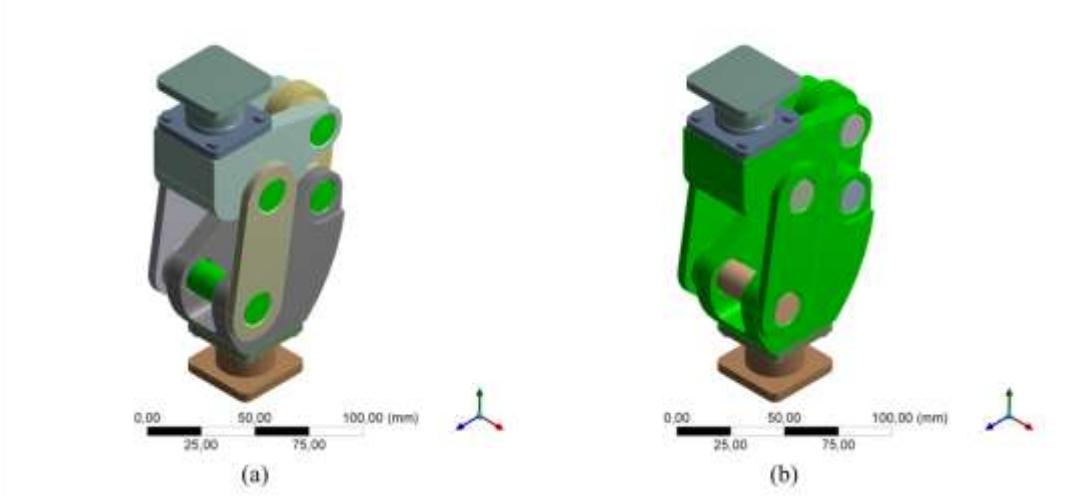

**Figura 59.** Asignación de material del mecanismo. (a) Aleación de aluminio. (b) Acero inoxidable 304L. Fuente: Autor

Posteriormente se definió el tipo de contacto en cada una de las caras que presentaban intersección de nodos. Esto se realizó para aproximar el comportamiento del ensamblaje, lo más cercano posible al real.

La Figura 60 muestra una vista de cada contacto, donde el color rojo y azul, representa las caras en contacto. A continuación, se muestra la definición de cada contacto:

- Contacto 1: No separation No se permite separación de las superficies en contacto, pero si pequeños deslizamientos entre ellas.
- Contacto 2: No separation No se permite separación de las superficies en contacto, pero si pequeños deslizamientos entre ellas.
- Contacto 3: No separation No se permite separación de las superficies en contacto, pero si pequeños deslizamientos entre ellas.
- Contacto 4: No separation No se permite separación de las superficies en contacto, pero si pequeños deslizamientos entre ellas.
- Contacto 5: No separation No se permite separación de las superficies en contacto, pero si pequeños deslizamientos entre ellas.
- Contacto 6: No separation No se permite separación de las superficies en contacto, pero si pequeños deslizamientos entre ellas.
- Contacto 7: No separation No se permite separación de las superficies en contacto, pero si pequeños deslizamientos entre ellas.
- Contacto 8: No separation No se permite separación de las superficies en contacto, pero si pequeños deslizamientos entre ellas.
- Contacto 9: Frictionless Se permite que las superficies y aristas en contacto se separen y deslicen libremente.

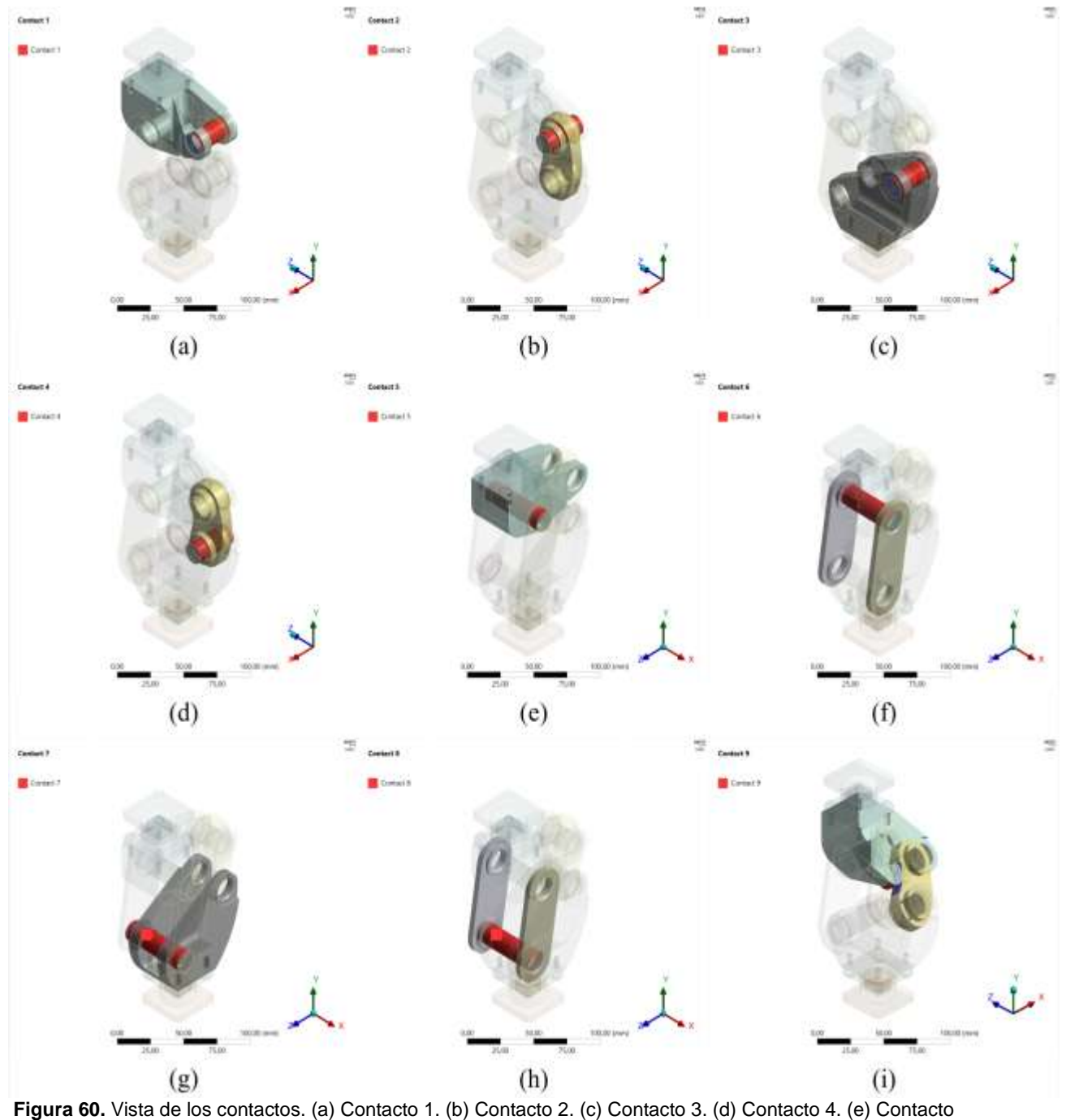

5. (f) Contacto 6. (g) Contacto 7. (h) Contacto 8. (i) Contacto 9.

Fuente: Autor

La determinación del mallado fue resultado de la convergencia métrica entre los elementos. La tabla 11 relaciona el tamaño promedio de los elementos con el número de nodos.

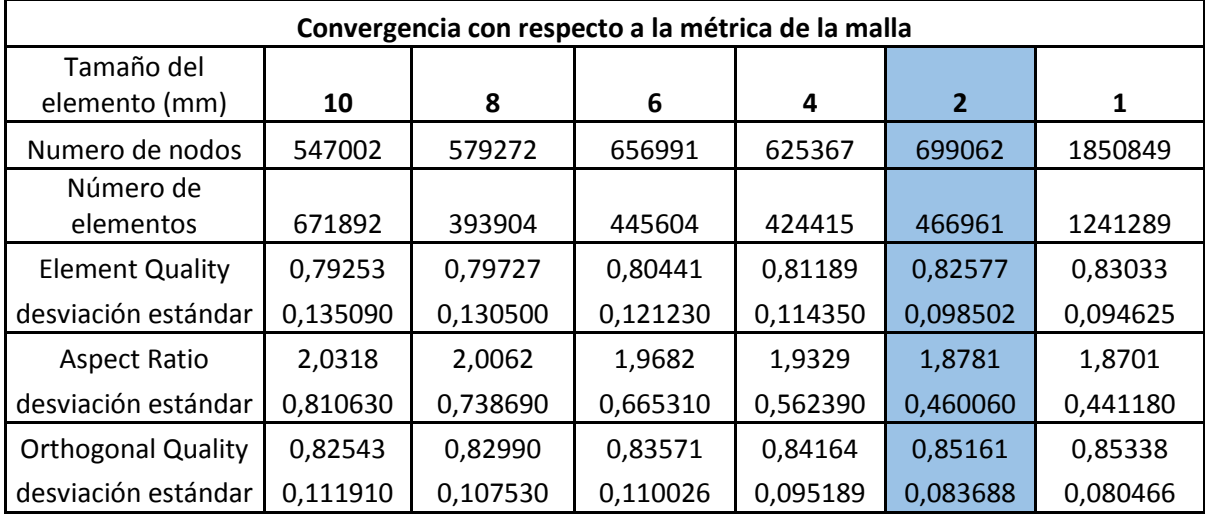

**Tabla 11.** Convergencia métrica de la malla Fuente: Autor

En la figura 61 se puede observar que el tamaño del elemento óptimo para la simulación es de 2mm ya que con esa configuración hay un mayor número de nodos y elementos, además las características de la malla son mejores que en las configuraciones con un tamaño promedio mayor. La configuración de 1 mm contiene aproximadamente el triple número de nodos y elementos, pero, las características de la malla para todos los diferentes tamaños de elemento tienen una tendencia lineal, como se muestra en la figura 62.

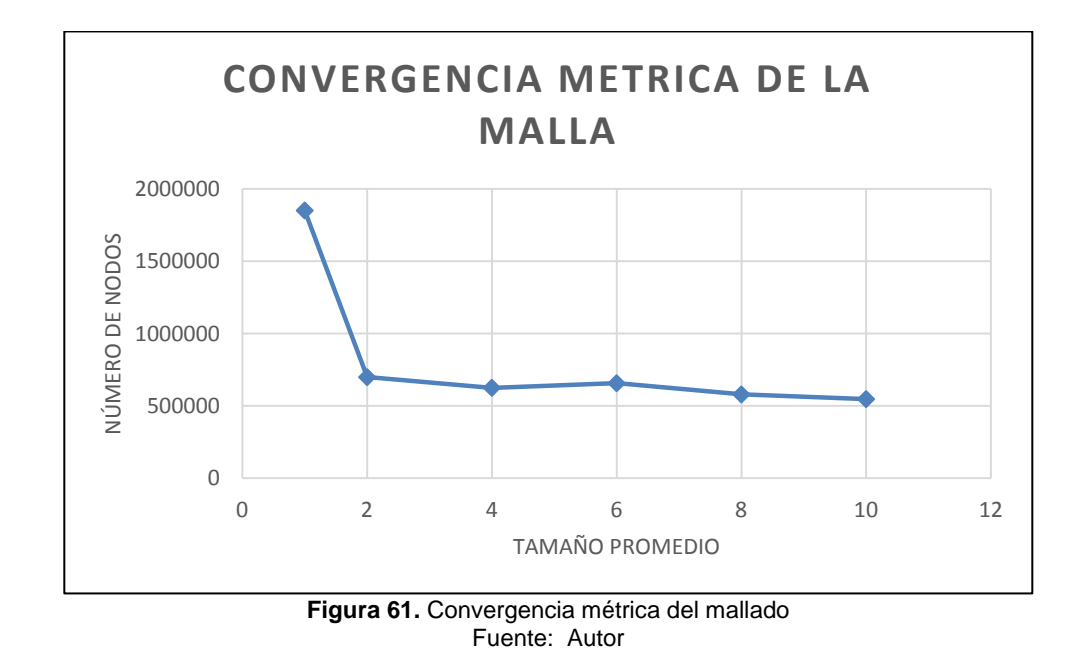

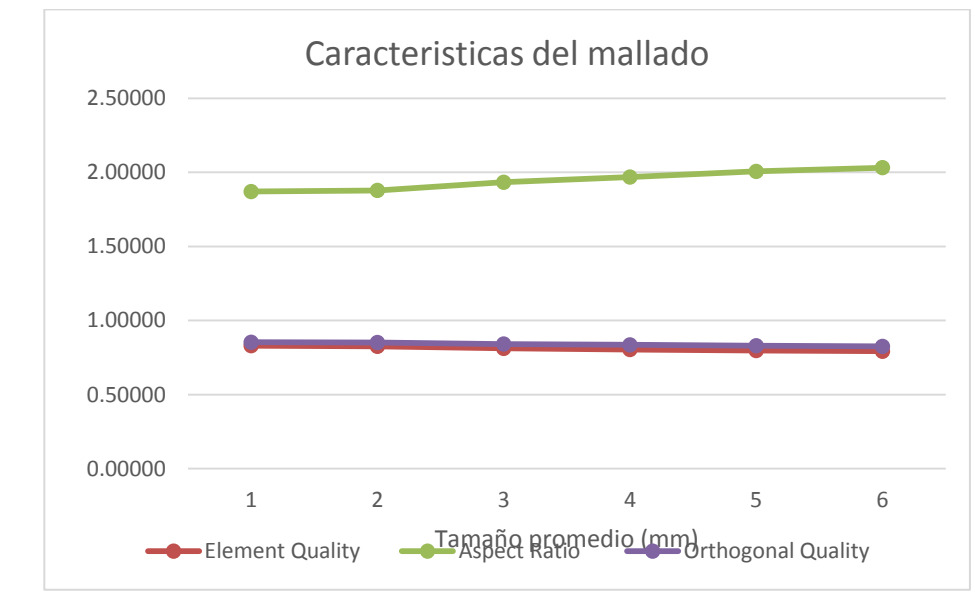

**Figura 62.** Tendencia lineal de las características del mallado en función del tamaño promedio de los elementos. Fuente: Autor

El siguiente paso fue el mallado del modelo. Se configuró la malla con función de forma para que utilice el tipo de preferencia física mecánica, el solucionador Mechanical APDL usando un modo iterativo para hallar la solución y elementos tetraédricos con tamaño promedio de 2mm. La malla converge a la solución de tal manera que se optimice el tiempo computacional. El mallado de la pieza cuenta con características definidas para mejor la calidad de los resultados como Centro de relevancia fino, Suavizado alto, Transición lenta y Centro del ángulo de expansión fino se observa en la Figura 63.

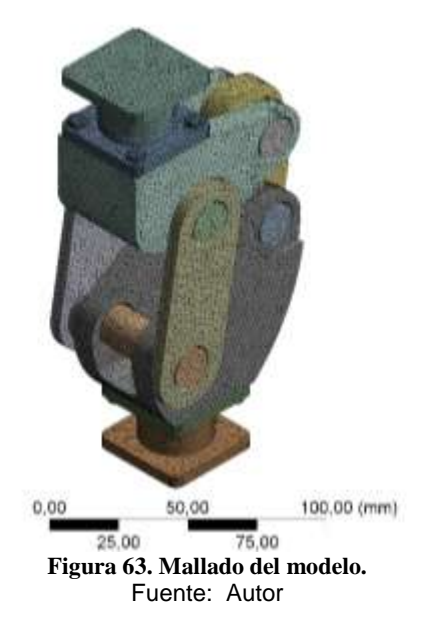

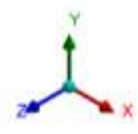

## 5.7.4 Setup

Las condiciones a las que fue sometida la pieza se muestran en la Figura 64. Toda la pieza se encuentra bajo acciones inerciales de la gravedad terrestre estándar (9.8066 m/s2); en la parte superior, en la cara resaltada con color cian, se colocó una carga distribuida uniformemente en cada uno de los nodos; y en la cara inferior, también resaltada con color cian, se colocó una restricción de posición para los nodos, sin permitir movimiento en ninguna de las direcciones.

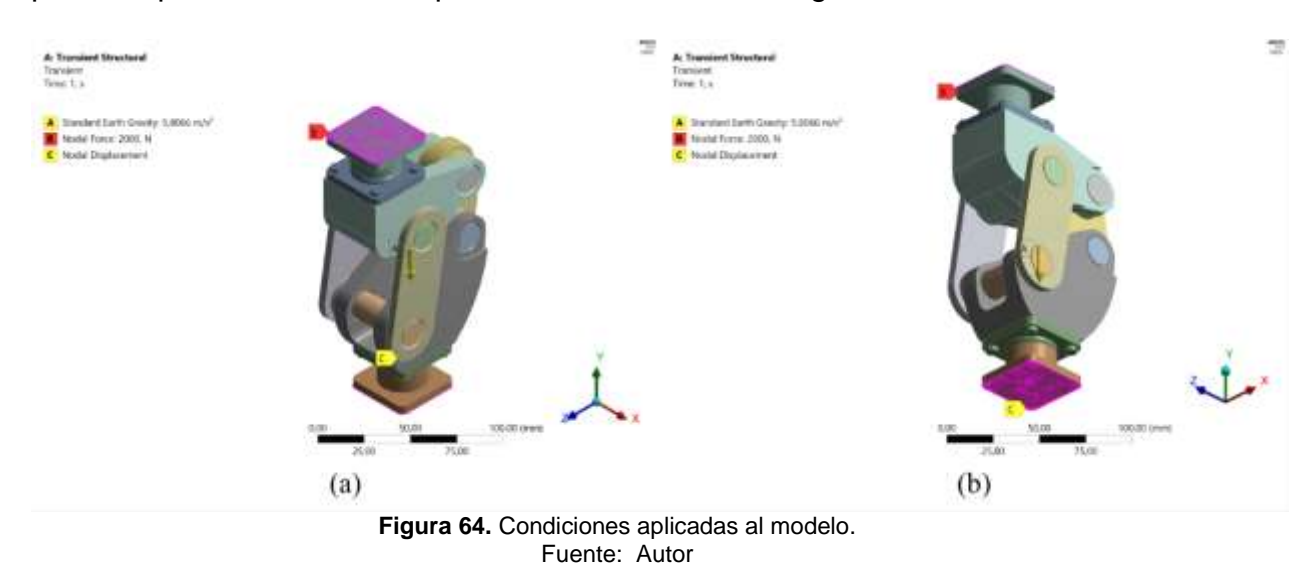

## 5.7.5 Solution

Para el análisis del modelo se aplicaron las soluciones relevantes, y fue calculado:

- Deformación Total.
- Esfuerzo Equivalente (Von Mises).
- Factor de Seguridad.
- Factor de fatiga

Se parametrizó la carga para obtener varios puntos de diseño y caracterizar el comportamiento del mecanismo policéntrico de rodilla. Para determinar el comportamiento a fatiga se utilizó la tasa de amplitud de la carga como se muestra en la Fig. 65a, aplicando la carga durante un lapso de tiempo de 1 s. Adicionalmente, se definió la teoría de falla de Goodman (ver Fig. 65b), de acuerdo a estudios realizados en este tipo de geometría. (Amador B. T., Torrealba, Rojas, Cappelletto, & Muller-Karger, 2012)

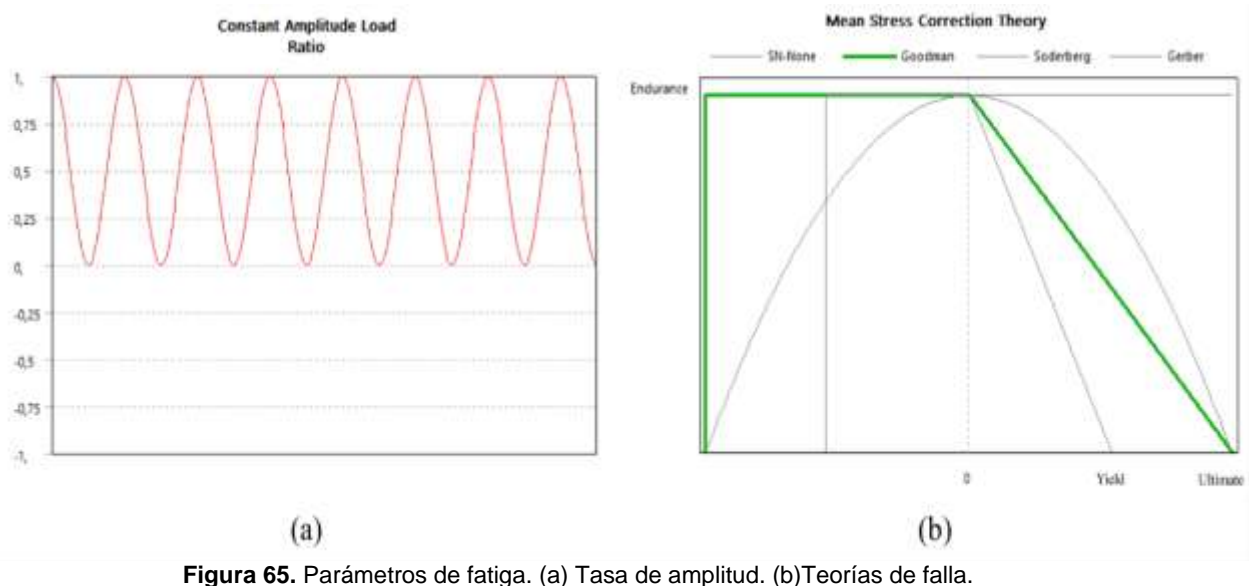

Fuente: Autor

## 5.7.6 Results

Parametrización

Los resultados de la parametrización de la carga, se muestran en la Tabla 12. Los datos muestran un incremento en los valores de deformación máxima y esfuerzo equivalente, y disminución en el factor de seguridad y factor de fatiga, a medida que aumentamos la carga aplicada.

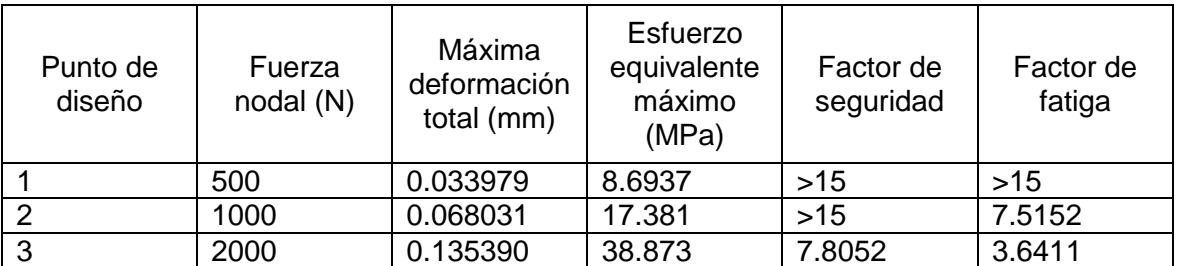

**Tabla 12**. Parametrización de las cargas aplicadas. Fuente: Autor

Las imágenes que se muestran a continuación, son los resultados obtenidos en el punto de diseño número 3, el cual demuestra una capacidad para soportar cargas por encima de los 2000 n. Adicionalmente, la estructura tiene una masa total de 1.01781 kg.

**Deformación total** 

Los resultados de la simulación con respecto a la deformación total producida en la prótesis, a partir de una carga puntual aplicada sobre su superficie superior, simulando el doble peso que ejerce una persona promedio sobre este elemento. El valor máximo de la deformación es de 0,13639mm.

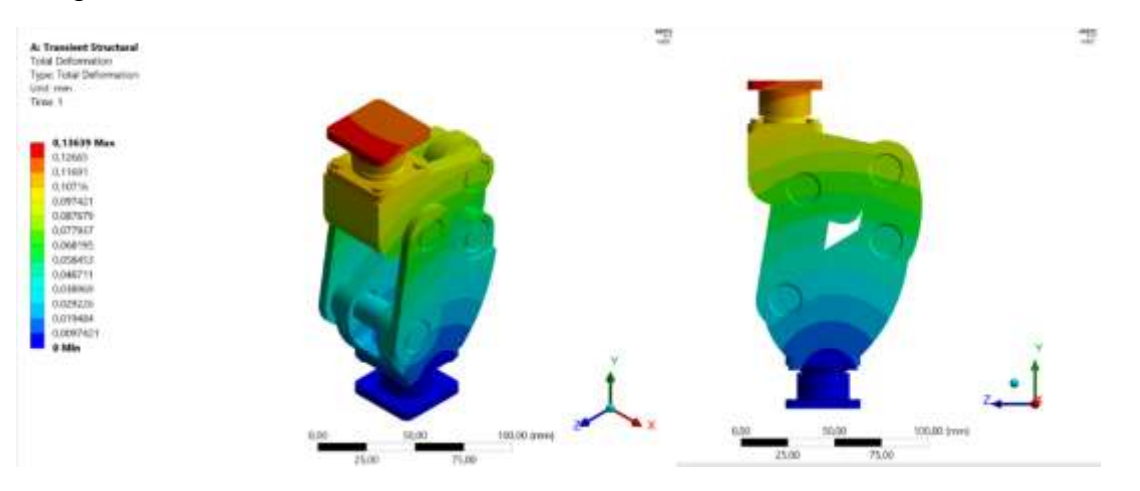

En la figura 66 se observan las zonas de deformación en el modelo

**Figura 66.** Deformación total del modelo de la prótesis policéntrica.

Se puede observar la deformación para una carga máxima concluir que los elementos están diseñados para trabajar en la zona plástica de los materiales, en los que no se evidencia una deformación total significativa.

# **Esfuerzo equivalente (von mises)**

Como se puede concluir de los resultados obtenidos, este elemento no sufre daños debido a la aplicación de una carga puntual estática, aplicadas sobre su superficie superior, simulando una masa superior a 200Kg. Según los datos arrojados por la simulación se observa que en ninguna zona se alcanza un estado de esfuerzo que exceda el límite elástico del material (71 y 190Mpa) y por tanto tampoco se excede el límite de flexión o la resistencia a la flexión máxima. Por lo cual la prótesis resiste las condiciones estáticas de uso a las que va a estar sometido, soportaría los esfuerzos estáticos en las zonas más críticas sin llegar a fallar.

En la figura 67 se observa la distribución de esfuerzos en el modelo. En las zonas con mayor esfuerzo equivalente se encuentran los valores mínimos del factor de seguridad.

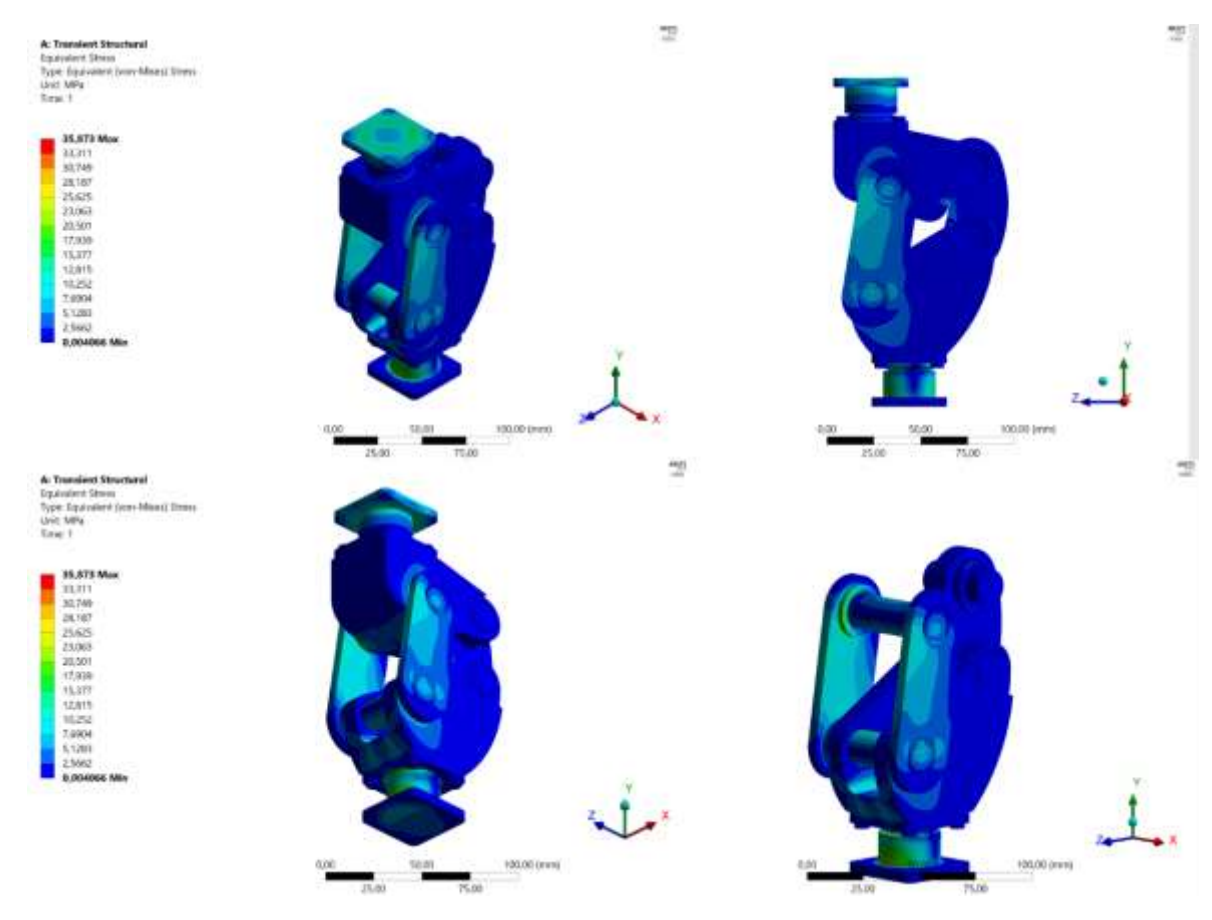

**Figura 67**. Distribución de esfuerzos.

Es de gran importancia resaltar que los valores más altos se encuentran en los soportes superior e inferior en los que se evidencia elementos con ángulos rectos, en el que el cambio de la sección transversal es abrupto.

Otro parámetro importante que suministra esta aplicación, es el factor de seguridad presente. Estos valores contribuyen a disminuir la falla del material por sobrecarga. Se obtiene de la simulación un factor de seguridad a carga estática y un factor de fatiga a carga dinámica que corresponden a 7.8052 y 3.6411 respectivamente.

Naturalmente, el factor de seguridad debe ser mayor que 1.0 para evitar fallas en los elementos, según los resultados obtenidos, las cargas o esfuerzos estáticos y dinámicos que es capaz de soportar son mayores a los aplicados. Es decir, los factores de seguridad estáticos y dinámicos obtenidos están asegurando la integridad del elemento en su funcionamiento.

# **6. CONCLUSIONES**

- Por medio del estudio de la documentación que existe de este tipo de trabajos se pude concluir que no existe un método establecido para la determinación y optimización que converjan a la ubicación del centro de rotación de la rodilla
- El uso de las coordenadas naturales debe ser considerado como método eficiente y conciso, pues, con este se producen ecuaciones más sencillas, y de las cuales comprenden la utilización de un menor número de coordenadas angulares
- De acuerdo con los resultados obtenidos mediante el proceso de optimización se evidenció un método eficiente en la determinación de las longitudes de los eslabones, ya que el CIR del mecanismo se asemejó en gran manera a CIR descrito por la articulación de la rodilla, definida por el análisis biomecánico de los videos.
- La simulación numérica de Matlab permitió validar las diferentes configuraciones del mecanismo de 4 barras y corroborar la aproximación de las curvas.
- De acuerdo con los resultados obtenidos en la simulación se evidenció que el modelo de la prótesis es estructuralmente funcional bajo cargas estáticas y dinámicas, que superan los valores nominales de carga real.

## **7. REFERENCIAS**

- Amador, B. T., Torrealba, R., Rojas, M., Cappelletto, J., & Muller-Karger, C. (2012). *Metodología para dimensionamiento de mecanismo policéntrico de rodilla utilizando análisis de marcha y algoritmos genéticos.*
- Amador, B., Torrealba, R., & Muller-Karger, C. (2011). Diseño Conceptual de una Prótesis Policéntrica de Rodilla para Amputados Transfemorales en Venezuela.
- Aparicio Campillo , G. (2015). *influencia de la altura rotuliana sobre la biomecánica de la rodilla .* Madrid.
- Askeland, D. R. (1998). *Ciencia e ingenieria de los materiales.* Mexico: International Thomson.
- Avello Iturriagagoitia, A. (2014). *Teoria de Máquinas* (Segunda ed.). Pamplona, España.
- Bohorquez Avila, C. A. (s.f.). Estudo sobre la marcha humana. *Ingenio libre* . Obtenido de http://www.unilibre.edu.co/revistaingeniolibre/revista5/articulos/Estudio-

sobre-la-marcha-humana-1.pdf

- Cámara, J. (2011). Análisis de la marcha: sus fases y variables espaciotemporales.
- Castro Valladares, L., & Brausendorff, F. C. (2012). *Diseño y modelado virtual del mecanismo policéntrico de una prótesis de rodilla.* Guayaquil.
- Collado velazquez, S. (2002). *Análisis de la marcha humana con plataformas dinamométricas. Influencia del transporte de carga .* Madrid.
- *Dirección para la Acción Integral contra Minas Antipersonal* . (5 de Marzo de 2019). Obtenido de Dirección para la Acción Integral contra Minas Antipersonal - Descontamina Colombia: http://www.accioncontraminas.gov.co/
- Fernandez Espinoza, M. C. (2008). *Caracterizacion del movimiento de la rodilla y diseño de un mecanismo policentrico .* Mexico.
- Goldber, D. E. (1989). *Genetic Algorithms in Search, Optimization and Machine Learning .* Alabama .
- Gutierrez Dávila, M. (s.f.). *Biomecanica Deportiva.* Editorial Sintesis.
- Herranz Alegre, D., & Sanz Cazorro , C. (2012). *Sintesis de Mecanismos. Aplicacion al mecanismo de apertura de puertas de un autobus.* España.
- Kim, K., Feng, J., Wook Nha, K., Man Park, W., & Hyuk Kim, Y. (2015). Improvement of the knee center of rotation during walking after opening wedge high tibial osteotomy. *Joural of Engineering in Medicine*, 464-468.
- Marco Sanz, C. (2006). *Cinesiología de la marcha humana normal.* Obtenido de http://wzar.unizar.es/acad/cinesio/Documentos/Marcha%20humana.pdf
- Martínes Solís , F. (2013). *Diseño de protesis transfemoral activa.* Cuernavaca, Mexico.
- Merchan Cruz , E. A., Lugo Gonzalez, E., Ramirez Gordillo, J., Rodriguez Cañizo , R. G., Sandoval Pineda, J., & Hernandez Gomez, L. H. (2011). Síntesis Genética de Mecanismos para Aplicaciones en Prótesis de Miembro Inferior. *revista iberoamericana de informatica e informatca industrial*, 45- 51.
- Michalewicz, Z. (1992). *Genetic Algorithms + Data Stuctures = Evolution Programs.* Charlotte: Springer.
- Miralles Marrero, R., & Puig Cunillera , M. (1998). *Biomecanica clinica del aparato locomotor.* Barcelona: Masson.
- Norton , R. l. (2009). *DISEÑO DE MAQUINARIA, sintesis y analisis de mecanismos.* Mexico : McGraw-hill.
- Nuñez, N. N. (2016). ANÁLISIS DE POSICIÓN DE UN MECANISMO DE CUATRO BARRAS UTILIZANDO COORDENADAS NATURALES. *Revista Iberoamericana de Ingeniería Mecánica*.
- Ocampo, M., Henao , L., & Vásquez , L. (2010). *Amputacion de miembro inferior: Cambios funcionales, inmovilización y actividad física.* Bogotá : Universidad del Rosario .
- Panesso , M. C., Trillos, M. C., & Toloza Guzman , I. (2009). *Biomecanica Clinica de la Rodilla .* Bogotá: Universidad del Rosario .
- Radcliffe, C. W. (1994). Four-bar linkage prosthetic knee mechanisms:kinematics, alignment and prescription criteria. *Prosthetics and Orthotics Iniemational*.
- Romero Nuñez, N. (2014). *Sintesis estructural y optimizacion dimensional de mecanismos de direccion .* Florianópolis.
- Santos , D. (2014). *estudio de los centros de rotacion instantaneos de la rodilla en pacientes con plastia de ligamento cruzado anterior .* Montevideo .
- Shigley , J. E., & Uicker, J. j. (1998). *Teoria de maquinas y mecanismos.* Mexico: McGraw-Hill.
- Taboadela, C. H. (2007). *GONIOMETRIA.* Buenos Aires.
- Tsai, L.-W. (2001). *Mechanism Desing. Enumeration of kinematic Structures Acording to Funtion .* Florida: CRC Press LLC.
- yesfgfgd. (dfgd). dfgdg. *dfgd*, dgf.

### **8. ANEXOS**

#### **8.1 Mecanismo de 4 barras**

```
clc
close all
clear 
% dimensiones del mecanismo con las coordenadas reales del video 
X1=[4.0498 4.1294 2.5404 45.4968 47.3644 -1.3600 -1.3620 
-4.1493 -0.1359 265.3281 262.7394 258.1713 253.8068 249.5668 
247.4761];
%------------------------------------------------------------------------
a=X1(1);b=X1(2);c=X1(3);d = X1(4);
e = X1(5);Ax=X1(6);Ay=X1(7);Bx=X1(8);By=X1(9);
B=[Bx;BV];
A=[Ax;Av];%------------------------------------------------------------------------
t1=1; % configuración abierta +1, configuración cruzada -1
t2=1; % configuración abierta +1, configuración cruzada -1
j=0;R=[0 -1;1 0];%%%%%%%%%%%%%%%%%%%%%%%%%%%%%%%%%%%%%%%%%%%%%%%%%%%%%%%%%%%%%%%%%%%%%%%%%
phi punto=-0.5;
%%%%%%%%%%%%%%%%%%%%%%%%%%%%%%%%%%%%%%%%%%%%%%%%%%%%%%%%%%%%%%%%%%%%%%%%%
%------------------------------------------------------------------------
% CIR obtenidos del video 
Irx=[-0.54 1.11 2.06 2.43 2.37 2.33 1.76 1.34 0.63 -0.69 -2.14];
Iry=[18.51 16.59 13.59 10.91 8.68 7.07 5.14 3.17 1.98 1.13 1.13];
Prx=[-41.64 -39.93 -36.72 -33.06 -27.65 -19.75 -11.26 -2.34 5.56 8.98.63];
Pry=[-30.61 -32.03 -34.96 -38.91 -43.3 -47.83 -50.61 -51.93 -51.05 -50.2 
-50.17];
% %----------------------------------------------------------------------
for i=270:-1:210j = j + 1;%----------------------------------------------------------------------
teta=i;
C=[Ax+a*cos(teta*pi/180); Ay+a*sin(teta*pi/180)];s = ( (B-C) ' * (B-C)) ^0.5;
11=(b^2+s^2-c^2)/(2*s);h1=t1*(b^2-11^2) ^0.5;
D=C+(l1/s) * (B-C) + (h1/s) *R*(B-C);
%%%%%%%%%%%%%%%%%%%%%%%%%%%%%%%%%%%%%%%%%%%%%%%%%%%%%%%%%%%%%%%%%%%%%%%%%
12=(d^2+b^2-e^2)/(2*b);
h2=t2*(d^2-12^2) ^0.5;
P=C+(12/b)*(D-C)+(h2/b)*R*(D-C);%%%%%%%%%%%%%%%%%%%%%%%%%%%%%%%%%%%%%%%%%%%%%%%%%%%%%%%%%%%%%%%%%%%%%%%%%
% Análisis de Velocidad 
%%%%%%%%%%%%%%%%%%%%%%%%%%%%%%%%%%%%%%%%%%%%%%%%%%%%%%%%%%%%%%%%%%%%%%%%%
```

```
Vc=[-a*phi_punto*sin(teta*pi/180); a*cos(teta*pi/180)];
Vs = (1/s) * (\overline{C} - B)' * Vc;Vl1=((s^2+c^2-b^2)/(2*s^2))*Vs;
Vh1 = -(11/h1)*V11;D1 = (V11*s-11*Vs)/s^2;D2 = (Vh1*s-h1*Vs)/s^2;Vd=Vc+D1*(B-C)-(11/s)*Vc+D2*K*(B-C)-(h1/s)*R*Vc;Vp=Vc+(12/b)*(Vd-Vc)+(h2/b)*R*(Vd-Vc);quiver(P(1), P(2), Vp(1), Vp(2), 'linewidth', 2, 'MaxHeadSize', 1) % Grafica
vector 
hold on
%%%%%%%%%%%%%%%%%%%%%%%%%%%%%%%%%%%%%%%%%%%%%%%%%%%%%%%%%%%%%%%%%%%%%%%%%
% Centro de rotacion I
%%%%%%%%%%%%%%%%%%%%%%%%%%%%%%%%%%%%%%%%%%%%%%%%%%%%%%%%%%%%%%%%%%%%%%%%%
u = (1/a) * (C-A);
v=(1/c)*(D-B);D1=[(B(1)-A(1)) \quad v(1);(B(2)-A(2)) \quad v(2)];DD=[u(1) v(1);u(2) v(2)];
landa=det(D1)/det(DD);
I=A+landa*u;
Ix(j)=I(1);I_y(j) = I(2);
plot(Ix,Iy,'+ c','LineWidth' ,1)
plot([C(1) I(1) D(1)],[C(2) I(2) D(2)],'-- b','LineWidth',2)
hold on
plot(Irx,Iry,'* r','LineWidth' ,1)
hold on
plot(Prx,Pry,'* r','LineWidth' ,1)
hold on
grid on
%%%%%%%%%%%%%%%%%%%%%%%%%%%%%%%%%%%%%%%%%%%%%%%%%%%%%%%%%%%%%%%%%%%%%%%%%
%%%% Velocidades 
%Jacobiano 
Fq(1,:)= [ 1, 0, 0, 0];
Fq(2, :)= [ 0, 1, 0, 0];
Fq(3,:)=[2*C(1) - 2*D(1), 2*C(2) - 2*D(2), 2*D(1) - 2*C(1), 2*D(2) -2*C(2)];
\text{Fq}(4, :)= [ 0, 0, 2*D(1) - 2*B(1), 2*D(2) - 2*B(2)];
%
f = [-a *phi] punto*sind(teta);a *phi punto*cosd(teta);0;0];
q_punto = Fq\f;
%Velocidad
V = (q punto(1)^2+q punto(2)^2)^0.5;V
%Aceleracion
Ace = (q \text{ punto}(3)^2+q \text{ punto}(4)^2)^0.5;Ace
x(j) = j;V(i) = V;%------------------------------------------------------------------------
%grafico del mecanismo
%------------------------------------------------------------------------
X=[Ax C(1) D(1) B(1) D(1) P(1) C(1)];Y=[Ay C(2) D(2) B(2) D(2) P(2) C(2)];
plot(X,Y,'g','LineWidth' ,4)
hold on
plot(X,Y,'o r','LineWidth' ,2)
axis equal
```

```
Px(j) = P(1);Py(j)=P(2);plot(Px,Py,'b','LineWidth' ,3)
figure
plot(x,y,'o r','LineWidth' ,2)
8axis([-5 6 -8 3])grid on
drawnow;
hold off
%------------------------------------------------------------------------
end % i
```
### **8.2 Función objetivo**

```
function F=funcion_objetivo(X1)
a=X1(1);b = X1(2);
c=X1(3);d = X1(4);
e = X1(5);Ax=X1(6);Ay=X1(7);Bx=X1(8);By=X1(9);
teta=[X1(10) X1(11) X1(12) X1(13) X1(14) X1(15)];
B=[Bx;By];
A=[Ax;Ay];%------------------------------------------------------------------------
j=0;t1=1;% configuracion abierta +1, cunfiguracion cruzada -1
t2=1; % configuracion abierta +1, cunfiguracion cruzada -1
R=[0 -1;1 0];%vector de rotacion de 90°
%------------------------------------------------------------------------
% % % CIR obtenido del video y curva del tobillo
%------------------------------------------------------------------------
Irx=[-0.54 1.7 2.55 3 3.03 2.85 2.5 2.02 1.3];
Iry=[18.51 16.59 13.59 10.91 8.68 7.07 5.14 3.17 1.98];
Prx=[-39.93 -36.72 -33.06 -27.65 -19.75 -11.26 -2.34 5.56 8.9 ];
Pry=[-32.03 -34.96 -38.91 -43.3 -47.83 -50.61 -51.93 -51.05 -50.2];
%------------------------------------------------------------------------
S1=0;S2=0;S3=0;for i=1:1:length(teta)
    j = j + 1;Ir=[Irx(i);Iry(i)];Pr=[Prx(i);Pry(i)];
     %--------------------------------------------------------------------
C=[Ax+a*cos(teta(i)*pi/180);Ay+a*sin(teta(i)*pi/180)];s = ( (B-C) \prime * (B-C)) ^0.5;
11=(b^2+s^2-c^2)/(2*s);
h1=t1*(b^2-11^2) ^0.5;
D=C+(l1/s) * (B-C) + (h1/s) *R*(B-C);
H1=(b^2-11^2);
%%%%%%%%%%%%%%%%%%%%%%%%%%%%%%%%%%%%%%%%%%%%%%%%%%%%%%%%%%%%%%%%%%%%%%%%%
12=(d^2+b^2-e^2)/(2*b);
```

```
h2=t2*(d^2-12^2) ^0.5;
P=C+(12/b)*(D-C)+(h2/b)*R*(D-C);H2=(d^2-12^2);
%%%%%%%%%%%%%%%%%%%%%%%%%%%%%%%%%%%%%%%%%%%%%%%%%%%%%%%%%%%%%%%%%%%%%%%%%
if (H1<0 || H2<0)
     S2=100000000000000000000000000000000;
break
end
if ( ( ((teta(1) < teta(2)) && (teta(2) < teta(3)) && (teta(3) < teta(4) ) & &
(teta(4) < teta(5)) & (teta(5) < teta(6)) || (teta(1) > teta(2)) & &
(\text{teta}(2)) > \text{teta}(3) & (\text{teta}(3)) > \text{teta}(4) \& \& (\text{teta}(4)) > \text{teta}(5) \& \&(teta(5) > teta(6)))else
     S3=100000000000000000000000000000000; %vereficacion de que los 
angulos crecientes o decrecientes, movimiento de forma continua 
break
end
%%%%%%%%%%%%%%%%%%%%%%%%%%%%%%%%%%%%%%%%%%%%%%%%%%%%%%%%%%%%%%%%%%%%%%%%%
% Centro de rotacion I
%%%%%%%%%%%%%%%%%%%%%%%%%%%%%%%%%%%%%%%%%%%%%%%%%%%%%%%%%%%%%%%%%%%%%%%%%
v=(1/c)*(D-B);u=(1/a)*(C-A);D1=[(B(1)-A(1)) \vee (1); (B(2)-A(2)) \vee (2)];DD=[u(1) v(1);u(2) v(2)];
landa=det(D1)/det(DD);
I=A+landa*u;
%%%%%%%%%%%%%%%%%%%%%%%%%%%%%%%%%%%%%%%%%%%%%%%%%%%%%%%%%%%%%%%%%%%%%%%%%
ER1=(Ir-I)'*(Ir-I); % Error del centro de rotacion
ER2=(Pr-P)'*(Pr-P); % Error del tobillo 
S1=S3+S2+S1+0.95*ER1+0.05*ER2; % Prioridad de los objetivos 
%------------------------------------------------------------------------
end % i
F=S1+S2+S3; %Error Total Cuando dats imaginarios se da valores grandes 
end
```
## **8.3 Algoritmo genético**

```
clc
close all
clear
```
% algoritmo Genetico

```
Nvar=15; <br>Nob=20; % numero de variables<br>Robb=20; % spoblación inicial
                 % población inicial
Li=[2 \ 2 \ 2 \ 10 \ 10 \ -5 \ -5 \ -5 \ -5 \ -180 \ 180 \ 180 \ 180 \ 180 \ 180 \ 180];% limite inferior de las variables Tamaño de la rodilla 
Ls=[6 6 6 50 50 5 5 5 5 360 360 360 360 360 360]; 
% limite superior de las variables Tamaño de la rodilla 
X_rate=0.95; %X porcentaje de cromosomas eliminados 
u=0.9; \frac{1}{2} \frac{1}{2} \frac{1}{2} porcentaje de mutacion
Niter=100000; % numero maximo de iteraciones 
Nman=round(X rate*Npob); % numero de cromosomas manterinos
```

```
Nmut=round(Npob*u); %cromosomas que seran matenidos 
%-----------------------------------------------------------------------
funcion=@(X) funcion_objetivo(X); % referencia a funcion costo
%------------------------------------------------------------------------
pob_norm=rand(Npob,Nvar); % matriz ploblacion con sus valores 
normalizados en el intervalo [0 1]
% plobacion dentro de los limites Li y Ls
pob=zeros(Npob,Nvar);
for i=1:1:Npob
     for j=1:1:Nvar
        pob(i,j)=(Ls(j)-Li(j))*pobnorm(i,j)+Li(j); end
end
figure(1);
for ic=1:1:Niter
     % se calcula el costo de cada cromosoma y se guarda en un vector C
     C=zeros(Npob,1);
     for ib=1:1:Npob
         T=ib;
        X=pob(ib,:);C(i, 1)=funcion(X);
     end
     %--------------------------------------------------------------------
     % se ordena en forma ascendente la matriz de cromosomas segun el 
costo 
     for id=1:1:(Npob-1)
         for ja=1:1:(Npob-id)
            L1 = pob(ja,:);L2 = pob(ja+1,:);c1=C(ja);c2=C(ja+1); if c1<c2
             else
                pob(ja,:)=L2;pob(ja+1,:)=L1;C(ja)=c2;C(ja+1)=c1; end
         end
     end
     %--------------------------------------------------------------------
     % resultados 
     POB=zeros(Npob,Nvar);
     COSTO=zeros(Npob,1);
     for r=1:1:Npob
        POB(r,:)=pob(r,:);COSTO(r,1)=C(r,:); end
    XX=ic;
% costo prom(ic)=sum(COSTO)/Npob;
     costo_mejor=COSTO(1)
     plot(XX,costo_mejor,'*')
```

```
 grid on
     hold on
     drawnow;
     %--------------------------------------------------------------------
    % se guardan los Nman cromosomas en pob1 y su costo en C1
    for ie=(Nman+1):1:Npob
       pob(Nman+1,:)=[];
       C(Nman+1, :)=[];
    end
    %---------------------------------------------------------------------
    % cruce de cromosomas 
    ma=ceil(Nman*rand(1,Nman));
    pa=ceil(Nman*rand(1,Nman));
    pob1=zeros(Nman,Nvar);
    for ig=1:1:Nman
       i = 2 * ig - 1; jj=2*ig;
        a=ceil(rand*Nvar);
        B=rand;
       P1=pob(ma(iq),:);
       P2 = pob(pa(ig),:); pn1=P1(a)-B*(P1(a)-P2(a));
       pn2=P2(a)+B*(P1(a)-P2(a)); hijo1=P1;
        hijo2=P2;
       hijo1(a)=pn1;
       hijo2(a)=pn2;
       pobl(i_i,:)=hijol;pobl(jj,:)=hijo2; end
   % mutacion
   M1=size(pob1);
  M2=M1(1); nfila=ceil(rand(1,Nmut)*M2);
   ncul=ceil(rand(1,Nmut)*Nvar);
   for wa=1:1:Nmut
   pm=(Ls(ncul(wa))-Li(ncul(wa)))*rand+Li(ncul(wa));
   pob1(nfila(wa),ncul(wa))=pm;
   end
   %----------------------------------------------------------------------
   % nuevos parametros 
   %----------------------------------------------------------------------
   Pob=[pob;pob1];
   pob=Pob;
   Npob=size(Pob);
   Npob=Npob(1);
   %----------------------------------------------------------------------
   %prueba de convergencia 
   if COSTO(1)<0.0001
   break
   end
   %----------------------
end %ic
X=POB(1,:)
```